# **PP-Module for Wireless Local Area Network (WLAN) Access Systems**

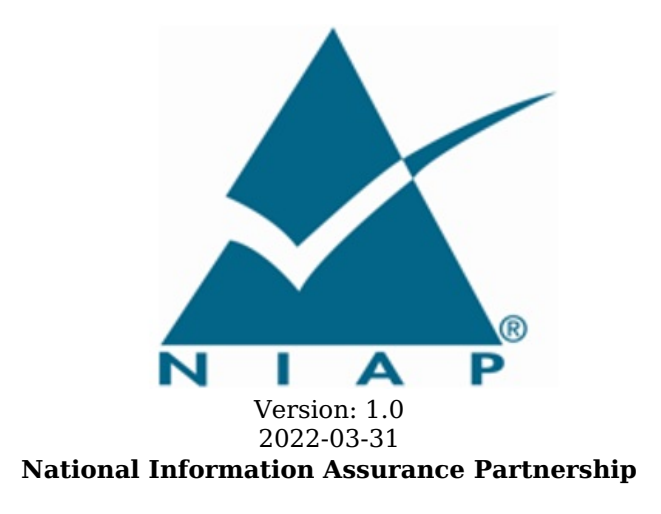

# **Revision History**

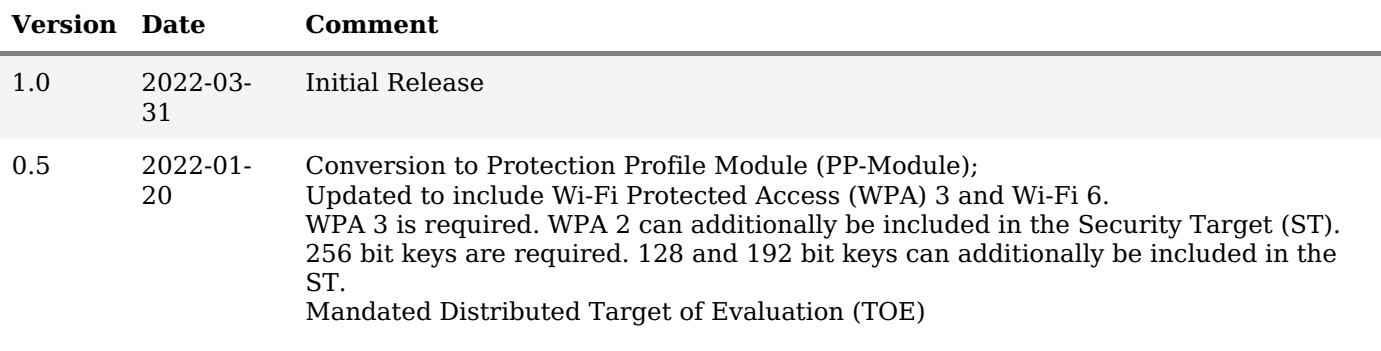

# **Contents**

- 1 [Introduction](file:///home/runner/work/wlanaccesssystem/wlanaccesssystem/commoncriteria.github.io/pp/wlanaccesssystem/wlanaccesssystem.html?expand=on#Introduction)
- 1.1 [Overview](file:///home/runner/work/wlanaccesssystem/wlanaccesssystem/commoncriteria.github.io/pp/wlanaccesssystem/wlanaccesssystem.html?expand=on#Overview)
- 1.2 [Terms](file:///home/runner/work/wlanaccesssystem/wlanaccesssystem/commoncriteria.github.io/pp/wlanaccesssystem/wlanaccesssystem.html?expand=on#glossary)
- 1.2.1 [Common](file:///home/runner/work/wlanaccesssystem/wlanaccesssystem/commoncriteria.github.io/pp/wlanaccesssystem/wlanaccesssystem.html?expand=on#cc-terms) Criteria Terms
- 1.2.2 [Technical](file:///home/runner/work/wlanaccesssystem/wlanaccesssystem/commoncriteria.github.io/pp/wlanaccesssystem/wlanaccesssystem.html?expand=on#tech-terms) Terms
- 1.3 Compliant Targets of [Evaluation](file:///home/runner/work/wlanaccesssystem/wlanaccesssystem/commoncriteria.github.io/pp/wlanaccesssystem/wlanaccesssystem.html?expand=on#Compliant_Targets_of_Evaluation)
- 1.3.1 TOE [Boundary](file:///home/runner/work/wlanaccesssystem/wlanaccesssystem/commoncriteria.github.io/pp/wlanaccesssystem/wlanaccesssystem.html?expand=on#TOE_Boundary)
- 1.4 Use [Cases](file:///home/runner/work/wlanaccesssystem/wlanaccesssystem/commoncriteria.github.io/pp/wlanaccesssystem/wlanaccesssystem.html?expand=on#Use_Cases)
- 2 [Conformance](file:///home/runner/work/wlanaccesssystem/wlanaccesssystem/commoncriteria.github.io/pp/wlanaccesssystem/wlanaccesssystem.html?expand=on#Conformance_Claims) Claims
- 3 Security Problem [Description](file:///home/runner/work/wlanaccesssystem/wlanaccesssystem/commoncriteria.github.io/pp/wlanaccesssystem/wlanaccesssystem.html?expand=on#Security_Problem_Description)
- 3.1 [Threats](file:///home/runner/work/wlanaccesssystem/wlanaccesssystem/commoncriteria.github.io/pp/wlanaccesssystem/wlanaccesssystem.html?expand=on#Threats)
- 3.2 [Assumptions](file:///home/runner/work/wlanaccesssystem/wlanaccesssystem/commoncriteria.github.io/pp/wlanaccesssystem/wlanaccesssystem.html?expand=on#Assumptions)
- 3.3 [Organizational](file:///home/runner/work/wlanaccesssystem/wlanaccesssystem/commoncriteria.github.io/pp/wlanaccesssystem/wlanaccesssystem.html?expand=on#Organizational_Security_Policies) Security Policies
- 4 Security [Objectives](file:///home/runner/work/wlanaccesssystem/wlanaccesssystem/commoncriteria.github.io/pp/wlanaccesssystem/wlanaccesssystem.html?expand=on#Security_Objectives)
- 4.1 Security [Objectives](file:///home/runner/work/wlanaccesssystem/wlanaccesssystem/commoncriteria.github.io/pp/wlanaccesssystem/wlanaccesssystem.html?expand=on#Security_Objectives_for_the_TOE) for the TOE
- 4.2 Security Objectives for the Operational [Environment](file:///home/runner/work/wlanaccesssystem/wlanaccesssystem/commoncriteria.github.io/pp/wlanaccesssystem/wlanaccesssystem.html?expand=on#Security_Objectives_for_the_Operational_Environment)
- 4.3 Security [Objectives](file:///home/runner/work/wlanaccesssystem/wlanaccesssystem/commoncriteria.github.io/pp/wlanaccesssystem/wlanaccesssystem.html?expand=on#) Rationale
- 5 Security [Requirements](file:///home/runner/work/wlanaccesssystem/wlanaccesssystem/commoncriteria.github.io/pp/wlanaccesssystem/wlanaccesssystem.html?expand=on#Security_Requirements)
- 5.1 NDcPP Security Functional [Requirements](file:///home/runner/work/wlanaccesssystem/wlanaccesssystem/commoncriteria.github.io/pp/wlanaccesssystem/wlanaccesssystem.html?expand=on#secreq-ND) Direction
	- 5.1.1 [Modified](file:///home/runner/work/wlanaccesssystem/wlanaccesssystem/commoncriteria.github.io/pp/wlanaccesssystem/wlanaccesssystem.html?expand=on#modsfr-ND) SFRs
		- 5.1.1.1 [Security](file:///home/runner/work/wlanaccesssystem/wlanaccesssystem/commoncriteria.github.io/pp/wlanaccesssystem/wlanaccesssystem.html?expand=on#from_nd_fau) Audit (FAU)
		- 5.1.1.2 [Communication](file:///home/runner/work/wlanaccesssystem/wlanaccesssystem/commoncriteria.github.io/pp/wlanaccesssystem/wlanaccesssystem.html?expand=on#from_nd_fco) (FCO)
		- 5.1.1.3 [Cryptographic](file:///home/runner/work/wlanaccesssystem/wlanaccesssystem/commoncriteria.github.io/pp/wlanaccesssystem/wlanaccesssystem.html?expand=on#from_nd_fcs) Support (FCS)
		- 5.1.1.4 [Protection](file:///home/runner/work/wlanaccesssystem/wlanaccesssystem/commoncriteria.github.io/pp/wlanaccesssystem/wlanaccesssystem.html?expand=on#from_nd_fpt) of the TSF (FPT)
		- 5.1.1.5 Trusted [Path/Channels](file:///home/runner/work/wlanaccesssystem/wlanaccesssystem/commoncriteria.github.io/pp/wlanaccesssystem/wlanaccesssystem.html?expand=on#from_nd_ftp) (FTP)
- 5.2 TOE Security Functional [Requirements](file:///home/runner/work/wlanaccesssystem/wlanaccesssystem/commoncriteria.github.io/pp/wlanaccesssystem/wlanaccesssystem.html?expand=on#man-sfrs)
	- 5.2.1 [Security](file:///home/runner/work/wlanaccesssystem/wlanaccesssystem/commoncriteria.github.io/pp/wlanaccesssystem/wlanaccesssystem.html?expand=on#man_fau) Audit (FAU)
- 5.2.2 [Cryptographic](file:///home/runner/work/wlanaccesssystem/wlanaccesssystem/commoncriteria.github.io/pp/wlanaccesssystem/wlanaccesssystem.html?expand=on#man_fcs) Support (FCS)
- 5.2.3 Identification and [Authentication](file:///home/runner/work/wlanaccesssystem/wlanaccesssystem/commoncriteria.github.io/pp/wlanaccesssystem/wlanaccesssystem.html?expand=on#man_fia) (FIA)
- 5.2.4 Security [Management](file:///home/runner/work/wlanaccesssystem/wlanaccesssystem/commoncriteria.github.io/pp/wlanaccesssystem/wlanaccesssystem.html?expand=on#man_fmt) (FMT)
- 5.2.5 [Protection](file:///home/runner/work/wlanaccesssystem/wlanaccesssystem/commoncriteria.github.io/pp/wlanaccesssystem/wlanaccesssystem.html?expand=on#man_fpt) of the TSF (FPT)
- 5.2.6 TOE [Access](file:///home/runner/work/wlanaccesssystem/wlanaccesssystem/commoncriteria.github.io/pp/wlanaccesssystem/wlanaccesssystem.html?expand=on#man_fta) (FTA)
- 5.2.7 Trusted [Path/Channels](file:///home/runner/work/wlanaccesssystem/wlanaccesssystem/commoncriteria.github.io/pp/wlanaccesssystem/wlanaccesssystem.html?expand=on#man_ftp) (FTP)
- 5.3 TOE Security Functional [Requirements](file:///home/runner/work/wlanaccesssystem/wlanaccesssystem/commoncriteria.github.io/pp/wlanaccesssystem/wlanaccesssystem.html?expand=on#obj-req-map) Rationale
- 6 [Consistency](file:///home/runner/work/wlanaccesssystem/wlanaccesssystem/commoncriteria.github.io/pp/wlanaccesssystem/wlanaccesssystem.html?expand=on#mod-conrat) Rationale
- 6.1 [Collaborative](file:///home/runner/work/wlanaccesssystem/wlanaccesssystem/commoncriteria.github.io/pp/wlanaccesssystem/wlanaccesssystem.html?expand=on#conrat-ND) Protection Profile for NDs
- 6.1.1 [Consistency](file:///home/runner/work/wlanaccesssystem/wlanaccesssystem/commoncriteria.github.io/pp/wlanaccesssystem/wlanaccesssystem.html?expand=on#contoe-ND) of TOE Type
- 6.1.2 [Consistency](file:///home/runner/work/wlanaccesssystem/wlanaccesssystem/commoncriteria.github.io/pp/wlanaccesssystem/wlanaccesssystem.html?expand=on#consecprob-ND) of Security Problem Definition
- 6.1.3 [Consistency](file:///home/runner/work/wlanaccesssystem/wlanaccesssystem/commoncriteria.github.io/pp/wlanaccesssystem/wlanaccesssystem.html?expand=on#conobj-ND) of Objectives
- 6.1.4 Consistency of [Requirements](file:///home/runner/work/wlanaccesssystem/wlanaccesssystem/commoncriteria.github.io/pp/wlanaccesssystem/wlanaccesssystem.html?expand=on#conreq-ND)
- [Appendix](file:///home/runner/work/wlanaccesssystem/wlanaccesssystem/commoncriteria.github.io/pp/wlanaccesssystem/wlanaccesssystem.html?expand=on#opt-sfrs) A Optional SFRs
- A.1 Strictly Optional [Requirements](file:///home/runner/work/wlanaccesssystem/wlanaccesssystem/commoncriteria.github.io/pp/wlanaccesssystem/wlanaccesssystem.html?expand=on#opt-sfrs)
- A.1.1 [Cryptographic](file:///home/runner/work/wlanaccesssystem/wlanaccesssystem/commoncriteria.github.io/pp/wlanaccesssystem/wlanaccesssystem.html?expand=on#opt_fcs) Support (FCS)
- A.2 Objective [Requirements](file:///home/runner/work/wlanaccesssystem/wlanaccesssystem/commoncriteria.github.io/pp/wlanaccesssystem/wlanaccesssystem.html?expand=on#obj-sfrs)
- A.3 [Implementation-based](file:///home/runner/work/wlanaccesssystem/wlanaccesssystem/commoncriteria.github.io/pp/wlanaccesssystem/wlanaccesssystem.html?expand=on#impl-dep-sfrs) Requirements
- Appendix B [Selection-based](file:///home/runner/work/wlanaccesssystem/wlanaccesssystem/commoncriteria.github.io/pp/wlanaccesssystem/wlanaccesssystem.html?expand=on#sel-sfrs) Requirements
- B.1 [Cryptographic](file:///home/runner/work/wlanaccesssystem/wlanaccesssystem/commoncriteria.github.io/pp/wlanaccesssystem/wlanaccesssystem.html?expand=on#sel_fcs) Support (FCS)
- B.2 Identification and [Authentication](file:///home/runner/work/wlanaccesssystem/wlanaccesssystem/commoncriteria.github.io/pp/wlanaccesssystem/wlanaccesssystem.html?expand=on#sel_fia) (FIA)
- Appendix C Extended [Component](file:///home/runner/work/wlanaccesssystem/wlanaccesssystem/commoncriteria.github.io/pp/wlanaccesssystem/wlanaccesssystem.html?expand=on#ext-comp-defs) Definitions
- C.1 Extended [Components](file:///home/runner/work/wlanaccesssystem/wlanaccesssystem/commoncriteria.github.io/pp/wlanaccesssystem/wlanaccesssystem.html?expand=on#ext-comp-defs-bg) Table
- C.2 Extended [Component](file:///home/runner/work/wlanaccesssystem/wlanaccesssystem/commoncriteria.github.io/pp/wlanaccesssystem/wlanaccesssystem.html?expand=on#ext-comp-defs-bg) Definitions
- C.2.1 [Cryptographic](file:///home/runner/work/wlanaccesssystem/wlanaccesssystem/commoncriteria.github.io/pp/wlanaccesssystem/wlanaccesssystem.html?expand=on#ext-comp-FCS) Support (FCS)
- C.2.1.1 [FCS\\_RADSEC\\_EXT](file:///home/runner/work/wlanaccesssystem/wlanaccesssystem/commoncriteria.github.io/pp/wlanaccesssystem/wlanaccesssystem.html?expand=on#ext-comp-FCS_RADSEC_EXT) RadSec
- C.2.2 Identification and [Authentication](file:///home/runner/work/wlanaccesssystem/wlanaccesssystem/commoncriteria.github.io/pp/wlanaccesssystem/wlanaccesssystem.html?expand=on#ext-comp-FIA) (FIA)
	- C.2.2.1 FIA 8021X EXT 802.1X Port Access Entity (Authenticator) Authentication
	- C.2.2.2 [FIA\\_PSK\\_EXT](file:///home/runner/work/wlanaccesssystem/wlanaccesssystem/commoncriteria.github.io/pp/wlanaccesssystem/wlanaccesssystem.html?expand=on#ext-comp-FIA_PSK_EXT) Pre-Shared Key Composition

C.2.3 Security [Management](file:///home/runner/work/wlanaccesssystem/wlanaccesssystem/commoncriteria.github.io/pp/wlanaccesssystem/wlanaccesssystem.html?expand=on#ext-comp-FMT) (FMT)

C.2.3.1 [FMT\\_SMR\\_EXT](file:///home/runner/work/wlanaccesssystem/wlanaccesssystem/commoncriteria.github.io/pp/wlanaccesssystem/wlanaccesssystem.html?expand=on#ext-comp-FMT_SMR_EXT) Security Management Restrictions

Appendix D - Implicitly Satisfied [Requirements](file:///home/runner/work/wlanaccesssystem/wlanaccesssystem/commoncriteria.github.io/pp/wlanaccesssystem/wlanaccesssystem.html?expand=on#satisfiedreqs)

Appendix E - Allocation of [Requirements](file:///home/runner/work/wlanaccesssystem/wlanaccesssystem/commoncriteria.github.io/pp/wlanaccesssystem/wlanaccesssystem.html?expand=on#allocation) in Distributed TOEs

Appendix F - Entropy [Documentation](file:///home/runner/work/wlanaccesssystem/wlanaccesssystem/commoncriteria.github.io/pp/wlanaccesssystem/wlanaccesssystem.html?expand=on#EAR) and Assessment

Appendix G - [Acronyms](file:///home/runner/work/wlanaccesssystem/wlanaccesssystem/commoncriteria.github.io/pp/wlanaccesssystem/wlanaccesssystem.html?expand=on#acronyms)

Appendix H - [Bibliography](file:///home/runner/work/wlanaccesssystem/wlanaccesssystem/commoncriteria.github.io/pp/wlanaccesssystem/wlanaccesssystem.html?expand=on#appendix-bibliography)

# **1 Introduction**

# **1.1 Overview**

The scope of this [PP-Module](file:///home/runner/work/wlanaccesssystem/wlanaccesssystem/commoncriteria.github.io/pp/wlanaccesssystem/wlanaccesssystem.html?expand=on#abbr_PP-Module) is to describe the security functionality of a Wireless Local Area Network (WLAN) Access System (AS) in terms of [\[CC\]](file:///home/runner/work/wlanaccesssystem/wlanaccesssystem/commoncriteria.github.io/pp/wlanaccesssystem/wlanaccesssystem.html?expand=on#bibCC) and to define functional and assurance requirements for such products. This [PP-Module](file:///home/runner/work/wlanaccesssystem/wlanaccesssystem/commoncriteria.github.io/pp/wlanaccesssystem/wlanaccesssystem.html?expand=on#abbr_PP-Module) is intended for use with the following Base Protection Profile ([Base-PP\)](file:///home/runner/work/wlanaccesssystem/wlanaccesssystem/commoncriteria.github.io/pp/wlanaccesssystem/wlanaccesssystem.html?expand=on#abbr_Base-PP):

Network Device collaborative Protection Profile (NDcPP) Version 2.2e

This [Base-PP](file:///home/runner/work/wlanaccesssystem/wlanaccesssystem/commoncriteria.github.io/pp/wlanaccesssystem/wlanaccesssystem.html?expand=on#abbr_Base-PP) is valid because a [WLAN](file:///home/runner/work/wlanaccesssystem/wlanaccesssystem/commoncriteria.github.io/pp/wlanaccesssystem/wlanaccesssystem.html?expand=on#abbr_WLAN) [AS](file:///home/runner/work/wlanaccesssystem/wlanaccesssystem/commoncriteria.github.io/pp/wlanaccesssystem/wlanaccesssystem.html?expand=on#abbr_AS) is a device at the edge of a private network that establishes an encrypted IEEE 802.11 link that protects wireless data in transit from disclosure and modification. A network device typically implements this functionality.

A [TOE](file:///home/runner/work/wlanaccesssystem/wlanaccesssystem/commoncriteria.github.io/pp/wlanaccesssystem/wlanaccesssystem.html?expand=on#abbr_TOE) that conforms to a Protection Profile Configuration [\(PP-Configuration\)](file:///home/runner/work/wlanaccesssystem/wlanaccesssystem/commoncriteria.github.io/pp/wlanaccesssystem/wlanaccesssystem.html?expand=on#abbr_PP-Configuration) containing this [PP-Module](file:///home/runner/work/wlanaccesssystem/wlanaccesssystem/commoncriteria.github.io/pp/wlanaccesssystem/wlanaccesssystem.html?expand=on#abbr_PP-Module) must be a 'Distributed [TOE'](file:///home/runner/work/wlanaccesssystem/wlanaccesssystem/commoncriteria.github.io/pp/wlanaccesssystem/wlanaccesssystem.html?expand=on#abbr_TOE) as defined in the [NDcPP.](file:///home/runner/work/wlanaccesssystem/wlanaccesssystem/commoncriteria.github.io/pp/wlanaccesssystem/wlanaccesssystem.html?expand=on#abbr_NDcPP) The expectation for this [PP-Module](file:///home/runner/work/wlanaccesssystem/wlanaccesssystem/commoncriteria.github.io/pp/wlanaccesssystem/wlanaccesssystem.html?expand=on#abbr_PP-Module) is that a [WLAN](file:///home/runner/work/wlanaccesssystem/wlanaccesssystem/commoncriteria.github.io/pp/wlanaccesssystem/wlanaccesssystem.html?expand=on#abbr_WLAN) [AS](file:///home/runner/work/wlanaccesssystem/wlanaccesssystem/commoncriteria.github.io/pp/wlanaccesssystem/wlanaccesssystem.html?expand=on#abbr_AS) must include a controller and one or more access points [\(APs\)](file:///home/runner/work/wlanaccesssystem/wlanaccesssystem/commoncriteria.github.io/pp/wlanaccesssystem/wlanaccesssystem.html?expand=on#abbr_AP).

# **1.2 Terms**

The following sections list Common Criteria and technology terms used in this document.

# **1.2.1 Common Criteria Terms**

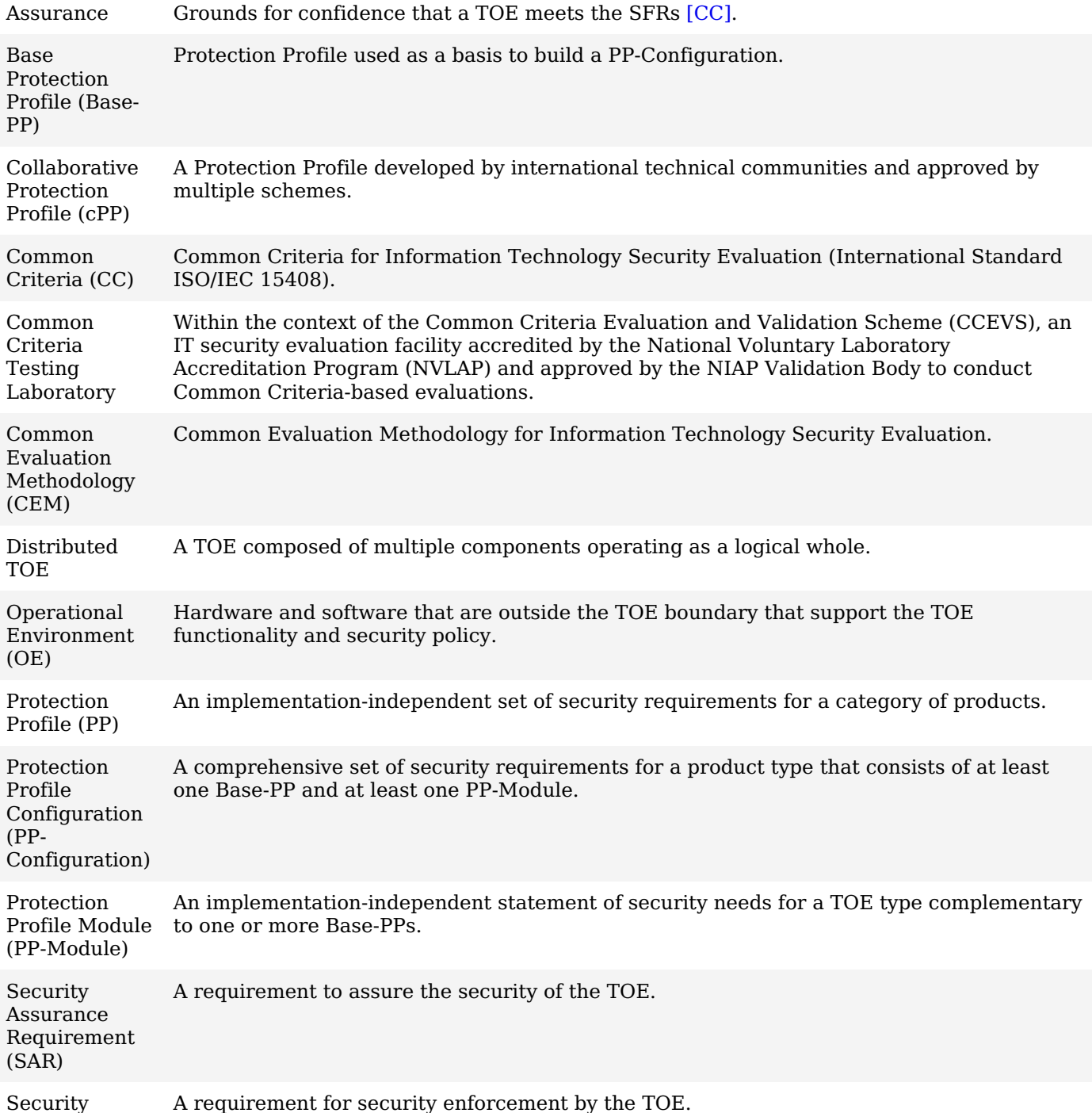

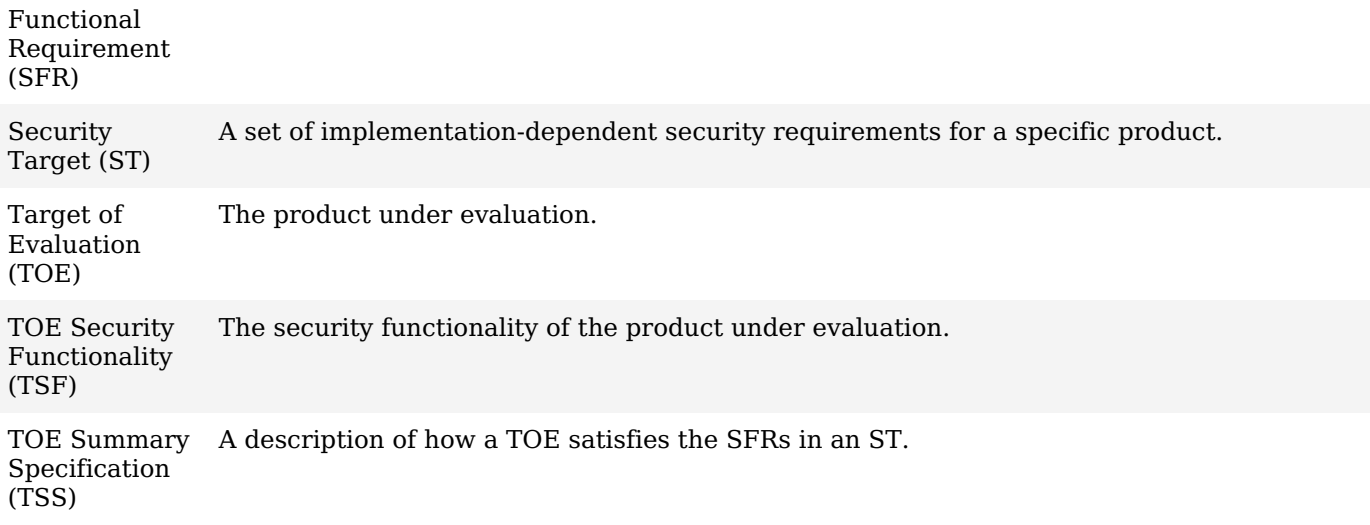

# **1.2.2 Technical Terms**

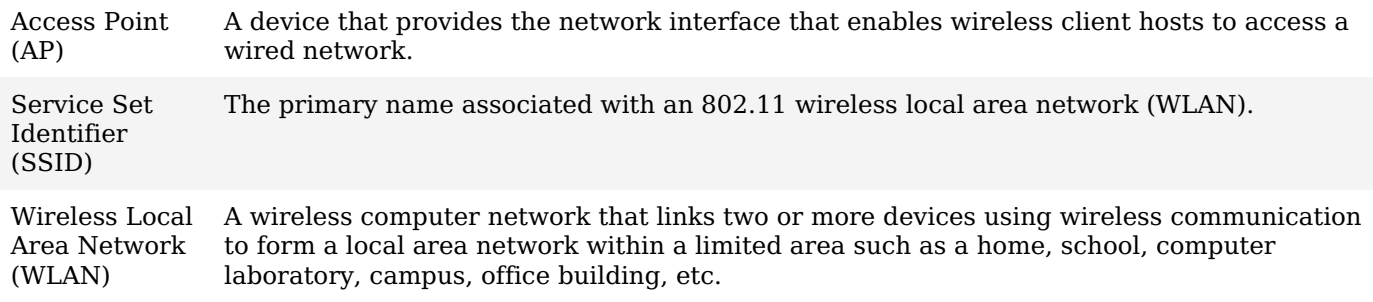

# **1.3 Compliant Targets of Evaluation**

# **1.3.1 TOE Boundary**

This [PP-Module](file:///home/runner/work/wlanaccesssystem/wlanaccesssystem/commoncriteria.github.io/pp/wlanaccesssystem/wlanaccesssystem.html?expand=on#abbr_PP-Module) specifically addresses [WLAN](file:///home/runner/work/wlanaccesssystem/wlanaccesssystem/commoncriteria.github.io/pp/wlanaccesssystem/wlanaccesssystem.html?expand=on#abbr_WLAN) (IEEE 802.11) [ASes.](file:///home/runner/work/wlanaccesssystem/wlanaccesssystem/commoncriteria.github.io/pp/wlanaccesssystem/wlanaccesssystem.html?expand=on#abbr_AS) A compliant [WLAN](file:///home/runner/work/wlanaccesssystem/wlanaccesssystem/commoncriteria.github.io/pp/wlanaccesssystem/wlanaccesssystem.html?expand=on#abbr_WLAN) [AS](file:///home/runner/work/wlanaccesssystem/wlanaccesssystem/commoncriteria.github.io/pp/wlanaccesssystem/wlanaccesssystem.html?expand=on#abbr_AS) is a system composed of hardware and software that is connected to a network and has an infrastructure role in the overall enterprise network. In particular, a [WLAN](file:///home/runner/work/wlanaccesssystem/wlanaccesssystem/commoncriteria.github.io/pp/wlanaccesssystem/wlanaccesssystem.html?expand=on#abbr_WLAN) [AS](file:///home/runner/work/wlanaccesssystem/wlanaccesssystem/commoncriteria.github.io/pp/wlanaccesssystem/wlanaccesssystem.html?expand=on#abbr_AS) establishes a secure wireless (IEEE 802.11) link that provides an authenticated and encrypted path to an enterprise network and thereby decreases the risk of exposure of information transiting "over-the-air".

Since this [PP-Module](file:///home/runner/work/wlanaccesssystem/wlanaccesssystem/commoncriteria.github.io/pp/wlanaccesssystem/wlanaccesssystem.html?expand=on#abbr_PP-Module) extends the [NDcPP](file:///home/runner/work/wlanaccesssystem/wlanaccesssystem/commoncriteria.github.io/pp/wlanaccesssystem/wlanaccesssystem.html?expand=on#abbr_NDcPP), conformant [TOEs](file:///home/runner/work/wlanaccesssystem/wlanaccesssystem/commoncriteria.github.io/pp/wlanaccesssystem/wlanaccesssystem.html?expand=on#abbr_TOE) are obligated to implement the functionality required in the [NDcPP](file:///home/runner/work/wlanaccesssystem/wlanaccesssystem/commoncriteria.github.io/pp/wlanaccesssystem/wlanaccesssystem.html?expand=on#abbr_NDcPP) along with the additional functionality defined in this [PP-Module](file:///home/runner/work/wlanaccesssystem/wlanaccesssystem/commoncriteria.github.io/pp/wlanaccesssystem/wlanaccesssystem.html?expand=on#abbr_PP-Module) in response to the threat environment discussed subsequently herein.

# **1.4 Use Cases**

# **[USE CASE 1] Distributed System**

The [TOE](file:///home/runner/work/wlanaccesssystem/wlanaccesssystem/commoncriteria.github.io/pp/wlanaccesssystem/wlanaccesssystem.html?expand=on#abbr_TOE) is a distributed system consisting of multiple network devices that collectively serve as the wireless network endpoint. In addition to claiming the relevant "Distributed [TOE"](file:///home/runner/work/wlanaccesssystem/wlanaccesssystem/commoncriteria.github.io/pp/wlanaccesssystem/wlanaccesssystem.html?expand=on#abbr_TOE) requirement in the [NDcPP,](file:///home/runner/work/wlanaccesssystem/wlanaccesssystem/commoncriteria.github.io/pp/wlanaccesssystem/wlanaccesssystem.html?expand=on#abbr_NDcPP) this use case also requires the [TOE](file:///home/runner/work/wlanaccesssystem/wlanaccesssystem/commoncriteria.github.io/pp/wlanaccesssystem/wlanaccesssystem.html?expand=on#abbr_TOE) to claim the optional Security Functional Requirement ([SFR](file:///home/runner/work/wlanaccesssystem/wlanaccesssystem/commoncriteria.github.io/pp/wlanaccesssystem/wlanaccesssystem.html?expand=on#abbr_SFR)) FCS CKM.2/DISTRIB to describe the key distribution method between distributed [TOE](file:///home/runner/work/wlanaccesssystem/wlanaccesssystem/commoncriteria.github.io/pp/wlanaccesssystem/wlanaccesssystem.html?expand=on#abbr_TOE) components.

# **2 Conformance Claims**

## **Conformance Statement**

This [PP-Module](file:///home/runner/work/wlanaccesssystem/wlanaccesssystem/commoncriteria.github.io/pp/wlanaccesssystem/wlanaccesssystem.html?expand=on#abbr_PP-Module) inherits exact conformance as required from the specified [Base-PP](file:///home/runner/work/wlanaccesssystem/wlanaccesssystem/commoncriteria.github.io/pp/wlanaccesssystem/wlanaccesssystem.html?expand=on#abbr_Base-PP) and as defined in the Common Criteria [\(CC](file:///home/runner/work/wlanaccesssystem/wlanaccesssystem/commoncriteria.github.io/pp/wlanaccesssystem/wlanaccesssystem.html?expand=on#abbr_CC)) and Common Evaluation Methodology [\(CEM\)](file:///home/runner/work/wlanaccesssystem/wlanaccesssystem/commoncriteria.github.io/pp/wlanaccesssystem/wlanaccesssystem.html?expand=on#abbr_CEM) addenda for Exact Conformance, Selection-Based [SFRs,](file:///home/runner/work/wlanaccesssystem/wlanaccesssystem/commoncriteria.github.io/pp/wlanaccesssystem/wlanaccesssystem.html?expand=on#abbr_SFR) and Optional [SFRs](file:///home/runner/work/wlanaccesssystem/wlanaccesssystem/commoncriteria.github.io/pp/wlanaccesssystem/wlanaccesssystem.html?expand=on#abbr_SFR) (dated May 2017).

No Protection Profiles ([PPs](file:///home/runner/work/wlanaccesssystem/wlanaccesssystem/commoncriteria.github.io/pp/wlanaccesssystem/wlanaccesssystem.html?expand=on#abbr_PP)) or [PP-](file:///home/runner/work/wlanaccesssystem/wlanaccesssystem/commoncriteria.github.io/pp/wlanaccesssystem/wlanaccesssystem.html?expand=on#abbr_PP)Modules may be specified in a [PP-Configuration](file:///home/runner/work/wlanaccesssystem/wlanaccesssystem/commoncriteria.github.io/pp/wlanaccesssystem/wlanaccesssystem.html?expand=on#abbr_PP-Configuration) with this [PP-Module](file:///home/runner/work/wlanaccesssystem/wlanaccesssystem/commoncriteria.github.io/pp/wlanaccesssystem/wlanaccesssystem.html?expand=on#abbr_PP-Module) other than the [Base-PP](file:///home/runner/work/wlanaccesssystem/wlanaccesssystem/commoncriteria.github.io/pp/wlanaccesssystem/wlanaccesssystem.html?expand=on#abbr_Base-PP) specified in Section 1.1 [Overview.](file:///home/runner/work/wlanaccesssystem/wlanaccesssystem/commoncriteria.github.io/pp/wlanaccesssystem/wlanaccesssystem.html?expand=on#Overview)

#### **CC Conformance Claims**

This [PP-Module](file:///home/runner/work/wlanaccesssystem/wlanaccesssystem/commoncriteria.github.io/pp/wlanaccesssystem/wlanaccesssystem.html?expand=on#abbr_PP-Module) is conformant to Parts 2 (extended) and 3 (conformant) of Common Criteria Version 3.1, Release 5 [\[CC\]](file:///home/runner/work/wlanaccesssystem/wlanaccesssystem/commoncriteria.github.io/pp/wlanaccesssystem/wlanaccesssystem.html?expand=on#abbr_CC).

#### **Package Claims**

This [PP-Module](file:///home/runner/work/wlanaccesssystem/wlanaccesssystem/commoncriteria.github.io/pp/wlanaccesssystem/wlanaccesssystem.html?expand=on#abbr_PP-Module) does not claim conformance to any packages.

# **3 Security Problem Description**

This [PP-Module](file:///home/runner/work/wlanaccesssystem/wlanaccesssystem/commoncriteria.github.io/pp/wlanaccesssystem/wlanaccesssystem.html?expand=on#abbr_PP-Module) is written to address the situation when network packets cross the boundary between a wired private network and a wireless client via a [WLAN](file:///home/runner/work/wlanaccesssystem/wlanaccesssystem/commoncriteria.github.io/pp/wlanaccesssystem/wlanaccesssystem.html?expand=on#abbr_WLAN) [AS.](file:///home/runner/work/wlanaccesssystem/wlanaccesssystem/commoncriteria.github.io/pp/wlanaccesssystem/wlanaccesssystem.html?expand=on#abbr_AS) The [WLAN](file:///home/runner/work/wlanaccesssystem/wlanaccesssystem/commoncriteria.github.io/pp/wlanaccesssystem/wlanaccesssystem.html?expand=on#abbr_WLAN) Access System provides secure communication between a user (wireless client) and a wired (trusted) network by supporting security functions such as administration, authentication, encryption, and the protection and handling of data in transit. To protect the data in transit from disclosure and modification, a [WLAN](file:///home/runner/work/wlanaccesssystem/wlanaccesssystem/commoncriteria.github.io/pp/wlanaccesssystem/wlanaccesssystem.html?expand=on#abbr_WLAN) [AS](file:///home/runner/work/wlanaccesssystem/wlanaccesssystem/commoncriteria.github.io/pp/wlanaccesssystem/wlanaccesssystem.html?expand=on#abbr_AS) is used to establish secure communications. The [WLAN](file:///home/runner/work/wlanaccesssystem/wlanaccesssystem/commoncriteria.github.io/pp/wlanaccesssystem/wlanaccesssystem.html?expand=on#abbr_WLAN) [AS](file:///home/runner/work/wlanaccesssystem/wlanaccesssystem/commoncriteria.github.io/pp/wlanaccesssystem/wlanaccesssystem.html?expand=on#abbr_AS) provides one end of the secure cryptographic tunnel and performs encryption and decryption of network packets in accordance with a [WLAN](file:///home/runner/work/wlanaccesssystem/wlanaccesssystem/commoncriteria.github.io/pp/wlanaccesssystem/wlanaccesssystem.html?expand=on#abbr_WLAN) [AS](file:///home/runner/work/wlanaccesssystem/wlanaccesssystem/commoncriteria.github.io/pp/wlanaccesssystem/wlanaccesssystem.html?expand=on#abbr_AS) security policy negotiated with its authenticated wireless client. It supports multiple simultaneous wireless connections and is capable of establishing and terminating multiple cryptographic tunnels to and from those peers.

The proper installation, configuration, and administration of the [WLAN](file:///home/runner/work/wlanaccesssystem/wlanaccesssystem/commoncriteria.github.io/pp/wlanaccesssystem/wlanaccesssystem.html?expand=on#abbr_WLAN) [AS](file:///home/runner/work/wlanaccesssystem/wlanaccesssystem/commoncriteria.github.io/pp/wlanaccesssystem/wlanaccesssystem.html?expand=on#abbr_AS) are critical to its correct operation.

Note that this [PP-Module](file:///home/runner/work/wlanaccesssystem/wlanaccesssystem/commoncriteria.github.io/pp/wlanaccesssystem/wlanaccesssystem.html?expand=on#abbr_PP-Module) does not repeat the threats identified in the [NDcPP,](file:///home/runner/work/wlanaccesssystem/wlanaccesssystem/commoncriteria.github.io/pp/wlanaccesssystem/wlanaccesssystem.html?expand=on#abbr_NDcPP) though they all apply given the conformance and hence dependence of this [PP-Module](file:///home/runner/work/wlanaccesssystem/wlanaccesssystem/commoncriteria.github.io/pp/wlanaccesssystem/wlanaccesssystem.html?expand=on#abbr_PP-Module) on the [NDcPP](file:///home/runner/work/wlanaccesssystem/wlanaccesssystem/commoncriteria.github.io/pp/wlanaccesssystem/wlanaccesssystem.html?expand=on#abbr_NDcPP). Note also that while the [NDcPP](file:///home/runner/work/wlanaccesssystem/wlanaccesssystem/commoncriteria.github.io/pp/wlanaccesssystem/wlanaccesssystem.html?expand=on#abbr_NDcPP) contains only threats to the ability of the [TOE](file:///home/runner/work/wlanaccesssystem/wlanaccesssystem/commoncriteria.github.io/pp/wlanaccesssystem/wlanaccesssystem.html?expand=on#abbr_TOE) to provide its security functions, this [PP-Module](file:///home/runner/work/wlanaccesssystem/wlanaccesssystem/commoncriteria.github.io/pp/wlanaccesssystem/wlanaccesssystem.html?expand=on#abbr_PP-Module) addresses only threats to resources in the Operational Environment (OE). Together the threats of the [NDcPP](file:///home/runner/work/wlanaccesssystem/wlanaccesssystem/commoncriteria.github.io/pp/wlanaccesssystem/wlanaccesssystem.html?expand=on#abbr_NDcPP) and those defined in this [PP-Module](file:///home/runner/work/wlanaccesssystem/wlanaccesssystem/commoncriteria.github.io/pp/wlanaccesssystem/wlanaccesssystem.html?expand=on#abbr_PP-Module) define the comprehensive set of security threats addressed by a [WLAN](file:///home/runner/work/wlanaccesssystem/wlanaccesssystem/commoncriteria.github.io/pp/wlanaccesssystem/wlanaccesssystem.html?expand=on#abbr_WLAN) [AS](file:///home/runner/work/wlanaccesssystem/wlanaccesssystem/commoncriteria.github.io/pp/wlanaccesssystem/wlanaccesssystem.html?expand=on#abbr_AS) [TOE.](file:///home/runner/work/wlanaccesssystem/wlanaccesssystem/commoncriteria.github.io/pp/wlanaccesssystem/wlanaccesssystem.html?expand=on#abbr_TOE)

# **3.1 Threats**

# **T.NETWORK\_DISCLOSURE**

Devices on a protected network may be exposed to threats presented by devices located outside the protected network, which may attempt to conduct unauthorized activities. If malicious external devices are able to communicate with devices on the protected network, or if devices on the protected network can establish communications with those external devices (e.g., as a result of nonexistent or insufficient [WLAN](file:///home/runner/work/wlanaccesssystem/wlanaccesssystem/commoncriteria.github.io/pp/wlanaccesssystem/wlanaccesssystem.html?expand=on#abbr_WLAN) data encryption that exposes the [WLAN](file:///home/runner/work/wlanaccesssystem/wlanaccesssystem/commoncriteria.github.io/pp/wlanaccesssystem/wlanaccesssystem.html?expand=on#abbr_WLAN) data in transit to rogue elements), then those internal devices may be susceptible to the unauthorized disclosure of information.

# **T.NETWORK\_ACCESS**

Devices located outside the protected network may seek to exercise services located on the protected network that are intended to be only accessed from inside the protected network or only accessed by entities using an authenticated path into the protected network.

## **T.TSF\_FAILURE**

Security mechanisms of the [TOE](file:///home/runner/work/wlanaccesssystem/wlanaccesssystem/commoncriteria.github.io/pp/wlanaccesssystem/wlanaccesssystem.html?expand=on#abbr_TOE) generally build up from a primitive set of mechanisms (e.g., memory management, privileged modes of process execution) to more complex sets of mechanisms. Failure of the primitive mechanisms could lead to a compromise in more complex mechanisms, resulting in a compromise of the TOE Security Functionality ([TSF\)](file:///home/runner/work/wlanaccesssystem/wlanaccesssystem/commoncriteria.github.io/pp/wlanaccesssystem/wlanaccesssystem.html?expand=on#abbr_TSF).

# **T.DATA\_INTEGRITY**

Devices on a protected network may be exposed to threats presented by devices located outside the protected network, which may attempt to modify the data without authorization. If known malicious external devices are able to communicate with devices on the protected network or if devices on the protected network can establish communications with those external devices then the data contained within the communications may be susceptible to a loss of integrity.

# **T.REPLAY\_ATTACK**

If an unauthorized individual successfully gains access to the system, the adversary may have the opportunity to conduct a "replay" attack. This method of attack allows the individual to capture packets traversing throughout the wireless network and send the packets at a later time, possibly unknown by the intended receiver.

# **3.2 Assumptions**

These assumptions are made on the [OE](file:///home/runner/work/wlanaccesssystem/wlanaccesssystem/commoncriteria.github.io/pp/wlanaccesssystem/wlanaccesssystem.html?expand=on#abbr_OE) in order to be able to ensure that the security functionality specified in the [PP-Module](file:///home/runner/work/wlanaccesssystem/wlanaccesssystem/commoncriteria.github.io/pp/wlanaccesssystem/wlanaccesssystem.html?expand=on#abbr_PP-Module) can be provided by the [TOE.](file:///home/runner/work/wlanaccesssystem/wlanaccesssystem/commoncriteria.github.io/pp/wlanaccesssystem/wlanaccesssystem.html?expand=on#abbr_TOE) If the [TOE](file:///home/runner/work/wlanaccesssystem/wlanaccesssystem/commoncriteria.github.io/pp/wlanaccesssystem/wlanaccesssystem.html?expand=on#abbr_TOE) is placed in an [OE](file:///home/runner/work/wlanaccesssystem/wlanaccesssystem/commoncriteria.github.io/pp/wlanaccesssystem/wlanaccesssystem.html?expand=on#abbr_OE) that does not meet these assumptions, the [TOE](file:///home/runner/work/wlanaccesssystem/wlanaccesssystem/commoncriteria.github.io/pp/wlanaccesssystem/wlanaccesssystem.html?expand=on#abbr_TOE) may no longer be able to provide all of its security functionality. All assumptions for the [OE](file:///home/runner/work/wlanaccesssystem/wlanaccesssystem/commoncriteria.github.io/pp/wlanaccesssystem/wlanaccesssystem.html?expand=on#abbr_OE) of the [Base-PP](file:///home/runner/work/wlanaccesssystem/wlanaccesssystem/commoncriteria.github.io/pp/wlanaccesssystem/wlanaccesssystem.html?expand=on#abbr_Base-PP) also apply to this [PP-Module.](file:///home/runner/work/wlanaccesssystem/wlanaccesssystem/commoncriteria.github.io/pp/wlanaccesssystem/wlanaccesssystem.html?expand=on#abbr_PP-Module) A.NO\_THRU\_TRAFFIC\_PROTECTION is still operative, but only for the interfaces in the [TOE](file:///home/runner/work/wlanaccesssystem/wlanaccesssystem/commoncriteria.github.io/pp/wlanaccesssystem/wlanaccesssystem.html?expand=on#abbr_TOE) that are defined by the [Base-PP](file:///home/runner/work/wlanaccesssystem/wlanaccesssystem/commoncriteria.github.io/pp/wlanaccesssystem/wlanaccesssystem.html?expand=on#abbr_Base-PP) and not the [PP-Module](file:///home/runner/work/wlanaccesssystem/wlanaccesssystem/commoncriteria.github.io/pp/wlanaccesssystem/wlanaccesssystem.html?expand=on#abbr_PP-Module).

# **A.CONNECTIONS**

It is assumed that the [TOE](file:///home/runner/work/wlanaccesssystem/wlanaccesssystem/commoncriteria.github.io/pp/wlanaccesssystem/wlanaccesssystem.html?expand=on#abbr_TOE) is connected to distinct networks in a manner that ensures that the [TOE](file:///home/runner/work/wlanaccesssystem/wlanaccesssystem/commoncriteria.github.io/pp/wlanaccesssystem/wlanaccesssystem.html?expand=on#abbr_TOE)'s security policies will be enforced on all applicable network traffic flowing among the attached networks.

# **3.3 Organizational Security Policies**

An organization deploying the [TOE](file:///home/runner/work/wlanaccesssystem/wlanaccesssystem/commoncriteria.github.io/pp/wlanaccesssystem/wlanaccesssystem.html?expand=on#abbr_TOE) is expected to satisfy the organizational security policy listed below in addition to all organizational security policies defined by the claimed [Base-PP.](file:///home/runner/work/wlanaccesssystem/wlanaccesssystem/commoncriteria.github.io/pp/wlanaccesssystem/wlanaccesssystem.html?expand=on#abbr_Base-PP)

This document does not define any additional OSPs.

# **4 Security Objectives**

# **4.1 Security Objectives for the TOE**

# **O.CRYPTOGRAPHIC\_FUNCTIONS**

The [TOE](file:///home/runner/work/wlanaccesssystem/wlanaccesssystem/commoncriteria.github.io/pp/wlanaccesssystem/wlanaccesssystem.html?expand=on#abbr_TOE) will provide means to encrypt and decrypt data to maintain confidentiality and allow for detection of modification of [TSF](file:///home/runner/work/wlanaccesssystem/wlanaccesssystem/commoncriteria.github.io/pp/wlanaccesssystem/wlanaccesssystem.html?expand=on#abbr_TSF) data that is transmitted outside the [TOE.](file:///home/runner/work/wlanaccesssystem/wlanaccesssystem/commoncriteria.github.io/pp/wlanaccesssystem/wlanaccesssystem.html?expand=on#abbr_TOE)

# **O.AUTHENTICATION**

The [TOE](file:///home/runner/work/wlanaccesssystem/wlanaccesssystem/commoncriteria.github.io/pp/wlanaccesssystem/wlanaccesssystem.html?expand=on#abbr_TOE) will provide a means to authenticate the user to ensure they are communicating with an authorized external IT entity.

# **O.FAIL\_SECURE**

Upon a self-test failure, the [TOE](file:///home/runner/work/wlanaccesssystem/wlanaccesssystem/commoncriteria.github.io/pp/wlanaccesssystem/wlanaccesssystem.html?expand=on#abbr_TOE) will shut down to ensure that data cannot be passed without adhering to the [TOE](file:///home/runner/work/wlanaccesssystem/wlanaccesssystem/commoncriteria.github.io/pp/wlanaccesssystem/wlanaccesssystem.html?expand=on#abbr_TOE)'s security policies.

# **O.SYSTEM\_MONITORING**

The [TOE](file:///home/runner/work/wlanaccesssystem/wlanaccesssystem/commoncriteria.github.io/pp/wlanaccesssystem/wlanaccesssystem.html?expand=on#abbr_TOE) will provide a means to audit events specific to [WLAN](file:///home/runner/work/wlanaccesssystem/wlanaccesssystem/commoncriteria.github.io/pp/wlanaccesssystem/wlanaccesssystem.html?expand=on#abbr_WLAN) functionality and security.

# **O.TOE\_ADMINISTRATION**

The [TOE](file:///home/runner/work/wlanaccesssystem/wlanaccesssystem/commoncriteria.github.io/pp/wlanaccesssystem/wlanaccesssystem.html?expand=on#abbr_TOE) will provide the functions necessary to address failed authentication attempts by a remote administrator.

# **4.2 Security Objectives for the Operational Environment**

All objectives for the [OE](file:///home/runner/work/wlanaccesssystem/wlanaccesssystem/commoncriteria.github.io/pp/wlanaccesssystem/wlanaccesssystem.html?expand=on#abbr_OE) of the [Base-PP](file:///home/runner/work/wlanaccesssystem/wlanaccesssystem/commoncriteria.github.io/pp/wlanaccesssystem/wlanaccesssystem.html?expand=on#abbr_Base-PP) also apply to this [PP-Module](file:///home/runner/work/wlanaccesssystem/wlanaccesssystem/commoncriteria.github.io/pp/wlanaccesssystem/wlanaccesssystem.html?expand=on#abbr_PP-Module). [OE.](file:///home/runner/work/wlanaccesssystem/wlanaccesssystem/commoncriteria.github.io/pp/wlanaccesssystem/wlanaccesssystem.html?expand=on#abbr_OE)NO THRU TRAFFIC PROTECTION is still [operative,](file:///home/runner/work/wlanaccesssystem/wlanaccesssystem/commoncriteria.github.io/pp/wlanaccesssystem/wlanaccesssystem.html?expand=on#abbr_PP-Module) but only for the interfaces in the [TOE](file:///home/runner/work/wlanaccesssystem/wlanaccesssystem/commoncriteria.github.io/pp/wlanaccesssystem/wlanaccesssystem.html?expand=on#abbr_TOE) that are defined by the [Base-PP](file:///home/runner/work/wlanaccesssystem/wlanaccesssystem/commoncriteria.github.io/pp/wlanaccesssystem/wlanaccesssystem.html?expand=on#abbr_Base-PP) and not the PP- Module.

# **OE.CONNECTIONS**

[TOE](file:///home/runner/work/wlanaccesssystem/wlanaccesssystem/commoncriteria.github.io/pp/wlanaccesssystem/wlanaccesssystem.html?expand=on#abbr_TOE) administrators will ensure that the [TOE](file:///home/runner/work/wlanaccesssystem/wlanaccesssystem/commoncriteria.github.io/pp/wlanaccesssystem/wlanaccesssystem.html?expand=on#abbr_TOE) is installed in a manner that will allow the [TOE](file:///home/runner/work/wlanaccesssystem/wlanaccesssystem/commoncriteria.github.io/pp/wlanaccesssystem/wlanaccesssystem.html?expand=on#abbr_TOE) to effectively enforce its policies on the network traffic of monitored networks.

# **4.3 Security Objectives Rationale**

This section describes how the assumptions, threats, and organizational security policies map to the security objectives.

# **Table 1: Security Objectives Rationale**

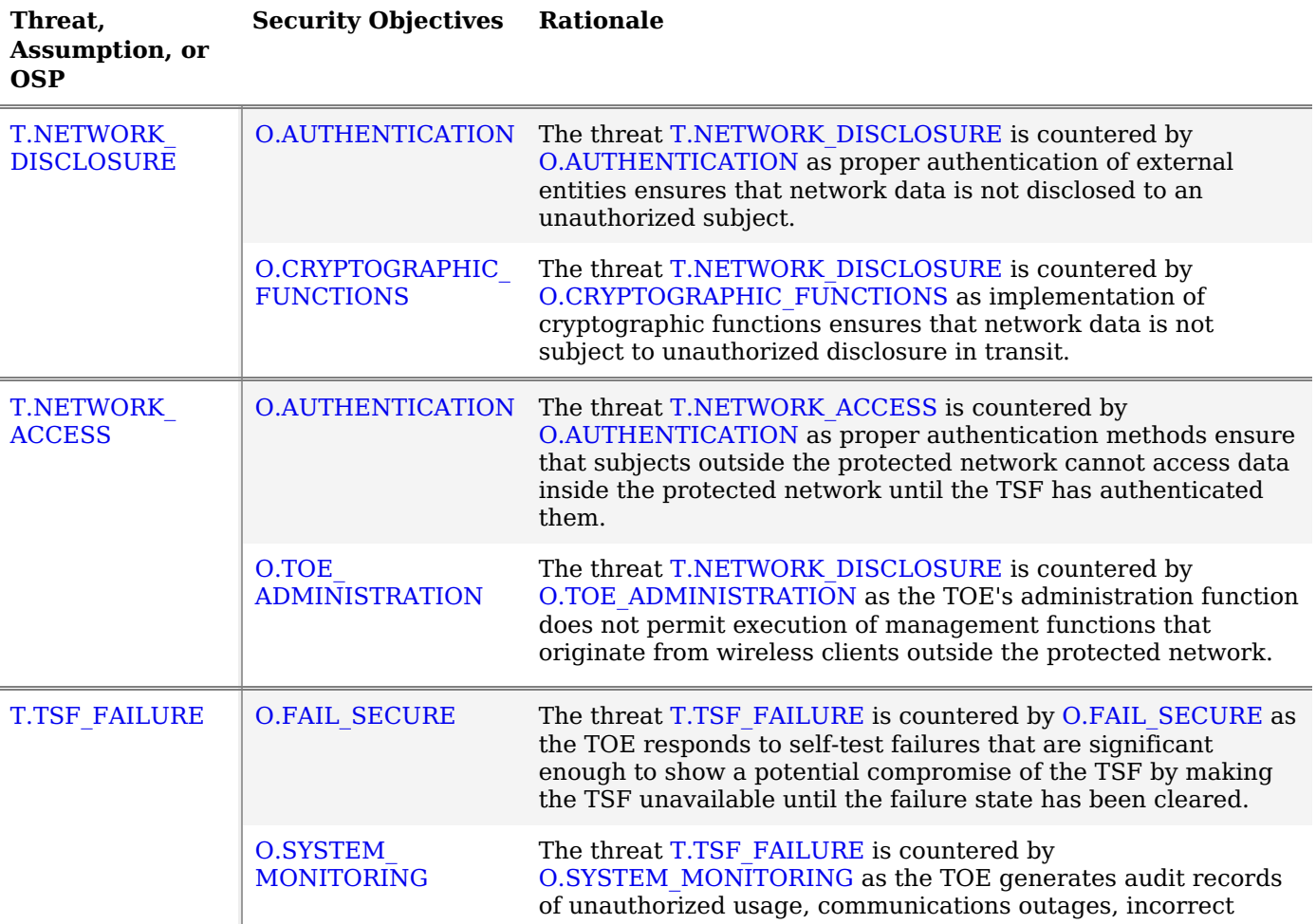

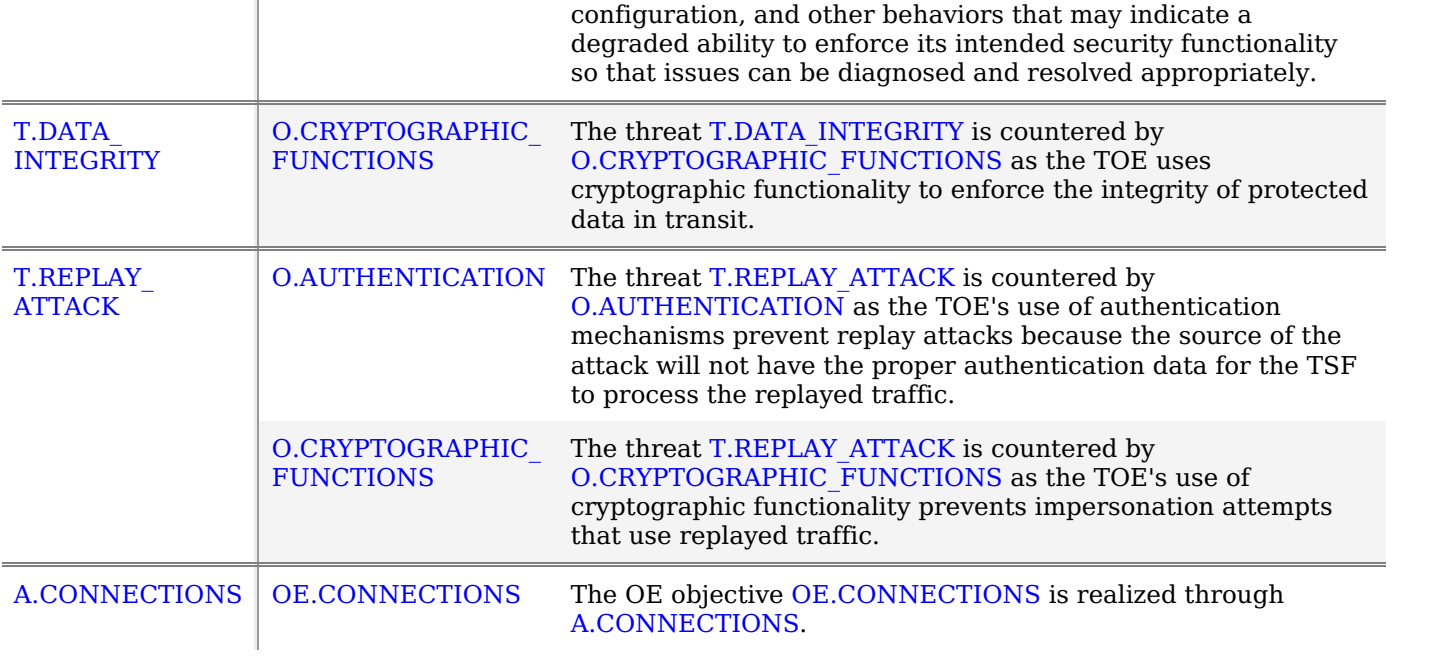

# **5 Security Requirements**

This chapter describes the security requirements which have to be fulfilled by the product under evaluation. Those requirements comprise functional components from Part 2 and assurance components from Part 3 of [\[CC\].](file:///home/runner/work/wlanaccesssystem/wlanaccesssystem/commoncriteria.github.io/pp/wlanaccesssystem/wlanaccesssystem.html?expand=on#bibCC) The following conventions are used for the completion of operations:

- **Refinement** operation (denoted by **bold text** or strikethrough text): Is used to add details to a requirement (including replacing an assignment with a more restrictive selection) or to remove part of the requirement that is made irrelevant through the completion of another operation, and thus further restricts a requirement.
- **Selection** (denoted by *italicized text*): Is used to select one or more options provided by the [[CC](file:///home/runner/work/wlanaccesssystem/wlanaccesssystem/commoncriteria.github.io/pp/wlanaccesssystem/wlanaccesssystem.html?expand=on#abbr_CC)] in stating a requirement.
- **Assignment** operation (denoted by *italicized text*): Is used to assign a specific value to an unspecified parameter, such as the length of a password. Showing the value in square brackets indicates assignment.
- **Iteration** operation: Is indicated by appending the [SFR](file:///home/runner/work/wlanaccesssystem/wlanaccesssystem/commoncriteria.github.io/pp/wlanaccesssystem/wlanaccesssystem.html?expand=on#abbr_SFR) name with a slash and unique identifier suggesting the purpose of the operation, e.g. "/EXAMPLE1."

# **5.1 NDcPP Security Functional Requirements Direction**

In a [PP-Configuration](file:///home/runner/work/wlanaccesssystem/wlanaccesssystem/commoncriteria.github.io/pp/wlanaccesssystem/wlanaccesssystem.html?expand=on#abbr_PP-Configuration) that includes the [NDcPP](file:///home/runner/work/wlanaccesssystem/wlanaccesssystem/commoncriteria.github.io/pp/wlanaccesssystem/wlanaccesssystem.html?expand=on#abbr_NDcPP), the [TOE](file:///home/runner/work/wlanaccesssystem/wlanaccesssystem/commoncriteria.github.io/pp/wlanaccesssystem/wlanaccesssystem.html?expand=on#abbr_TOE) is expected to rely on some of the security functions implemented by the [WLAN](file:///home/runner/work/wlanaccesssystem/wlanaccesssystem/commoncriteria.github.io/pp/wlanaccesssystem/wlanaccesssystem.html?expand=on#abbr_WLAN) Access System as a whole and evaluated against the [NDcPP](file:///home/runner/work/wlanaccesssystem/wlanaccesssystem/commoncriteria.github.io/pp/wlanaccesssystem/wlanaccesssystem.html?expand=on#abbr_NDcPP). The following sections describe any modifications that the [ST](file:///home/runner/work/wlanaccesssystem/wlanaccesssystem/commoncriteria.github.io/pp/wlanaccesssystem/wlanaccesssystem.html?expand=on#abbr_ST) author must make to the [SFRs](file:///home/runner/work/wlanaccesssystem/wlanaccesssystem/commoncriteria.github.io/pp/wlanaccesssystem/wlanaccesssystem.html?expand=on#abbr_SFR) defined in the [NDcPP](file:///home/runner/work/wlanaccesssystem/wlanaccesssystem/commoncriteria.github.io/pp/wlanaccesssystem/wlanaccesssystem.html?expand=on#abbr_NDcPP) in addition to what is mandated by Section 5.2 TOE Security Functional [Requirements.](file:///home/runner/work/wlanaccesssystem/wlanaccesssystem/commoncriteria.github.io/pp/wlanaccesssystem/wlanaccesssystem.html?expand=on#man-sfrs)

# **5.1.1 Modified SFRs**

The [SFRs](file:///home/runner/work/wlanaccesssystem/wlanaccesssystem/commoncriteria.github.io/pp/wlanaccesssystem/wlanaccesssystem.html?expand=on#abbr_SFR) listed in this section are defined in the [NDcPP](file:///home/runner/work/wlanaccesssystem/wlanaccesssystem/commoncriteria.github.io/pp/wlanaccesssystem/wlanaccesssystem.html?expand=on#abbr_NDcPP) and relevant to the secure operation of the [TOE.](file:///home/runner/work/wlanaccesssystem/wlanaccesssystem/commoncriteria.github.io/pp/wlanaccesssystem/wlanaccesssystem.html?expand=on#abbr_TOE)

# **5.1.1.1 Security Audit (FAU)**

# **FAU\_GEN\_EXT.1 Security Audit Generation**

[FAU\\_GEN\\_EXT.1.1](file:///home/runner/work/wlanaccesssystem/wlanaccesssystem/commoncriteria.github.io/pp/wlanaccesssystem/wlanaccesssystem.html?expand=on#FAU_GEN_EXT.1.1)

This is specified as a selection-based [SFR](file:///home/runner/work/wlanaccesssystem/wlanaccesssystem/commoncriteria.github.io/pp/wlanaccesssystem/wlanaccesssystem.html?expand=on#abbr_SFR) in the [Base-PP](file:///home/runner/work/wlanaccesssystem/wlanaccesssystem/commoncriteria.github.io/pp/wlanaccesssystem/wlanaccesssystem.html?expand=on#abbr_Base-PP) but is mandatory for any [TOE](file:///home/runner/work/wlanaccesssystem/wlanaccesssystem/commoncriteria.github.io/pp/wlanaccesssystem/wlanaccesssystem.html?expand=on#abbr_TOE) that claims conformance to this [PP-Module](file:///home/runner/work/wlanaccesssystem/wlanaccesssystem/commoncriteria.github.io/pp/wlanaccesssystem/wlanaccesssystem.html?expand=on#abbr_PP-Module) because a conformant [TOE](file:///home/runner/work/wlanaccesssystem/wlanaccesssystem/commoncriteria.github.io/pp/wlanaccesssystem/wlanaccesssystem.html?expand=on#abbr_TOE) will always be distributed. Therefore, it will always be required for each [TOE](file:///home/runner/work/wlanaccesssystem/wlanaccesssystem/commoncriteria.github.io/pp/wlanaccesssystem/wlanaccesssystem.html?expand=on#abbr_TOE) component to generate its own audit records.

# **[Evaluation](file:///home/runner/work/wlanaccesssystem/wlanaccesssystem/commoncriteria.github.io/pp/wlanaccesssystem/wlanaccesssystem.html?expand=on#) Activities**

#### *[FAU\\_GEN\\_EXT.1](file:///home/runner/work/wlanaccesssystem/wlanaccesssystem/commoncriteria.github.io/pp/wlanaccesssystem/wlanaccesssystem.html?expand=on#FAU_GEN_EXT.1)*

*There is no change to the Evaluation Activities specified for this [SFR](file:///home/runner/work/wlanaccesssystem/wlanaccesssystem/commoncriteria.github.io/pp/wlanaccesssystem/wlanaccesssystem.html?expand=on#abbr_SFR) in the [NDcPP](file:///home/runner/work/wlanaccesssystem/wlanaccesssystem/commoncriteria.github.io/pp/wlanaccesssystem/wlanaccesssystem.html?expand=on#abbr_NDcPP) Supporting Document. The [PP-Module](file:///home/runner/work/wlanaccesssystem/wlanaccesssystem/commoncriteria.github.io/pp/wlanaccesssystem/wlanaccesssystem.html?expand=on#abbr_PP-Module) modifies this [SFR](file:///home/runner/work/wlanaccesssystem/wlanaccesssystem/commoncriteria.github.io/pp/wlanaccesssystem/wlanaccesssystem.html?expand=on#abbr_SFR) to make it mandatory because of the [TOE](file:///home/runner/work/wlanaccesssystem/wlanaccesssystem/commoncriteria.github.io/pp/wlanaccesssystem/wlanaccesssystem.html?expand=on#abbr_TOE)'s required deployment as a distributed [TOE](file:///home/runner/work/wlanaccesssystem/wlanaccesssystem/commoncriteria.github.io/pp/wlanaccesssystem/wlanaccesssystem.html?expand=on#abbr_TOE).*

# **FAU\_STG\_EXT.1 Protected Audit Event Storage**

**Application Note:** This [SFR](file:///home/runner/work/wlanaccesssystem/wlanaccesssystem/commoncriteria.github.io/pp/wlanaccesssystem/wlanaccesssystem.html?expand=on#abbr_SFR) is modified to restrict selections in [FAU\\_STG\\_EXT.1.2](file:///home/runner/work/wlanaccesssystem/wlanaccesssystem/commoncriteria.github.io/pp/wlanaccesssystem/wlanaccesssystem.html?expand=on#FAU_STG_EXT.1.2) to a subset of the available options to account for the [TOE](file:///home/runner/work/wlanaccesssystem/wlanaccesssystem/commoncriteria.github.io/pp/wlanaccesssystem/wlanaccesssystem.html?expand=on#abbr_TOE) being distributed. [FAU\\_STG\\_EXT.1.1](file:///home/runner/work/wlanaccesssystem/wlanaccesssystem/commoncriteria.github.io/pp/wlanaccesssystem/wlanaccesssystem.html?expand=on#FAU_STG_EXT.1.1)

The [TSF](file:///home/runner/work/wlanaccesssystem/wlanaccesssystem/commoncriteria.github.io/pp/wlanaccesssystem/wlanaccesssystem.html?expand=on#abbr_TSF) shall be able to transmit the generated audit data to an external IT entity using a trusted channel according to [FTP\\_ITC.1](file:///home/runner/work/wlanaccesssystem/wlanaccesssystem/commoncriteria.github.io/pp/wlanaccesssystem/wlanaccesssystem.html?expand=on#FTP_ITC.1).

[FAU\\_STG\\_EXT.1.2](file:///home/runner/work/wlanaccesssystem/wlanaccesssystem/commoncriteria.github.io/pp/wlanaccesssystem/wlanaccesssystem.html?expand=on#FAU_STG_EXT.1.2) The [TSF](file:///home/runner/work/wlanaccesssystem/wlanaccesssystem/commoncriteria.github.io/pp/wlanaccesssystem/wlanaccesssystem.html?expand=on#abbr_TSF) shall be able to store generated audit data on the [TOE](file:///home/runner/work/wlanaccesssystem/wlanaccesssystem/commoncriteria.github.io/pp/wlanaccesssystem/wlanaccesssystem.html?expand=on#abbr_TOE) itself. In addition [**selection**: *The [TOE](file:///home/runner/work/wlanaccesssystem/wlanaccesssystem/commoncriteria.github.io/pp/wlanaccesssystem/wlanaccesssystem.html?expand=on#abbr_TOE) shall be a distributed [TOE](file:///home/runner/work/wlanaccesssystem/wlanaccesssystem/commoncriteria.github.io/pp/wlanaccesssystem/wlanaccesssystem.html?expand=on#abbr_TOE) that stores audit data on the following [TOE](file:///home/runner/work/wlanaccesssystem/wlanaccesssystem/commoncriteria.github.io/pp/wlanaccesssystem/wlanaccesssystem.html?expand=on#abbr_TOE) components: [assignment: identification of [TOE](file:///home/runner/work/wlanaccesssystem/wlanaccesssystem/commoncriteria.github.io/pp/wlanaccesssystem/wlanaccesssystem.html?expand=on#abbr_TOE) components]*, *The [TOE](file:///home/runner/work/wlanaccesssystem/wlanaccesssystem/commoncriteria.github.io/pp/wlanaccesssystem/wlanaccesssystem.html?expand=on#abbr_TOE) shall be a distributed [TOE](file:///home/runner/work/wlanaccesssystem/wlanaccesssystem/commoncriteria.github.io/pp/wlanaccesssystem/wlanaccesssystem.html?expand=on#abbr_TOE) with storage of audit data provided externally for the following [TOE](file:///home/runner/work/wlanaccesssystem/wlanaccesssystem/commoncriteria.github.io/pp/wlanaccesssystem/wlanaccesssystem.html?expand=on#abbr_TOE) components: [assignment: list of [TOE](file:///home/runner/work/wlanaccesssystem/wlanaccesssystem/commoncriteria.github.io/pp/wlanaccesssystem/wlanaccesssystem.html?expand=on#abbr_TOE) components that do not store audit data locally and the other [TOE](file:///home/runner/work/wlanaccesssystem/wlanaccesssystem/commoncriteria.github.io/pp/wlanaccesssystem/wlanaccesssystem.html?expand=on#abbr_TOE) components to which they transmit their generated audit data]* ].

[FAU\\_STG\\_EXT.1.3](file:///home/runner/work/wlanaccesssystem/wlanaccesssystem/commoncriteria.github.io/pp/wlanaccesssystem/wlanaccesssystem.html?expand=on#FAU_STG_EXT.1.3) The [TSF](file:///home/runner/work/wlanaccesssystem/wlanaccesssystem/commoncriteria.github.io/pp/wlanaccesssystem/wlanaccesssystem.html?expand=on#abbr_TSF) shall [**selection**: *drop new audit data*, *overwrite previous audit records according to the following rule: [assignment: rule for overwriting previous audit records]*, *[assignment: other action]* ] when the local storage space for audit data is full.

**[Evaluation](file:///home/runner/work/wlanaccesssystem/wlanaccesssystem/commoncriteria.github.io/pp/wlanaccesssystem/wlanaccesssystem.html?expand=on#) Activities**

#### *[FAU\\_STG\\_EXT.1](file:///home/runner/work/wlanaccesssystem/wlanaccesssystem/commoncriteria.github.io/pp/wlanaccesssystem/wlanaccesssystem.html?expand=on#FAU_STG_EXT.1)*

*There is no change to the Evaluation Activities specified for this [SFR](file:///home/runner/work/wlanaccesssystem/wlanaccesssystem/commoncriteria.github.io/pp/wlanaccesssystem/wlanaccesssystem.html?expand=on#abbr_SFR) in the [NDcPP](file:///home/runner/work/wlanaccesssystem/wlanaccesssystem/commoncriteria.github.io/pp/wlanaccesssystem/wlanaccesssystem.html?expand=on#abbr_NDcPP) Supporting Document. The [PP-Module](file:///home/runner/work/wlanaccesssystem/wlanaccesssystem/commoncriteria.github.io/pp/wlanaccesssystem/wlanaccesssystem.html?expand=on#abbr_PP-Module) modifies this [SFR](file:///home/runner/work/wlanaccesssystem/wlanaccesssystem/commoncriteria.github.io/pp/wlanaccesssystem/wlanaccesssystem.html?expand=on#abbr_SFR) to restricts selections in [FAU\\_STG\\_EXT.1.2](file:///home/runner/work/wlanaccesssystem/wlanaccesssystem/commoncriteria.github.io/pp/wlanaccesssystem/wlanaccesssystem.html?expand=on#FAU_STG_EXT.1.2) to a subset of the available options to account for the [TOE](file:///home/runner/work/wlanaccesssystem/wlanaccesssystem/commoncriteria.github.io/pp/wlanaccesssystem/wlanaccesssystem.html?expand=on#abbr_TOE) being distributed.*

## **FAU\_STG\_EXT.4 Protected Local Audit Event Storage for Distributed TOEs**

[FAU\\_STG\\_EXT.4.1](file:///home/runner/work/wlanaccesssystem/wlanaccesssystem/commoncriteria.github.io/pp/wlanaccesssystem/wlanaccesssystem.html?expand=on#FAU_STG_EXT.4.1)

This is specified as a selection-based [SFR](file:///home/runner/work/wlanaccesssystem/wlanaccesssystem/commoncriteria.github.io/pp/wlanaccesssystem/wlanaccesssystem.html?expand=on#abbr_SFR) in the [Base-PP](file:///home/runner/work/wlanaccesssystem/wlanaccesssystem/commoncriteria.github.io/pp/wlanaccesssystem/wlanaccesssystem.html?expand=on#abbr_Base-PP) but is mandatory for any [TOE](file:///home/runner/work/wlanaccesssystem/wlanaccesssystem/commoncriteria.github.io/pp/wlanaccesssystem/wlanaccesssystem.html?expand=on#abbr_TOE) that claims conformance to this [PP-Module](file:///home/runner/work/wlanaccesssystem/wlanaccesssystem/commoncriteria.github.io/pp/wlanaccesssystem/wlanaccesssystem.html?expand=on#abbr_PP-Module) because a conformant [TOE](file:///home/runner/work/wlanaccesssystem/wlanaccesssystem/commoncriteria.github.io/pp/wlanaccesssystem/wlanaccesssystem.html?expand=on#abbr_TOE) will always be distributed. Therefore, it will always be required for each [TOE](file:///home/runner/work/wlanaccesssystem/wlanaccesssystem/commoncriteria.github.io/pp/wlanaccesssystem/wlanaccesssystem.html?expand=on#abbr_TOE) component to appropriately protect its own audit records.

# **[Evaluation](file:///home/runner/work/wlanaccesssystem/wlanaccesssystem/commoncriteria.github.io/pp/wlanaccesssystem/wlanaccesssystem.html?expand=on#) Activities**

### *[FAU\\_STG\\_EXT.4](file:///home/runner/work/wlanaccesssystem/wlanaccesssystem/commoncriteria.github.io/pp/wlanaccesssystem/wlanaccesssystem.html?expand=on#FAU_STG_EXT.4)*

*There is no change to the Evaluation Activities specified for this [SFR](file:///home/runner/work/wlanaccesssystem/wlanaccesssystem/commoncriteria.github.io/pp/wlanaccesssystem/wlanaccesssystem.html?expand=on#abbr_SFR) in the [NDcPP](file:///home/runner/work/wlanaccesssystem/wlanaccesssystem/commoncriteria.github.io/pp/wlanaccesssystem/wlanaccesssystem.html?expand=on#abbr_NDcPP) Supporting Document. The [PP-Module](file:///home/runner/work/wlanaccesssystem/wlanaccesssystem/commoncriteria.github.io/pp/wlanaccesssystem/wlanaccesssystem.html?expand=on#abbr_PP-Module) modifies this [SFR](file:///home/runner/work/wlanaccesssystem/wlanaccesssystem/commoncriteria.github.io/pp/wlanaccesssystem/wlanaccesssystem.html?expand=on#abbr_SFR) to make it mandatory because of the [TOE](file:///home/runner/work/wlanaccesssystem/wlanaccesssystem/commoncriteria.github.io/pp/wlanaccesssystem/wlanaccesssystem.html?expand=on#abbr_TOE)'s required deployment as a distributed [TOE](file:///home/runner/work/wlanaccesssystem/wlanaccesssystem/commoncriteria.github.io/pp/wlanaccesssystem/wlanaccesssystem.html?expand=on#abbr_TOE).*

#### **5.1.1.2 Communication (FCO)**

#### **FCO\_CPC\_EXT.1 Component Registration Channel Definition**

[FCO\\_CPC\\_EXT.1.1](file:///home/runner/work/wlanaccesssystem/wlanaccesssystem/commoncriteria.github.io/pp/wlanaccesssystem/wlanaccesssystem.html?expand=on#FCO_CPC_EXT.1.1)

This is specified as a selection-based [SFR](file:///home/runner/work/wlanaccesssystem/wlanaccesssystem/commoncriteria.github.io/pp/wlanaccesssystem/wlanaccesssystem.html?expand=on#abbr_SFR) in the [Base-PP](file:///home/runner/work/wlanaccesssystem/wlanaccesssystem/commoncriteria.github.io/pp/wlanaccesssystem/wlanaccesssystem.html?expand=on#abbr_Base-PP) but is mandatory for any [TOE](file:///home/runner/work/wlanaccesssystem/wlanaccesssystem/commoncriteria.github.io/pp/wlanaccesssystem/wlanaccesssystem.html?expand=on#abbr_TOE) that claims conformance to this [PP-Module](file:///home/runner/work/wlanaccesssystem/wlanaccesssystem/commoncriteria.github.io/pp/wlanaccesssystem/wlanaccesssystem.html?expand=on#abbr_PP-Module) because a conformant [TOE](file:///home/runner/work/wlanaccesssystem/wlanaccesssystem/commoncriteria.github.io/pp/wlanaccesssystem/wlanaccesssystem.html?expand=on#abbr_TOE) will always be distributed. Therefore, it will always be required for a Security Administrator to enable communications between any pair of [TOE](file:///home/runner/work/wlanaccesssystem/wlanaccesssystem/commoncriteria.github.io/pp/wlanaccesssystem/wlanaccesssystem.html?expand=on#abbr_TOE) components before such communication can take place.

FCO CPC EXT.1.2

This is specified as a selection-based [SFR](file:///home/runner/work/wlanaccesssystem/wlanaccesssystem/commoncriteria.github.io/pp/wlanaccesssystem/wlanaccesssystem.html?expand=on#abbr_SFR) in the [Base-PP](file:///home/runner/work/wlanaccesssystem/wlanaccesssystem/commoncriteria.github.io/pp/wlanaccesssystem/wlanaccesssystem.html?expand=on#abbr_Base-PP) but is mandatory for any [TOE](file:///home/runner/work/wlanaccesssystem/wlanaccesssystem/commoncriteria.github.io/pp/wlanaccesssystem/wlanaccesssystem.html?expand=on#abbr_TOE) that claims conformance to this [PP-Module](file:///home/runner/work/wlanaccesssystem/wlanaccesssystem/commoncriteria.github.io/pp/wlanaccesssystem/wlanaccesssystem.html?expand=on#abbr_PP-Module) because a conformant [TOE](file:///home/runner/work/wlanaccesssystem/wlanaccesssystem/commoncriteria.github.io/pp/wlanaccesssystem/wlanaccesssystem.html?expand=on#abbr_TOE) will always be distributed. Therefore, it will always be required that each component establish and use a communications channel that uses a secure channel requirement or no channel.

## **[Evaluation](file:///home/runner/work/wlanaccesssystem/wlanaccesssystem/commoncriteria.github.io/pp/wlanaccesssystem/wlanaccesssystem.html?expand=on#) Activities**

#### *[FCO\\_CPC\\_EXT.1](file:///home/runner/work/wlanaccesssystem/wlanaccesssystem/commoncriteria.github.io/pp/wlanaccesssystem/wlanaccesssystem.html?expand=on#FCO_CPC_EXT.1)*

*There is no change to the Evaluation Activities specified for this [SFR](file:///home/runner/work/wlanaccesssystem/wlanaccesssystem/commoncriteria.github.io/pp/wlanaccesssystem/wlanaccesssystem.html?expand=on#abbr_SFR) in the [NDcPP](file:///home/runner/work/wlanaccesssystem/wlanaccesssystem/commoncriteria.github.io/pp/wlanaccesssystem/wlanaccesssystem.html?expand=on#abbr_NDcPP) Supporting Document. The [PP-Module](file:///home/runner/work/wlanaccesssystem/wlanaccesssystem/commoncriteria.github.io/pp/wlanaccesssystem/wlanaccesssystem.html?expand=on#abbr_PP-Module) modifies this [SFR](file:///home/runner/work/wlanaccesssystem/wlanaccesssystem/commoncriteria.github.io/pp/wlanaccesssystem/wlanaccesssystem.html?expand=on#abbr_SFR) to make it mandatory because of the [TOE](file:///home/runner/work/wlanaccesssystem/wlanaccesssystem/commoncriteria.github.io/pp/wlanaccesssystem/wlanaccesssystem.html?expand=on#abbr_TOE)'s required deployment as a distributed [TOE](file:///home/runner/work/wlanaccesssystem/wlanaccesssystem/commoncriteria.github.io/pp/wlanaccesssystem/wlanaccesssystem.html?expand=on#abbr_TOE).*

#### **5.1.1.3 Cryptographic Support (FCS)**

#### **FCS\_COP.1/DataEncryption Cryptographic Operation (AES Data Encryption/Decryption)**

[FCS\\_COP.1.1/DataEncryption](file:///home/runner/work/wlanaccesssystem/wlanaccesssystem/commoncriteria.github.io/pp/wlanaccesssystem/wlanaccesssystem.html?expand=on#FCS_COP.1.1/DataEncryption)

The [TSF](file:///home/runner/work/wlanaccesssystem/wlanaccesssystem/commoncriteria.github.io/pp/wlanaccesssystem/wlanaccesssystem.html?expand=on#abbr_TSF) shall perform encryption/decryption in accordance with a specified cryptographic algorithm Advanced Encryption Standard [\(AES](file:///home/runner/work/wlanaccesssystem/wlanaccesssystem/commoncriteria.github.io/pp/wlanaccesssystem/wlanaccesssystem.html?expand=on#abbr_AES)) used in **Cipher Block Chaining ([CBC](file:///home/runner/work/wlanaccesssystem/wlanaccesssystem/commoncriteria.github.io/pp/wlanaccesssystem/wlanaccesssystem.html?expand=on#abbr_CBC)), CCM mode Protocol ([CCMP](file:///home/runner/work/wlanaccesssystem/wlanaccesssystem/commoncriteria.github.io/pp/wlanaccesssystem/wlanaccesssystem.html?expand=on#abbr_CCMP)),** and [**selection**: *Counter (encryption mode) [\(CTR](file:///home/runner/work/wlanaccesssystem/wlanaccesssystem/commoncriteria.github.io/pp/wlanaccesssystem/wlanaccesssystem.html?expand=on#abbr_CTR))*, *Galois-Counter Mode ([GCM\)](file:///home/runner/work/wlanaccesssystem/wlanaccesssystem/commoncriteria.github.io/pp/wlanaccesssystem/wlanaccesssystem.html?expand=on#abbr_GCM)*, *GCMP*, *no other* ] **modes** and cryptographic key sizes **256 bits and** [**selection**: *128 bits*, *192 bits*, *no other key sizes* ] that meet the following: [AES](file:///home/runner/work/wlanaccesssystem/wlanaccesssystem/commoncriteria.github.io/pp/wlanaccesssystem/wlanaccesssystem.html?expand=on#abbr_AES) as specified in ISO 18033-3, **[CBC](file:///home/runner/work/wlanaccesssystem/wlanaccesssystem/commoncriteria.github.io/pp/wlanaccesssystem/wlanaccesssystem.html?expand=on#abbr_CBC) as specified in ISO 10116, [CCMP](file:///home/runner/work/wlanaccesssystem/wlanaccesssystem/commoncriteria.github.io/pp/wlanaccesssystem/wlanaccesssystem.html?expand=on#abbr_CCMP) as specified in NIST SP 800-38C and IEEE 802.11-2020,** [**selection**: *[CTR](file:///home/runner/work/wlanaccesssystem/wlanaccesssystem/commoncriteria.github.io/pp/wlanaccesssystem/wlanaccesssystem.html?expand=on#abbr_CTR) as specified in ISO 10116*, *[GCM](file:///home/runner/work/wlanaccesssystem/wlanaccesssystem/commoncriteria.github.io/pp/wlanaccesssystem/wlanaccesssystem.html?expand=on#abbr_GCM) as specified in ISO 19772*, *GCMP as specified in NIST SP 800-38D and IEEE 802.11ax-2021*, *no other standards* ].

**Application Note:** This requirement is modified from its definition in the [NDcPP](file:///home/runner/work/wlanaccesssystem/wlanaccesssystem/commoncriteria.github.io/pp/wlanaccesssystem/wlanaccesssystem.html?expand=on#abbr_NDcPP) by mandating the selection of [CBC](file:///home/runner/work/wlanaccesssystem/wlanaccesssystem/commoncriteria.github.io/pp/wlanaccesssystem/wlanaccesssystem.html?expand=on#abbr_CBC) mode and 256 bit key sizes while also defining additional [AES](file:///home/runner/work/wlanaccesssystem/wlanaccesssystem/commoncriteria.github.io/pp/wlanaccesssystem/wlanaccesssystem.html?expand=on#abbr_AES) mode and key size selections not present in the original definition.

This requirement mandates two modes for [AES](file:///home/runner/work/wlanaccesssystem/wlanaccesssystem/commoncriteria.github.io/pp/wlanaccesssystem/wlanaccesssystem.html?expand=on#abbr_AES) with a key size of 256 bits being implemented. It is not expected that these modes will both be used for all encryption and decryption functionality. Rather, the mandates serve particular purposes: to comply with the FCS\_IPSEC\_EXT.1 requirements, [CBC](file:///home/runner/work/wlanaccesssystem/wlanaccesssystem/commoncriteria.github.io/pp/wlanaccesssystem/wlanaccesssystem.html?expand=on#abbr_CBC) mode is

mandated, and to comply with IEEE 802.11-2020, [AES](file:///home/runner/work/wlanaccesssystem/wlanaccesssystem/commoncriteria.github.io/pp/wlanaccesssystem/wlanaccesssystem.html?expand=on#abbr_AES)-CCMP (which uses [AES](file:///home/runner/work/wlanaccesssystem/wlanaccesssystem/commoncriteria.github.io/pp/wlanaccesssystem/wlanaccesssystem.html?expand=on#abbr_AES) in Counter Mode with CBC-Message Authentication Code ([CCM\)](file:///home/runner/work/wlanaccesssystem/wlanaccesssystem/commoncriteria.github.io/pp/wlanaccesssystem/wlanaccesssystem.html?expand=on#abbr_CCM) as specified in SP 800-38C) must be implemented.

For the first selection of [FCS\\_COP.1.1/DataEncryption](file:///home/runner/work/wlanaccesssystem/wlanaccesssystem/commoncriteria.github.io/pp/wlanaccesssystem/wlanaccesssystem.html?expand=on#FCS_COP.1.1/DataEncryption), the [ST](file:///home/runner/work/wlanaccesssystem/wlanaccesssystem/commoncriteria.github.io/pp/wlanaccesssystem/wlanaccesssystem.html?expand=on#abbr_ST) author should choose the additional mode or modes in which [AES](file:///home/runner/work/wlanaccesssystem/wlanaccesssystem/commoncriteria.github.io/pp/wlanaccesssystem/wlanaccesssystem.html?expand=on#abbr_AES) operates. For the second selection, the [ST](file:///home/runner/work/wlanaccesssystem/wlanaccesssystem/commoncriteria.github.io/pp/wlanaccesssystem/wlanaccesssystem.html?expand=on#abbr_ST) author should choose the key sizes that are supported by this functionality. 256-bit [CCMP](file:///home/runner/work/wlanaccesssystem/wlanaccesssystem/commoncriteria.github.io/pp/wlanaccesssystem/wlanaccesssystem.html?expand=on#abbr_CCMP) is required in order to comply with FCS CKM.1/WPA. Note that optionally [AES-](file:///home/runner/work/wlanaccesssystem/wlanaccesssystem/commoncriteria.github.io/pp/wlanaccesssystem/wlanaccesssystem.html?expand=on#abbr_AES)CCMP-192, AES-CCMP-128, [AES-](file:///home/runner/work/wlanaccesssystem/wlanaccesssystem/commoncriteria.github.io/pp/wlanaccesssystem/wlanaccesssystem.html?expand=on#abbr_AES)GCMP-192, and [AES-](file:///home/runner/work/wlanaccesssystem/wlanaccesssystem/commoncriteria.github.io/pp/wlanaccesssystem/wlanaccesssystem.html?expand=on#abbr_AES)GCMP-128 with cryptographic key size of 256 bits, may be implemented for IEEE 802.11ax-2021 connections. In the future, one of these modes may be required.

[CTR](file:///home/runner/work/wlanaccesssystem/wlanaccesssystem/commoncriteria.github.io/pp/wlanaccesssystem/wlanaccesssystem.html?expand=on#abbr_CTR) mode is not used for [WLAN](file:///home/runner/work/wlanaccesssystem/wlanaccesssystem/commoncriteria.github.io/pp/wlanaccesssystem/wlanaccesssystem.html?expand=on#abbr_WLAN) [AS](file:///home/runner/work/wlanaccesssystem/wlanaccesssystem/commoncriteria.github.io/pp/wlanaccesssystem/wlanaccesssystem.html?expand=on#abbr_AS) capabilities but remains selectable since it may be required by another part of the [TSF](file:///home/runner/work/wlanaccesssystem/wlanaccesssystem/commoncriteria.github.io/pp/wlanaccesssystem/wlanaccesssystem.html?expand=on#abbr_TSF).

### **[Evaluation](file:///home/runner/work/wlanaccesssystem/wlanaccesssystem/commoncriteria.github.io/pp/wlanaccesssystem/wlanaccesssystem.html?expand=on#) Activities**

#### *[FCS\\_COP.1/DataEncryption](file:///home/runner/work/wlanaccesssystem/wlanaccesssystem/commoncriteria.github.io/pp/wlanaccesssystem/wlanaccesssystem.html?expand=on#FCS_COP.1/DataEncryption)*

#### *TOE Summary Specification [\(TSS](file:///home/runner/work/wlanaccesssystem/wlanaccesssystem/commoncriteria.github.io/pp/wlanaccesssystem/wlanaccesssystem.html?expand=on#abbr_TSS))*

*There are no additional [TSS](file:///home/runner/work/wlanaccesssystem/wlanaccesssystem/commoncriteria.github.io/pp/wlanaccesssystem/wlanaccesssystem.html?expand=on#abbr_TSS) evaluation activities for this component beyond what the [NDcPP](file:///home/runner/work/wlanaccesssystem/wlanaccesssystem/commoncriteria.github.io/pp/wlanaccesssystem/wlanaccesssystem.html?expand=on#abbr_NDcPP) requires.*

#### *Guidance*

*There are no additional guidance evaluation activities for this component beyond what the [NDcPP](file:///home/runner/work/wlanaccesssystem/wlanaccesssystem/commoncriteria.github.io/pp/wlanaccesssystem/wlanaccesssystem.html?expand=on#abbr_NDcPP) requires.*

#### *Tests*

*In addition to the tests required by the [NDcPP,](file:///home/runner/work/wlanaccesssystem/wlanaccesssystem/commoncriteria.github.io/pp/wlanaccesssystem/wlanaccesssystem.html?expand=on#abbr_NDcPP) the evaluator will perform the following testing: [AES-](file:///home/runner/work/wlanaccesssystem/wlanaccesssystem/commoncriteria.github.io/pp/wlanaccesssystem/wlanaccesssystem.html?expand=on#abbr_AES)CCM Tests*

*The evaluator will test the generation-encryption and decryption-verification functionality of [AES-](file:///home/runner/work/wlanaccesssystem/wlanaccesssystem/commoncriteria.github.io/pp/wlanaccesssystem/wlanaccesssystem.html?expand=on#abbr_AES)CCM for the following input parameter and tag lengths:*

#### *128 bit and 256 bit keys*

*Two payload lengths. One payload length will be the shortest supported payload length, greater than or equal to zero bytes. The other payload length will be the longest supported payload length, less than or equal to 32 bytes (256 bits).*

*Two or three associated data lengths. One associated data length will be 0, if supported. One associated data length will be the shortest supported payload length, greater than or equal to zero bytes. One associated data length will be the longest supported payload length, less than or equal to 32 bytes (256 bits). If the implementation supports an associated data length of 216 bytes, an associated data length of 216 bytes will be tested.*

*Nonce lengths. All supported nonce lengths between 7 and 13 bytes, inclusive, will be tested.*

Tag lengths. All supported tag lengths of 4, 6, 8, 10, 12, 14, and 16 bytes will be tested.

*Due to the restrictions that IEEE 802.11 specifies for this mode (nonce length of 13 and tag* length of  $8$ ), it is acceptable to test a subset of the supported lengths as long as the selections fall into the ranges specified above. In this case, the evaluator will ensure that these are the only *supported lengths. To test the generation-encryption functionality of [AES-](file:///home/runner/work/wlanaccesssystem/wlanaccesssystem/commoncriteria.github.io/pp/wlanaccesssystem/wlanaccesssystem.html?expand=on#abbr_AES)CCM, the evaluator will perform the following four tests:*

- *Test 1: For each supported key and associated data length and any supported payload, nonce and tag length, the evaluator will supply one key value, one nonce value and 10 pairs of associated data and payload values, and obtain the resulting ciphertext.*
- *Test 2: For each supported key and payload length and any supported associated data, nonce and tag length, the evaluator will supply one key value, one nonce value and 10 pairs of associated data and payload values, and obtain the resulting ciphertext.*
- *Test 3: For each supported key and nonce length and any supported associated data, payload, and tag length, the evaluator will supply one key value and 10 associated data, payload and nonce value 3-tuples, and obtain the resulting ciphertext.*
- *Test 4: For each supported key and tag length and any supported associated data, payload, and nonce length, the evaluator will supply one key value, one nonce value and 10 pairs of associated data and payload values and, obtain the resulting ciphertext*

*To determine correctness in each of the above tests, the evaluator will compare the ciphertext with the result of generation-encryption of the same inputs with a known good implementation.*

*To test the decryption-verification functionality of [AES](file:///home/runner/work/wlanaccesssystem/wlanaccesssystem/commoncriteria.github.io/pp/wlanaccesssystem/wlanaccesssystem.html?expand=on#abbr_AES)-CCM, for each combination of supported associated data length, payload length, nonce length, and tag length, the evaluator will supply a key value and 15 nonce, associated data and ciphertext 3-tuples, and obtain either a fail result or a pass result with the decrypted payload. The evaluator will supply 10 tuples that should fail and 5 that should pass per set of 15.*

*Additionally, the evaluator will use tests from the IEEE 802.11-02/362r6 document "Proposed Test vectors for IEEE 802.11 TGi", dated September 10, 2002, Section 2.1 [AES](file:///home/runner/work/wlanaccesssystem/wlanaccesssystem/commoncriteria.github.io/pp/wlanaccesssystem/wlanaccesssystem.html?expand=on#abbr_AES)-CCMP Encapsulation Example and Section 2.2 Additional [AES-](file:///home/runner/work/wlanaccesssystem/wlanaccesssystem/commoncriteria.github.io/pp/wlanaccesssystem/wlanaccesssystem.html?expand=on#abbr_AES)CCMP Test Vectors to verify further the IEEE 802.11-2020 implementation of [AES-](file:///home/runner/work/wlanaccesssystem/wlanaccesssystem/commoncriteria.github.io/pp/wlanaccesssystem/wlanaccesssystem.html?expand=on#abbr_AES)CCMP.*

## **5.1.1.4 Protection of the TSF (FPT)**

## **FPT\_TST\_EXT.1 TSF Testing**

[FPT\\_TST\\_EXT.1.1](file:///home/runner/work/wlanaccesssystem/wlanaccesssystem/commoncriteria.github.io/pp/wlanaccesssystem/wlanaccesssystem.html?expand=on#FPT_TST_EXT.1.1)

The [TSF](file:///home/runner/work/wlanaccesssystem/wlanaccesssystem/commoncriteria.github.io/pp/wlanaccesssystem/wlanaccesssystem.html?expand=on#abbr_TSF) shall run a suite of the following self-tests **during initial start-up (on power on) and** [**selection**: *periodically during normal operation*, *at the request of the authorized user*, *at the conditions [assignment: conditions under which self-tests should occur]*, *in no other circumstances* ] to demonstrate the correct operation of the [TSF:](file:///home/runner/work/wlanaccesssystem/wlanaccesssystem/commoncriteria.github.io/pp/wlanaccesssystem/wlanaccesssystem.html?expand=on#abbr_TSF) **integrity verification of stored [TSF](file:///home/runner/work/wlanaccesssystem/wlanaccesssystem/commoncriteria.github.io/pp/wlanaccesssystem/wlanaccesssystem.html?expand=on#abbr_TSF) executable code when it is loaded for execution through the use of the [TSF-](file:///home/runner/work/wlanaccesssystem/wlanaccesssystem/commoncriteria.github.io/pp/wlanaccesssystem/wlanaccesssystem.html?expand=on#abbr_TSF)provided cryptographic service specified in FCS\_COP.1/SigGen, [selection:** *[assignment: list of additional self-tests run by the [TSF](file:///home/runner/work/wlanaccesssystem/wlanaccesssystem/commoncriteria.github.io/pp/wlanaccesssystem/wlanaccesssystem.html?expand=on#abbr_TSF)]***,** *no other selftests* **]**.

**Application Note:** This [SFR](file:///home/runner/work/wlanaccesssystem/wlanaccesssystem/commoncriteria.github.io/pp/wlanaccesssystem/wlanaccesssystem.html?expand=on#abbr_SFR) is modified from its definition in the [NDcPP](file:///home/runner/work/wlanaccesssystem/wlanaccesssystem/commoncriteria.github.io/pp/wlanaccesssystem/wlanaccesssystem.html?expand=on#abbr_NDcPP) by mandating that self-testing occur at power on and that the self-testing must include, at minimum, an integrity test using a digital signature. FCS COP.1/SigGen is defined in the [NDcPP.](file:///home/runner/work/wlanaccesssystem/wlanaccesssystem/commoncriteria.github.io/pp/wlanaccesssystem/wlanaccesssystem.html?expand=on#abbr_NDcPP)

# **[Evaluation](file:///home/runner/work/wlanaccesssystem/wlanaccesssystem/commoncriteria.github.io/pp/wlanaccesssystem/wlanaccesssystem.html?expand=on#) Activities**

#### *[FPT\\_TST\\_EXT.1](file:///home/runner/work/wlanaccesssystem/wlanaccesssystem/commoncriteria.github.io/pp/wlanaccesssystem/wlanaccesssystem.html?expand=on#FPT_TST_EXT.1)*

*The evaluator will perform the following activities in addition to those required by the [NDcPP:](file:///home/runner/work/wlanaccesssystem/wlanaccesssystem/commoncriteria.github.io/pp/wlanaccesssystem/wlanaccesssystem.html?expand=on#abbr_NDcPP)*

#### *[TSS](file:///home/runner/work/wlanaccesssystem/wlanaccesssystem/commoncriteria.github.io/pp/wlanaccesssystem/wlanaccesssystem.html?expand=on#abbr_TSS)*

*The evaluator will examine the [TSS](file:///home/runner/work/wlanaccesssystem/wlanaccesssystem/commoncriteria.github.io/pp/wlanaccesssystem/wlanaccesssystem.html?expand=on#abbr_TSS) to ensure that it describes how to verify the integrity of stored [TSF](file:///home/runner/work/wlanaccesssystem/wlanaccesssystem/commoncriteria.github.io/pp/wlanaccesssystem/wlanaccesssystem.html?expand=on#abbr_TSF) executable code when it is loaded for execution, which includes the generation and protection of the "check value" used to ensure integrity as well as the verification step. This description will also cover the digital signature service used in performing these functions. The evaluator also checks the operational guidance to ensure that any actions required by the administrator to initialize or operate this functionality are present.*

*The evaluator will also ensure that the [TSS](file:///home/runner/work/wlanaccesssystem/wlanaccesssystem/commoncriteria.github.io/pp/wlanaccesssystem/wlanaccesssystem.html?expand=on#abbr_TSS) or operational guidance describes the actions that take place for successful and unsuccessful execution of the integrity test.*

#### *Guidance*

*The evaluator will ensure that the [TSS](file:///home/runner/work/wlanaccesssystem/wlanaccesssystem/commoncriteria.github.io/pp/wlanaccesssystem/wlanaccesssystem.html?expand=on#abbr_TSS) or operational guidance describes the actions that take place for successful and unsuccessful execution of the integrity test.*

#### *Tests*

*The evaluator will perform the following tests:*

- *Test 5: Following the operational guidance, the evaluator will initialize the integrity protection system. The evaluator will perform actions to cause [TSF](file:///home/runner/work/wlanaccesssystem/wlanaccesssystem/commoncriteria.github.io/pp/wlanaccesssystem/wlanaccesssystem.html?expand=on#abbr_TSF) software to load and observe that the integrity mechanism does not flag any executables as containing integrity errors.*
- *Test 6: The evaluator will modify the [TSF](file:///home/runner/work/wlanaccesssystem/wlanaccesssystem/commoncriteria.github.io/pp/wlanaccesssystem/wlanaccesssystem.html?expand=on#abbr_TSF) executable and cause that executable to be loaded by the [TSF.](file:///home/runner/work/wlanaccesssystem/wlanaccesssystem/commoncriteria.github.io/pp/wlanaccesssystem/wlanaccesssystem.html?expand=on#abbr_TSF) The evaluator will observe that an integrity violation is triggered (care must be taken so that the integrity violation is determined to be the cause of the failure to load the module and not the fact that the module was modified so that it was rendered unable to run because its format was corrupt).*

#### **5.1.1.5 Trusted Path/Channels (FTP)**

#### **FTP\_ITC.1 Inter-TSF Trusted Channel**

[FTP\\_ITC.1.1](file:///home/runner/work/wlanaccesssystem/wlanaccesssystem/commoncriteria.github.io/pp/wlanaccesssystem/wlanaccesssystem.html?expand=on#FTP_ITC.1.1)

The [TSF](file:///home/runner/work/wlanaccesssystem/wlanaccesssystem/commoncriteria.github.io/pp/wlanaccesssystem/wlanaccesssystem.html?expand=on#abbr_TSF) shall be capable of using **IEEE 802.1X, [selection:** *Internet Protocol Security ([IPsec\)](file:///home/runner/work/wlanaccesssystem/wlanaccesssystem/commoncriteria.github.io/pp/wlanaccesssystem/wlanaccesssystem.html?expand=on#abbr_IPsec)***,** *Remote Authentication Dial In User Service ([RADIUS](file:///home/runner/work/wlanaccesssystem/wlanaccesssystem/commoncriteria.github.io/pp/wlanaccesssystem/wlanaccesssystem.html?expand=on#abbr_RADIUS)) over Transport Layer Security ([TLS\)](file:///home/runner/work/wlanaccesssystem/wlanaccesssystem/commoncriteria.github.io/pp/wlanaccesssystem/wlanaccesssystem.html?expand=on#abbr_TLS)* **], and** [**selection**: *SSH*, *[TLS](file:///home/runner/work/wlanaccesssystem/wlanaccesssystem/commoncriteria.github.io/pp/wlanaccesssystem/wlanaccesssystem.html?expand=on#abbr_TLS)*, *DTLS*, *HTTPS*, *no other protocols* ] to provide a trusted communication channel between itself and authorized IT entities supporting the following capabilities: **802.1X authentication server,** audit server, [**selection**: *authentication server*,

*[assignment: other capabilities]*, *no other capabilities* ] that is logically distinct from other communication channels and provides assured identification of its end points and protection of the channel data from disclosure and detection of modification of the channel data.

**Application Note:** This requirement has been modified from its definition in the [NDcPP](file:///home/runner/work/wlanaccesssystem/wlanaccesssystem/commoncriteria.github.io/pp/wlanaccesssystem/wlanaccesssystem.html?expand=on#abbr_NDcPP) to mandate the communications protocols and environmental components that a [WLAN](file:///home/runner/work/wlanaccesssystem/wlanaccesssystem/commoncriteria.github.io/pp/wlanaccesssystem/wlanaccesssystem.html?expand=on#abbr_WLAN) [AS](file:///home/runner/work/wlanaccesssystem/wlanaccesssystem/commoncriteria.github.io/pp/wlanaccesssystem/wlanaccesssystem.html?expand=on#abbr_AS) must use for infrastructure communications (802.11 support is also required for wireless client communications, but this is covered by the [FTP\\_ITC.1/Client\)](file:///home/runner/work/wlanaccesssystem/wlanaccesssystem/commoncriteria.github.io/pp/wlanaccesssystem/wlanaccesssystem.html?expand=on#FTP_ITC.1/Client). [IPsec](file:///home/runner/work/wlanaccesssystem/wlanaccesssystem/commoncriteria.github.io/pp/wlanaccesssystem/wlanaccesssystem.html?expand=on#abbr_IPsec) or [RADIUS](file:///home/runner/work/wlanaccesssystem/wlanaccesssystem/commoncriteria.github.io/pp/wlanaccesssystem/wlanaccesssystem.html?expand=on#abbr_RADIUS) over [TLS](file:///home/runner/work/wlanaccesssystem/wlanaccesssystem/commoncriteria.github.io/pp/wlanaccesssystem/wlanaccesssystem.html?expand=on#abbr_TLS) (commonly known as "RadSec") is required at least for communications with the 802.1X authentication server. Other selections may be made if needed by other parts of the [TSF.](file:///home/runner/work/wlanaccesssystem/wlanaccesssystem/commoncriteria.github.io/pp/wlanaccesssystem/wlanaccesssystem.html?expand=on#abbr_TSF) The requirement implies that not only are communications protected when they are initially established, but also on resumption after an outage. The IT entity of "802.1X authentication server" is distinct from "authentication server" because the latter may be used for administrator authentication rather than authorization of [WLAN](file:///home/runner/work/wlanaccesssystem/wlanaccesssystem/commoncriteria.github.io/pp/wlanaccesssystem/wlanaccesssystem.html?expand=on#abbr_WLAN) clients.

If [IPsec](file:///home/runner/work/wlanaccesssystem/wlanaccesssystem/commoncriteria.github.io/pp/wlanaccesssystem/wlanaccesssystem.html?expand=on#s-ipsec) is selected in [FTP\\_ITC.1.1,](file:///home/runner/work/wlanaccesssystem/wlanaccesssystem/commoncriteria.github.io/pp/wlanaccesssystem/wlanaccesssystem.html?expand=on#FTP_ITC.1.1) then FCS\_IPSEC\_EXT.1 from the [NDcPP](file:///home/runner/work/wlanaccesssystem/wlanaccesssystem/commoncriteria.github.io/pp/wlanaccesssystem/wlanaccesssystem.html?expand=on#abbr_NDcPP) must be claimed. If [RADIUS](file:///home/runner/work/wlanaccesssystem/wlanaccesssystem/commoncriteria.github.io/pp/wlanaccesssystem/wlanaccesssystem.html?expand=on#s-radius) over TLS is selected in [FTP\\_ITC.1.1,](file:///home/runner/work/wlanaccesssystem/wlanaccesssystem/commoncriteria.github.io/pp/wlanaccesssystem/wlanaccesssystem.html?expand=on#FTP_ITC.1.1) then [FCS\\_RADSEC\\_EXT.1](file:///home/runner/work/wlanaccesssystem/wlanaccesssystem/commoncriteria.github.io/pp/wlanaccesssystem/wlanaccesssystem.html?expand=on#FCS_RADSEC_EXT.1) in this [PP-Module](file:///home/runner/work/wlanaccesssystem/wlanaccesssystem/commoncriteria.github.io/pp/wlanaccesssystem/wlanaccesssystem.html?expand=on#abbr_PP-Module) must be claimed, as well as FCS TLSC EXT.1 from the [NDcPP.](file:///home/runner/work/wlanaccesssystem/wlanaccesssystem/commoncriteria.github.io/pp/wlanaccesssystem/wlanaccesssystem.html?expand=on#abbr_NDcPP)

[FTP\\_ITC.1.2](file:///home/runner/work/wlanaccesssystem/wlanaccesssystem/commoncriteria.github.io/pp/wlanaccesssystem/wlanaccesssystem.html?expand=on#FTP_ITC.1.2)

The [TSF](file:///home/runner/work/wlanaccesssystem/wlanaccesssystem/commoncriteria.github.io/pp/wlanaccesssystem/wlanaccesssystem.html?expand=on#abbr_TSF) shall permit the [TSF](file:///home/runner/work/wlanaccesssystem/wlanaccesssystem/commoncriteria.github.io/pp/wlanaccesssystem/wlanaccesssystem.html?expand=on#abbr_TSF) or the authorized IT entities to initiate communication via the trusted channel.

[FTP\\_ITC.1.3](file:///home/runner/work/wlanaccesssystem/wlanaccesssystem/commoncriteria.github.io/pp/wlanaccesssystem/wlanaccesssystem.html?expand=on#FTP_ITC.1.3)

The [TSF](file:///home/runner/work/wlanaccesssystem/wlanaccesssystem/commoncriteria.github.io/pp/wlanaccesssystem/wlanaccesssystem.html?expand=on#abbr_TSF) shall initiate communication via the trusted channel for [**assignment**: *list of services for which the [TSF](file:///home/runner/work/wlanaccesssystem/wlanaccesssystem/commoncriteria.github.io/pp/wlanaccesssystem/wlanaccesssystem.html?expand=on#abbr_TSF) is able to initiate communications*].

# **[Evaluation](file:///home/runner/work/wlanaccesssystem/wlanaccesssystem/commoncriteria.github.io/pp/wlanaccesssystem/wlanaccesssystem.html?expand=on#) Activities**

#### *[FTP\\_ITC.1](file:///home/runner/work/wlanaccesssystem/wlanaccesssystem/commoncriteria.github.io/pp/wlanaccesssystem/wlanaccesssystem.html?expand=on#FTP_ITC.1)*

*The evaluator will perform the following activities in addition to those required by the [NDcPP:](file:///home/runner/work/wlanaccesssystem/wlanaccesssystem/commoncriteria.github.io/pp/wlanaccesssystem/wlanaccesssystem.html?expand=on#abbr_NDcPP)*

#### *[TSS](file:///home/runner/work/wlanaccesssystem/wlanaccesssystem/commoncriteria.github.io/pp/wlanaccesssystem/wlanaccesssystem.html?expand=on#abbr_TSS)*

*The evaluator will examine the [TSS](file:///home/runner/work/wlanaccesssystem/wlanaccesssystem/commoncriteria.github.io/pp/wlanaccesssystem/wlanaccesssystem.html?expand=on#abbr_TSS) to determine that, for all communications with authorized IT entities identified in the requirement, each communications mechanism is identified in terms of the allowed protocols for that IT entity. The evaluator will also confirm that all protocols listed in the [TSS](file:///home/runner/work/wlanaccesssystem/wlanaccesssystem/commoncriteria.github.io/pp/wlanaccesssystem/wlanaccesssystem.html?expand=on#abbr_TSS) are specified and included in the requirements in the [ST.](file:///home/runner/work/wlanaccesssystem/wlanaccesssystem/commoncriteria.github.io/pp/wlanaccesssystem/wlanaccesssystem.html?expand=on#abbr_ST)*

#### *Guidance*

*The evaluator will confirm that the guidance documentation contains instructions for establishing the allowed protocols with each authorized IT entity and that it contains recovery instructions should a connection be unintentionally broken.*

#### *Tests*

*The evaluator will perform the following tests:*

- *Test 7: The evaluator will ensure that communications using each protocol with each authorized IT entity is tested during the course of the evaluation, setting up the connections as described in the guidance documentation and ensuring that communication is successful.*
- *Test 8: For each protocol that the [TOE](file:///home/runner/work/wlanaccesssystem/wlanaccesssystem/commoncriteria.github.io/pp/wlanaccesssystem/wlanaccesssystem.html?expand=on#abbr_TOE) can initiate as defined in the requirement, the evaluator will follow the guidance documentation to ensure that the communication channel can be initiated from the [TOE.](file:///home/runner/work/wlanaccesssystem/wlanaccesssystem/commoncriteria.github.io/pp/wlanaccesssystem/wlanaccesssystem.html?expand=on#abbr_TOE)*
- *Test 9: The evaluator will ensure, for each communication channel with an authorized IT entity, the channel data is not sent in plaintext.*
- *Test 10: The evaluator will, for each protocol associated with each authorized IT entity tested during test 1, physically interrupt an established connection. The evaluator will ensure that when physical connectivity is restored, communications are appropriately protected.*

# **5.2 TOE Security Functional Requirements**

The following section describes the [SFRs](file:///home/runner/work/wlanaccesssystem/wlanaccesssystem/commoncriteria.github.io/pp/wlanaccesssystem/wlanaccesssystem.html?expand=on#abbr_SFR) that must be satisfied by any [TOE](file:///home/runner/work/wlanaccesssystem/wlanaccesssystem/commoncriteria.github.io/pp/wlanaccesssystem/wlanaccesssystem.html?expand=on#abbr_TOE) that claims conformance to this [PP-Module.](file:///home/runner/work/wlanaccesssystem/wlanaccesssystem/commoncriteria.github.io/pp/wlanaccesssystem/wlanaccesssystem.html?expand=on#abbr_PP-Module) These [SFRs](file:///home/runner/work/wlanaccesssystem/wlanaccesssystem/commoncriteria.github.io/pp/wlanaccesssystem/wlanaccesssystem.html?expand=on#abbr_SFR) must be claimed regardless of which [PP-Configuration](file:///home/runner/work/wlanaccesssystem/wlanaccesssystem/commoncriteria.github.io/pp/wlanaccesssystem/wlanaccesssystem.html?expand=on#abbr_PP-Configuration) is used to define the [TOE.](file:///home/runner/work/wlanaccesssystem/wlanaccesssystem/commoncriteria.github.io/pp/wlanaccesssystem/wlanaccesssystem.html?expand=on#abbr_TOE)

# **5.2.1 Security Audit (FAU)**

# **FAU\_GEN.1/WLAN Audit Data Generation**

[FAU\\_GEN.1.1/WLAN](file:///home/runner/work/wlanaccesssystem/wlanaccesssystem/commoncriteria.github.io/pp/wlanaccesssystem/wlanaccesssystem.html?expand=on#FAU_GEN.1.1/WLAN)

The [TSF](file:///home/runner/work/wlanaccesssystem/wlanaccesssystem/commoncriteria.github.io/pp/wlanaccesssystem/wlanaccesssystem.html?expand=on#abbr_TSF) shall be able to generate an audit record of the following auditable events:

- a. Start-up and shutdown of the audit functions;
- b. All auditable events for the [not specified] level of audit; and
- c. [*Auditable events listed in the Auditable Events table ([Table](file:///home/runner/work/wlanaccesssystem/wlanaccesssystem/commoncriteria.github.io/pp/wlanaccesssystem/wlanaccesssystem.html?expand=on#auditWLAN) 2)*
- d. *Failure of wireless sensor communication*]

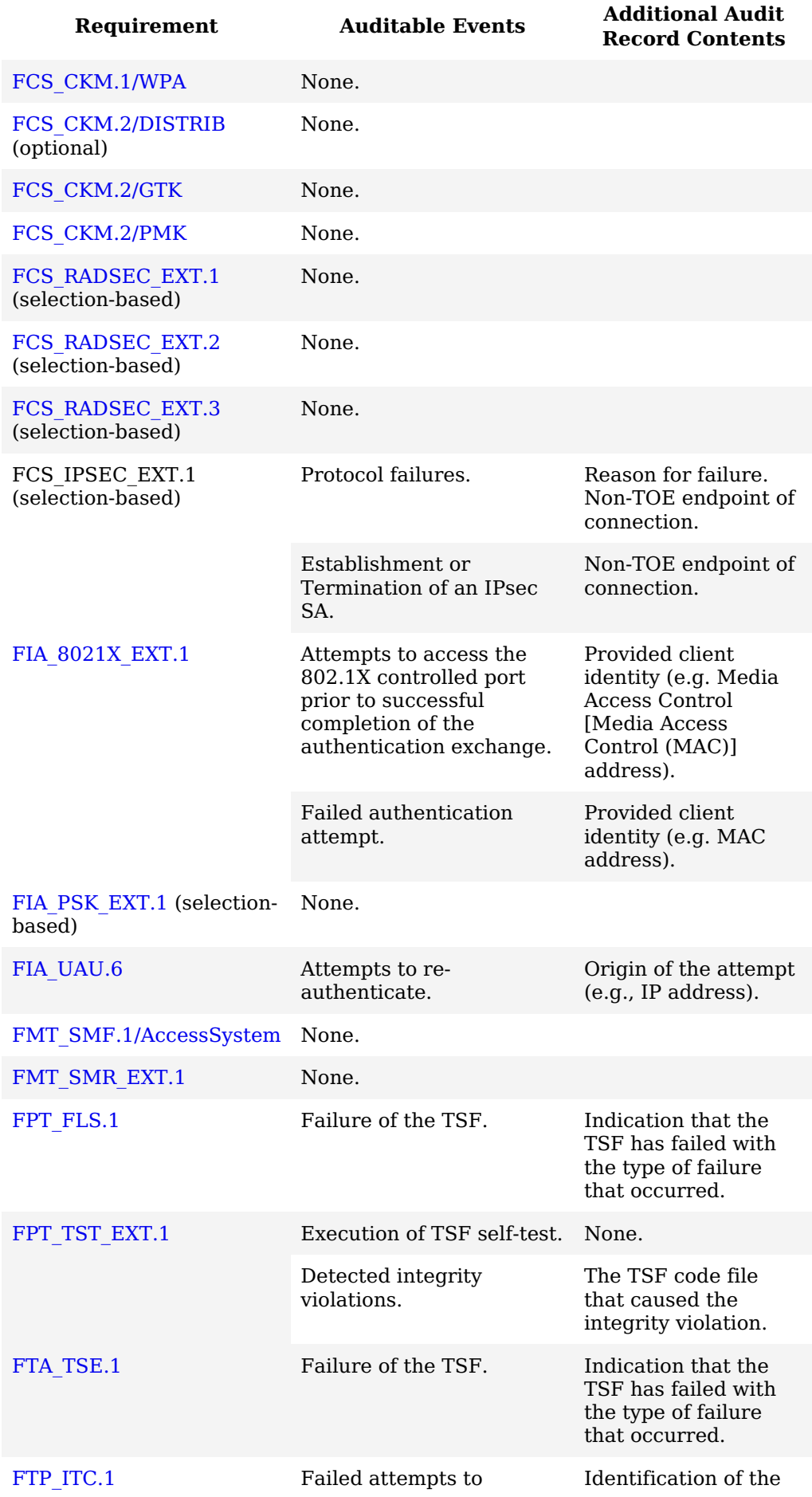

establish a trusted channel (including IEEE 802.11).

initiator and target of channel.

Detection of modification of channel data.

Table 2: Auditable Events

**Application Note:** The auditable events defined in [Table](file:///home/runner/work/wlanaccesssystem/wlanaccesssystem/commoncriteria.github.io/pp/wlanaccesssystem/wlanaccesssystem.html?expand=on#auditWLAN) 2 are for the [SFRs](file:///home/runner/work/wlanaccesssystem/wlanaccesssystem/commoncriteria.github.io/pp/wlanaccesssystem/wlanaccesssystem.html?expand=on#abbr_SFR) that are explicitly defined in this [PP-Module](file:///home/runner/work/wlanaccesssystem/wlanaccesssystem/commoncriteria.github.io/pp/wlanaccesssystem/wlanaccesssystem.html?expand=on#abbr_PP-Module) and are intended to extend FAU\_GEN.1 in the [Base-PP.](file:///home/runner/work/wlanaccesssystem/wlanaccesssystem/commoncriteria.github.io/pp/wlanaccesssystem/wlanaccesssystem.html?expand=on#abbr_Base-PP)

The events in the Auditable Events table should be combined with those of the [NDcPP](file:///home/runner/work/wlanaccesssystem/wlanaccesssystem/commoncriteria.github.io/pp/wlanaccesssystem/wlanaccesssystem.html?expand=on#abbr_NDcPP) in the context of a conforming Security Target.

The Auditable Events [\(Table](file:///home/runner/work/wlanaccesssystem/wlanaccesssystem/commoncriteria.github.io/pp/wlanaccesssystem/wlanaccesssystem.html?expand=on#auditWLAN) 2) includes optional and objective [SFRs](file:///home/runner/work/wlanaccesssystem/wlanaccesssystem/commoncriteria.github.io/pp/wlanaccesssystem/wlanaccesssystem.html?expand=on#abbr_SFR). The auditing of optional and objective [SFRs](file:///home/runner/work/wlanaccesssystem/wlanaccesssystem/commoncriteria.github.io/pp/wlanaccesssystem/wlanaccesssystem.html?expand=on#abbr_SFR) is only required if that [SFR](file:///home/runner/work/wlanaccesssystem/wlanaccesssystem/commoncriteria.github.io/pp/wlanaccesssystem/wlanaccesssystem.html?expand=on#abbr_SFR) is included in the [ST.](file:///home/runner/work/wlanaccesssystem/wlanaccesssystem/commoncriteria.github.io/pp/wlanaccesssystem/wlanaccesssystem.html?expand=on#abbr_ST)

Per [FAU\\_STG\\_EXT.1](file:///home/runner/work/wlanaccesssystem/wlanaccesssystem/commoncriteria.github.io/pp/wlanaccesssystem/wlanaccesssystem.html?expand=on#FAU_STG_EXT.1) in the [Base-PP,](file:///home/runner/work/wlanaccesssystem/wlanaccesssystem/commoncriteria.github.io/pp/wlanaccesssystem/wlanaccesssystem.html?expand=on#abbr_Base-PP) the [TOE](file:///home/runner/work/wlanaccesssystem/wlanaccesssystem/commoncriteria.github.io/pp/wlanaccesssystem/wlanaccesssystem.html?expand=on#abbr_TOE) must support transfer of the audit data to an external IT entity using a trusted channel.

# **[Evaluation](file:///home/runner/work/wlanaccesssystem/wlanaccesssystem/commoncriteria.github.io/pp/wlanaccesssystem/wlanaccesssystem.html?expand=on#) Activities**

# *[FAU\\_GEN.1/WLAN](file:///home/runner/work/wlanaccesssystem/wlanaccesssystem/commoncriteria.github.io/pp/wlanaccesssystem/wlanaccesssystem.html?expand=on#FAU_GEN.1/WLAN)*

*[TSS](file:///home/runner/work/wlanaccesssystem/wlanaccesssystem/commoncriteria.github.io/pp/wlanaccesssystem/wlanaccesssystem.html?expand=on#abbr_TSS)*

*There are no [TSS](file:///home/runner/work/wlanaccesssystem/wlanaccesssystem/commoncriteria.github.io/pp/wlanaccesssystem/wlanaccesssystem.html?expand=on#abbr_TSS) evaluation activities for this [SFR](file:///home/runner/work/wlanaccesssystem/wlanaccesssystem/commoncriteria.github.io/pp/wlanaccesssystem/wlanaccesssystem.html?expand=on#abbr_SFR).*

#### *Guidance*

*There are no operational guidance activities for this [SFR.](file:///home/runner/work/wlanaccesssystem/wlanaccesssystem/commoncriteria.github.io/pp/wlanaccesssystem/wlanaccesssystem.html?expand=on#abbr_SFR)*

#### *Tests*

*The evaluator will test the [TOE'](file:///home/runner/work/wlanaccesssystem/wlanaccesssystem/commoncriteria.github.io/pp/wlanaccesssystem/wlanaccesssystem.html?expand=on#abbr_TOE)s ability to correctly generate audit records by having the [TOE](file:///home/runner/work/wlanaccesssystem/wlanaccesssystem/commoncriteria.github.io/pp/wlanaccesssystem/wlanaccesssystem.html?expand=on#abbr_TOE) generate audit records in accordance with the evaluation activities associated with the functional requirements in this [PP-Module.](file:///home/runner/work/wlanaccesssystem/wlanaccesssystem/commoncriteria.github.io/pp/wlanaccesssystem/wlanaccesssystem.html?expand=on#abbr_PP-Module) When verifying the test results, the evaluator will ensure the audit records generated during testing match the format specified in the administrative guide and that the fields in each audit record have the proper entries.*

*Note that the testing here can be accomplished in conjunction with the testing of the security mechanisms directly.*

### **5.2.2 Cryptographic Support (FCS)**

#### **FCS\_CKM.1/WPA Cryptographic Key Generation (Symmetric Keys for WPA2 Connections)**

[FCS\\_CKM.1.1/WPA](file:///home/runner/work/wlanaccesssystem/wlanaccesssystem/commoncriteria.github.io/pp/wlanaccesssystem/wlanaccesssystem.html?expand=on#FCS_CKM.1.1/WPA)

The [TSF](file:///home/runner/work/wlanaccesssystem/wlanaccesssystem/commoncriteria.github.io/pp/wlanaccesssystem/wlanaccesssystem.html?expand=on#abbr_TSF) shall generate **symmetric** cryptographic keys in accordance with a specified cryptographic key generation algorithm [*PRF-384 and [selection: PRF-512, PRF-704, no other algorithm ]*] and specified cryptographic key sizes [*256 bits and [selection: 128 bits, 192 bits, no other key sizes ]*] **using a Random Bit Generator as specified in FCS\_RBG\_EXT.1** that meet the following: [*IEEE 802.11-2020 and [selection: IEEE 802.11ax-2021, no other standards ]*].

**Application Note:** The cryptographic key derivation algorithm required by IEEE 802.11-2020 (Section 12.7.1.2) and verified in WPA2 certification is PRF-384, which uses the HMAC-SHA-1 function and outputs 384 bits. The use of GCMP is defined in IEEE 802.11ax-2021 (Section 12.5.5) and requires a Key Derivation Function (KDF) based on HMAC-SHA-256 (for 128-bit symmetric keys) or HMAC-SHA-384 (for 256-bit symmetric keys). This KDF outputs 704 bits.

This requirement applies only to the keys that are generated or derived for the communications between the [AP](file:///home/runner/work/wlanaccesssystem/wlanaccesssystem/commoncriteria.github.io/pp/wlanaccesssystem/wlanaccesssystem.html?expand=on#abbr_AP) and the client once the client has been authenticated. It refers to the derivation of the Group Temporal Key (GTK), through the Random Bit Generator (RBG) specified in this [PP-Module](file:///home/runner/work/wlanaccesssystem/wlanaccesssystem/commoncriteria.github.io/pp/wlanaccesssystem/wlanaccesssystem.html?expand=on#abbr_PP-Module), as well as the derivation of the Pairwise Transient Key (PTK) from the Pairwise Master Key (PMK), which is done using a random value generated by the [RBG](file:///home/runner/work/wlanaccesssystem/wlanaccesssystem/commoncriteria.github.io/pp/wlanaccesssystem/wlanaccesssystem.html?expand=on#abbr_RBG) specified in this [PP-Module,](file:///home/runner/work/wlanaccesssystem/wlanaccesssystem/commoncriteria.github.io/pp/wlanaccesssystem/wlanaccesssystem.html?expand=on#abbr_PP-Module) the HMAC function as specified in this [PP-Module,](file:///home/runner/work/wlanaccesssystem/wlanaccesssystem/commoncriteria.github.io/pp/wlanaccesssystem/wlanaccesssystem.html?expand=on#abbr_PP-Module) as well as other information. This is specified in IEEE 802.11-2020, primarily in chapter 12. FCS RBG EXT.1 is defined in the [NDcPP.](file:///home/runner/work/wlanaccesssystem/wlanaccesssystem/commoncriteria.github.io/pp/wlanaccesssystem/wlanaccesssystem.html?expand=on#abbr_NDcPP)

**[Evaluation](file:///home/runner/work/wlanaccesssystem/wlanaccesssystem/commoncriteria.github.io/pp/wlanaccesssystem/wlanaccesssystem.html?expand=on#) Activities**

# *[FCS\\_CKM.1/WPA](file:///home/runner/work/wlanaccesssystem/wlanaccesssystem/commoncriteria.github.io/pp/wlanaccesssystem/wlanaccesssystem.html?expand=on#FCS_CKM.1/WPA)*

## *[TSS](file:///home/runner/work/wlanaccesssystem/wlanaccesssystem/commoncriteria.github.io/pp/wlanaccesssystem/wlanaccesssystem.html?expand=on#abbr_TSS)*

*The cryptographic primitives will be verified through evaluation activities specified elsewhere in this [PP-Module.](file:///home/runner/work/wlanaccesssystem/wlanaccesssystem/commoncriteria.github.io/pp/wlanaccesssystem/wlanaccesssystem.html?expand=on#abbr_PP-Module) The evaluator will verify that the [TSS](file:///home/runner/work/wlanaccesssystem/wlanaccesssystem/commoncriteria.github.io/pp/wlanaccesssystem/wlanaccesssystem.html?expand=on#abbr_TSS) describes how the primitives defined and implemented by this [PP-Module](file:///home/runner/work/wlanaccesssystem/wlanaccesssystem/commoncriteria.github.io/pp/wlanaccesssystem/wlanaccesssystem.html?expand=on#abbr_PP-Module) are used by the [TOE](file:///home/runner/work/wlanaccesssystem/wlanaccesssystem/commoncriteria.github.io/pp/wlanaccesssystem/wlanaccesssystem.html?expand=on#abbr_TOE) in establishing and maintaining secure connectivity to the wireless clients. This description will include how the [GTK](file:///home/runner/work/wlanaccesssystem/wlanaccesssystem/commoncriteria.github.io/pp/wlanaccesssystem/wlanaccesssystem.html?expand=on#abbr_GTK) and [PTK](file:///home/runner/work/wlanaccesssystem/wlanaccesssystem/commoncriteria.github.io/pp/wlanaccesssystem/wlanaccesssystem.html?expand=on#abbr_PTK) are generated or derived. The [TSS](file:///home/runner/work/wlanaccesssystem/wlanaccesssystem/commoncriteria.github.io/pp/wlanaccesssystem/wlanaccesssystem.html?expand=on#abbr_TSS) will also provide a description of the developer's methods of assuring that their implementation conforms to the cryptographic standards; this includes not only testing done by the developing organization, but also proof of third-party testing that is performed (e.g. WPA2 certification). The evaluator will ensure that the description of the testing methodology is of sufficient detail to determine the extent to which the details of the protocol specifics are tested.*

## *Guidance*

*There are no guidance evaluation activities for this component.*

## *Tests*

*The evaluator will perform the following test using a packet sniffing tool to collect frames between the [TOE](file:///home/runner/work/wlanaccesssystem/wlanaccesssystem/commoncriteria.github.io/pp/wlanaccesssystem/wlanaccesssystem.html?expand=on#abbr_TOE) and a wireless client:*

*Step 1: The evaluator will configure the [AP](file:///home/runner/work/wlanaccesssystem/wlanaccesssystem/commoncriteria.github.io/pp/wlanaccesssystem/wlanaccesssystem.html?expand=on#abbr_AP) to an unused channel and configure the [WLAN](file:///home/runner/work/wlanaccesssystem/wlanaccesssystem/commoncriteria.github.io/pp/wlanaccesssystem/wlanaccesssystem.html?expand=on#abbr_WLAN) sniffer to sniff only on that channel (i.e., lock the sniffer on the selected channel). The sniffer should also be configured to filter on the [MAC](file:///home/runner/work/wlanaccesssystem/wlanaccesssystem/commoncriteria.github.io/pp/wlanaccesssystem/wlanaccesssystem.html?expand=on#abbr_MAC) address of the [TOE](file:///home/runner/work/wlanaccesssystem/wlanaccesssystem/commoncriteria.github.io/pp/wlanaccesssystem/wlanaccesssystem.html?expand=on#abbr_TOE) and client.*

*Step 2: The evaluator will configure the [TOE](file:///home/runner/work/wlanaccesssystem/wlanaccesssystem/commoncriteria.github.io/pp/wlanaccesssystem/wlanaccesssystem.html?expand=on#abbr_TOE) to communicate with a [WLAN](file:///home/runner/work/wlanaccesssystem/wlanaccesssystem/commoncriteria.github.io/pp/wlanaccesssystem/wlanaccesssystem.html?expand=on#abbr_WLAN) client using IEEE 802.11-2020 and a 256-bit (64 hex values 0-f) pre-shared key, setting up the connections as described in the operational guidance. The pre-shared key is only used for testing.*

*Step 3: The evaluator will start the sniffing tool, initiate a connection between the [TOE](file:///home/runner/work/wlanaccesssystem/wlanaccesssystem/commoncriteria.github.io/pp/wlanaccesssystem/wlanaccesssystem.html?expand=on#abbr_TOE) and [WLAN](file:///home/runner/work/wlanaccesssystem/wlanaccesssystem/commoncriteria.github.io/pp/wlanaccesssystem/wlanaccesssystem.html?expand=on#abbr_WLAN) client, and allow the [TOE](file:///home/runner/work/wlanaccesssystem/wlanaccesssystem/commoncriteria.github.io/pp/wlanaccesssystem/wlanaccesssystem.html?expand=on#abbr_TOE) to authenticate, associate, and successfully complete the fourway handshake with the client.*

Step 4: The evaluator will set a timer for one minute, at the end of which the evaluator will *disconnect the client from the [TOE](file:///home/runner/work/wlanaccesssystem/wlanaccesssystem/commoncriteria.github.io/pp/wlanaccesssystem/wlanaccesssystem.html?expand=on#abbr_TOE) and stop the sniffer.*

*Step 5: The evaluator will identify the four-way handshake frames (denoted EAPOL-key in Wireshark captures) and derive the [PTK](file:///home/runner/work/wlanaccesssystem/wlanaccesssystem/commoncriteria.github.io/pp/wlanaccesssystem/wlanaccesssystem.html?expand=on#abbr_PTK) from the four-way handshake frames and pre-shared key as specified in IEEE 802.11-2020.*

*Step 6: The evaluator will select the first data frame from the captured packets that was sent between the client and [TOE](file:///home/runner/work/wlanaccesssystem/wlanaccesssystem/commoncriteria.github.io/pp/wlanaccesssystem/wlanaccesssystem.html?expand=on#abbr_TOE) after the four-way handshake successfully completed and without* the frame control value  $0x4208$  (the first two bytes are 08 42). The evaluator will use the [PTK](file:///home/runner/work/wlanaccesssystem/wlanaccesssystem/commoncriteria.github.io/pp/wlanaccesssystem/wlanaccesssystem.html?expand=on#abbr_PTK) to *decrypt the data portion of the packet as specified in IEEE 802.11-2020 and verify that the decrypted data contains ASCII-readable text.*

*Step 7: The evaluator will repeat Step 6 for the next two data frames between the [TOE](file:///home/runner/work/wlanaccesssystem/wlanaccesssystem/commoncriteria.github.io/pp/wlanaccesssystem/wlanaccesssystem.html?expand=on#abbr_TOE) and client, and without frame control value 0x4208.*

*Additionally, the evaluator will test the PRF function using the test vectors from:*

- *Section 2.4 "The PRF Function – PRF (key, prefix, data, length)" of the IEEE 802.11- 02/362r6 document "Proposed Test vectors for IEEE 802.11 TGi" dated September 10, 2002*
- *Annex J.3 "PRF reference implementation and test vectors" of IEEE 802.11-2020*

# **FCS\_CKM.2/GTK Cryptographic Key Distribution (GTK)**

[FCS\\_CKM.2.1/GTK](file:///home/runner/work/wlanaccesssystem/wlanaccesssystem/commoncriteria.github.io/pp/wlanaccesssystem/wlanaccesssystem.html?expand=on#FCS_CKM.2.1/GTK)

The [TSF](file:///home/runner/work/wlanaccesssystem/wlanaccesssystem/commoncriteria.github.io/pp/wlanaccesssystem/wlanaccesssystem.html?expand=on#abbr_TSF) shall distribute **[GTK](file:///home/runner/work/wlanaccesssystem/wlanaccesssystem/commoncriteria.github.io/pp/wlanaccesssystem/wlanaccesssystem.html?expand=on#abbr_GTK)** in accordance with a specified cryptographic key distribution method: [**selection**: *[AES](file:///home/runner/work/wlanaccesssystem/wlanaccesssystem/commoncriteria.github.io/pp/wlanaccesssystem/wlanaccesssystem.html?expand=on#abbr_AES) Key Wrap in an EAPOL-Key frame*, *[AES](file:///home/runner/work/wlanaccesssystem/wlanaccesssystem/commoncriteria.github.io/pp/wlanaccesssystem/wlanaccesssystem.html?expand=on#abbr_AES) Key Wrap with Padding in an EAPOL-Key frame* ] that meets the following: [*NIST SP 800-38F, IEEE 802.11-2020 for the packet format and timing considerations*] **and does not expose the cryptographic keys**.

**Application Note:** This requirement applies to the [GTK](file:///home/runner/work/wlanaccesssystem/wlanaccesssystem/commoncriteria.github.io/pp/wlanaccesssystem/wlanaccesssystem.html?expand=on#abbr_GTK) that is generated by the [TOE](file:///home/runner/work/wlanaccesssystem/wlanaccesssystem/commoncriteria.github.io/pp/wlanaccesssystem/wlanaccesssystem.html?expand=on#abbr_TOE) for use in broadcast and multicast messages to clients to which it is connected. 802.11-2020 specifies the format for the transfer as well as the fact that it must be wrapped by the [AES](file:///home/runner/work/wlanaccesssystem/wlanaccesssystem/commoncriteria.github.io/pp/wlanaccesssystem/wlanaccesssystem.html?expand=on#abbr_AES) Key Wrap method specified in NIST SP 800- 38F.

# **[Evaluation](file:///home/runner/work/wlanaccesssystem/wlanaccesssystem/commoncriteria.github.io/pp/wlanaccesssystem/wlanaccesssystem.html?expand=on#) Activities**

*[FCS\\_CKM.2/GTK](file:///home/runner/work/wlanaccesssystem/wlanaccesssystem/commoncriteria.github.io/pp/wlanaccesssystem/wlanaccesssystem.html?expand=on#FCS_CKM.2/GTK) [TSS](file:///home/runner/work/wlanaccesssystem/wlanaccesssystem/commoncriteria.github.io/pp/wlanaccesssystem/wlanaccesssystem.html?expand=on#abbr_TSS) The evaluator will check the [TSS](file:///home/runner/work/wlanaccesssystem/wlanaccesssystem/commoncriteria.github.io/pp/wlanaccesssystem/wlanaccesssystem.html?expand=on#abbr_TSS) to ensure that it describes how the [GTK](file:///home/runner/work/wlanaccesssystem/wlanaccesssystem/commoncriteria.github.io/pp/wlanaccesssystem/wlanaccesssystem.html?expand=on#abbr_GTK) is wrapped prior to* *being distributed using the [AES](file:///home/runner/work/wlanaccesssystem/wlanaccesssystem/commoncriteria.github.io/pp/wlanaccesssystem/wlanaccesssystem.html?expand=on#abbr_AES) implementation specified in this [PP-Module](file:///home/runner/work/wlanaccesssystem/wlanaccesssystem/commoncriteria.github.io/pp/wlanaccesssystem/wlanaccesssystem.html?expand=on#abbr_PP-Module), and also how the GTKs are distributed when multiple clients connect to the [TOE.](file:///home/runner/work/wlanaccesssystem/wlanaccesssystem/commoncriteria.github.io/pp/wlanaccesssystem/wlanaccesssystem.html?expand=on#abbr_TOE)*

## *Guidance*

*There are no guidance evaluation activities for this component.*

## *Tests*

*The evaluator will perform the following test using a packet sniffing tool to collect frames between a wireless client and the [TOE](file:///home/runner/work/wlanaccesssystem/wlanaccesssystem/commoncriteria.github.io/pp/wlanaccesssystem/wlanaccesssystem.html?expand=on#abbr_TOE) (which may be performed in conjunction with the evaluation activity for FCS\_CKM.1[/PMK.](file:///home/runner/work/wlanaccesssystem/wlanaccesssystem/commoncriteria.github.io/pp/wlanaccesssystem/wlanaccesssystem.html?expand=on#abbr_PMK)*

*To fully test the broadcast and multicast functionality, these steps will be performed as the evaluator connects multiple clients to the [TOE.](file:///home/runner/work/wlanaccesssystem/wlanaccesssystem/commoncriteria.github.io/pp/wlanaccesssystem/wlanaccesssystem.html?expand=on#abbr_TOE) The evaluator will ensure that GTKs established are sent to the appropriate participating clients.*

*Step 1: The evaluator will configure the [AP](file:///home/runner/work/wlanaccesssystem/wlanaccesssystem/commoncriteria.github.io/pp/wlanaccesssystem/wlanaccesssystem.html?expand=on#abbr_AP) to an unused channel and configure the [WLAN](file:///home/runner/work/wlanaccesssystem/wlanaccesssystem/commoncriteria.github.io/pp/wlanaccesssystem/wlanaccesssystem.html?expand=on#abbr_WLAN) sniffer to sniff only on that channel (i.e., lock the sniffer on the selected channel). The sniffer should also be configured to filter on the [MAC](file:///home/runner/work/wlanaccesssystem/wlanaccesssystem/commoncriteria.github.io/pp/wlanaccesssystem/wlanaccesssystem.html?expand=on#abbr_MAC) address of the [TOE](file:///home/runner/work/wlanaccesssystem/wlanaccesssystem/commoncriteria.github.io/pp/wlanaccesssystem/wlanaccesssystem.html?expand=on#abbr_TOE) and client.*

*Step 2: The evaluator will configure the [TOE](file:///home/runner/work/wlanaccesssystem/wlanaccesssystem/commoncriteria.github.io/pp/wlanaccesssystem/wlanaccesssystem.html?expand=on#abbr_TOE) to communicate with the client using IEEE 802.11- 2020 and a 256-bit (64 hex values 0-f) pre-shared key, setting up the connections as described in the operational guidance. The pre-shared key is only used for testing.*

*Step 3: The evaluator will start the sniffing tool, initiate a connection between the [TOE](file:///home/runner/work/wlanaccesssystem/wlanaccesssystem/commoncriteria.github.io/pp/wlanaccesssystem/wlanaccesssystem.html?expand=on#abbr_TOE) and client, and allow the client to authenticate, associate and successfully complete the four-way handshake with the [TOE.](file:///home/runner/work/wlanaccesssystem/wlanaccesssystem/commoncriteria.github.io/pp/wlanaccesssystem/wlanaccesssystem.html?expand=on#abbr_TOE)*

Step 4: The evaluator will set a timer for one minute, at the end of which the evaluator will *disconnect the [TOE](file:///home/runner/work/wlanaccesssystem/wlanaccesssystem/commoncriteria.github.io/pp/wlanaccesssystem/wlanaccesssystem.html?expand=on#abbr_TOE) from the client and stop the sniffer.*

*Step 5: The evaluator will identify the four-way handshake frames (denoted EAPOL-key in Wireshark captures) and derive the [PTK](file:///home/runner/work/wlanaccesssystem/wlanaccesssystem/commoncriteria.github.io/pp/wlanaccesssystem/wlanaccesssystem.html?expand=on#abbr_PTK) and [GTK](file:///home/runner/work/wlanaccesssystem/wlanaccesssystem/commoncriteria.github.io/pp/wlanaccesssystem/wlanaccesssystem.html?expand=on#abbr_GTK) from the four-way handshake frames and preshared key as specified in IEEE 802.11-2020.*

*Step 6: The evaluator will select the first data frame from the captured packets that was sent between the [TOE](file:///home/runner/work/wlanaccesssystem/wlanaccesssystem/commoncriteria.github.io/pp/wlanaccesssystem/wlanaccesssystem.html?expand=on#abbr_TOE) and client after the four-way handshake successfully completed, and with the frame control value 0x4208 (the first two bytes are 08 42). The evaluator will use the [GTK](file:///home/runner/work/wlanaccesssystem/wlanaccesssystem/commoncriteria.github.io/pp/wlanaccesssystem/wlanaccesssystem.html?expand=on#abbr_GTK) to decrypt the data portion of the selected packet as specified in IEEE 802.11-2020 and verify that the decrypted data contains ASCII-readable text.*

*Step 7: The evaluator will repeat Step 6 for the next two data frames with frame control value 0x4208.*

*The evaluator will also perform the following testing based on the supported [GTK](file:///home/runner/work/wlanaccesssystem/wlanaccesssystem/commoncriteria.github.io/pp/wlanaccesssystem/wlanaccesssystem.html?expand=on#abbr_GTK) distribution methods:*

# *[AES](file:///home/runner/work/wlanaccesssystem/wlanaccesssystem/commoncriteria.github.io/pp/wlanaccesssystem/wlanaccesssystem.html?expand=on#abbr_AES) Key Wrap [\(AES](file:///home/runner/work/wlanaccesssystem/wlanaccesssystem/commoncriteria.github.io/pp/wlanaccesssystem/wlanaccesssystem.html?expand=on#abbr_AES)-KW Tests)*

- *Test 11: The evaluator will test the authenticated encryption functionality of [AES-](file:///home/runner/work/wlanaccesssystem/wlanaccesssystem/commoncriteria.github.io/pp/wlanaccesssystem/wlanaccesssystem.html?expand=on#abbr_AES)KW for each combination of the following input parameter lengths:*
	- *128 and 256 bit key encryption keys (KEKs)*
	- *Three plaintext lengths:*
		- *1. One of the plaintext lengths will be two semi-blocks (128 bits).*
		- *2. One of the plaintext lengths will be three semi-blocks (192 bits).*
		- *3. The third data unit length will be the longest supported plaintext length less than or equal to 64 semi-blocks (4096 bits).*

*For each combination, generate a set of 100 key and plaintext pairs and obtain the ciphertext that results from [AES-](file:///home/runner/work/wlanaccesssystem/wlanaccesssystem/commoncriteria.github.io/pp/wlanaccesssystem/wlanaccesssystem.html?expand=on#abbr_AES)KW authenticated encryption. To determine correctness, the evaluator will use the same key and plaintext values and encrypt them using a known good implementation of [AES-](file:///home/runner/work/wlanaccesssystem/wlanaccesssystem/commoncriteria.github.io/pp/wlanaccesssystem/wlanaccesssystem.html?expand=on#abbr_AES)KW authenticated-encryption, and ensure that the resulting respective ciphertext values are identical.*

*Test 12: The evaluator will test the authenticated-decryption functionality of [AES-](file:///home/runner/work/wlanaccesssystem/wlanaccesssystem/commoncriteria.github.io/pp/wlanaccesssystem/wlanaccesssystem.html?expand=on#abbr_AES)KW using the same test as for authenticated-encryption, replacing plaintext values with ciphertext values and [AES](file:///home/runner/work/wlanaccesssystem/wlanaccesssystem/commoncriteria.github.io/pp/wlanaccesssystem/wlanaccesssystem.html?expand=on#abbr_AES)-KW authenticated-encryption with [AES](file:///home/runner/work/wlanaccesssystem/wlanaccesssystem/commoncriteria.github.io/pp/wlanaccesssystem/wlanaccesssystem.html?expand=on#abbr_AES)-KW authenticated-decryption. Additionally, the evaluator will modify one byte of the ciphertext, attempt to decrypt the modified ciphertext, and ensure that a failure is returned rather than plaintext.*

# *[AES](file:///home/runner/work/wlanaccesssystem/wlanaccesssystem/commoncriteria.github.io/pp/wlanaccesssystem/wlanaccesssystem.html?expand=on#abbr_AES) Key Wrap with Padding [\(AES](file:///home/runner/work/wlanaccesssystem/wlanaccesssystem/commoncriteria.github.io/pp/wlanaccesssystem/wlanaccesssystem.html?expand=on#abbr_AES)-KWP Tests)*

*Test 13:*

*The evaluator will test the authenticated-encryption functionality of [AES-](file:///home/runner/work/wlanaccesssystem/wlanaccesssystem/commoncriteria.github.io/pp/wlanaccesssystem/wlanaccesssystem.html?expand=on#abbr_AES)KWP for each combination of the following input parameter lengths:*

*128 and 256 bit key encryption keys (KEKs)*

*Three plaintext lengths. One plaintext length will be one octet. One plaintext length will be 20 octets (160 bits). One plaintext length will be the longest supported plaintext length less than or equal to 512 octets (4096 bits).*

*using a set of 100 key and plaintext pairs and obtain the ciphertext that results from [AES](file:///home/runner/work/wlanaccesssystem/wlanaccesssystem/commoncriteria.github.io/pp/wlanaccesssystem/wlanaccesssystem.html?expand=on#abbr_AES)-KWP authenticated encryption. To determine correctness, the evaluator will use the [AES-](file:///home/runner/work/wlanaccesssystem/wlanaccesssystem/commoncriteria.github.io/pp/wlanaccesssystem/wlanaccesssystem.html?expand=on#abbr_AES)*

*KWP authenticated-encryption function of a known good implementation.*

*Test 14: The evaluator will test the authenticated-decryption functionality of [AES-](file:///home/runner/work/wlanaccesssystem/wlanaccesssystem/commoncriteria.github.io/pp/wlanaccesssystem/wlanaccesssystem.html?expand=on#abbr_AES)KWP using the same test as for [AES-](file:///home/runner/work/wlanaccesssystem/wlanaccesssystem/commoncriteria.github.io/pp/wlanaccesssystem/wlanaccesssystem.html?expand=on#abbr_AES)KWP authenticated-encryption, replacing plaintext values with ciphertext values and [AES-](file:///home/runner/work/wlanaccesssystem/wlanaccesssystem/commoncriteria.github.io/pp/wlanaccesssystem/wlanaccesssystem.html?expand=on#abbr_AES)KWP authenticated-encryption with [AES](file:///home/runner/work/wlanaccesssystem/wlanaccesssystem/commoncriteria.github.io/pp/wlanaccesssystem/wlanaccesssystem.html?expand=on#abbr_AES)-KWP authenticated-decryption. Additionally, the evaluator will modify one byte of the ciphertext, attempt to decrypt the modified ciphertext, and ensure that a failure is returned rather than plaintext.*

## **FCS\_CKM.2/PMK Cryptographic Key Distribution (PMK)**

[FCS\\_CKM.2.1/PMK](file:///home/runner/work/wlanaccesssystem/wlanaccesssystem/commoncriteria.github.io/pp/wlanaccesssystem/wlanaccesssystem.html?expand=on#FCS_CKM.2.1/PMK)

The [TSF](file:///home/runner/work/wlanaccesssystem/wlanaccesssystem/commoncriteria.github.io/pp/wlanaccesssystem/wlanaccesssystem.html?expand=on#abbr_TSF) shall **receive the 802.11 [PMK](file:///home/runner/work/wlanaccesssystem/wlanaccesssystem/commoncriteria.github.io/pp/wlanaccesssystem/wlanaccesssystem.html?expand=on#abbr_PMK)** in accordance with a specified cryptographic key distribution method: [*from 802.1X Authorization Server*] that meets the following: [*IEEE 802.11-2020*] **and does not expose the cryptographic keys**.

**Application Note:** This requirement applies to the Pairwise Master Key that is received from the [RADIUS](file:///home/runner/work/wlanaccesssystem/wlanaccesssystem/commoncriteria.github.io/pp/wlanaccesssystem/wlanaccesssystem.html?expand=on#abbr_RADIUS) server by the [TOE](file:///home/runner/work/wlanaccesssystem/wlanaccesssystem/commoncriteria.github.io/pp/wlanaccesssystem/wlanaccesssystem.html?expand=on#abbr_TOE). The intent of this requirement is to ensure conformant [TOEs](file:///home/runner/work/wlanaccesssystem/wlanaccesssystem/commoncriteria.github.io/pp/wlanaccesssystem/wlanaccesssystem.html?expand=on#abbr_TOE) implement 802.1X authentication prior to establishing secure communications with the client. The intent is that any [WLAN](file:///home/runner/work/wlanaccesssystem/wlanaccesssystem/commoncriteria.github.io/pp/wlanaccesssystem/wlanaccesssystem.html?expand=on#abbr_WLAN) [AS](file:///home/runner/work/wlanaccesssystem/wlanaccesssystem/commoncriteria.github.io/pp/wlanaccesssystem/wlanaccesssystem.html?expand=on#abbr_AS) evaluated against this [PP-Module](file:///home/runner/work/wlanaccesssystem/wlanaccesssystem/commoncriteria.github.io/pp/wlanaccesssystem/wlanaccesssystem.html?expand=on#abbr_PP-Module) will support both WPA2-Enterprise and WPA3-Enterprise at a minimum and certificate-based authentication mechanisms and therefore disallows implementations that support only pre-shared keys. Because communications with the [RADIUS](file:///home/runner/work/wlanaccesssystem/wlanaccesssystem/commoncriteria.github.io/pp/wlanaccesssystem/wlanaccesssystem.html?expand=on#abbr_RADIUS) server are required to be performed over a protected connection, the transfer of the [PMK](file:///home/runner/work/wlanaccesssystem/wlanaccesssystem/commoncriteria.github.io/pp/wlanaccesssystem/wlanaccesssystem.html?expand=on#abbr_PMK) will be protected.

# **[Evaluation](file:///home/runner/work/wlanaccesssystem/wlanaccesssystem/commoncriteria.github.io/pp/wlanaccesssystem/wlanaccesssystem.html?expand=on#) Activities**

#### *[FCS\\_CKM.2/PMK](file:///home/runner/work/wlanaccesssystem/wlanaccesssystem/commoncriteria.github.io/pp/wlanaccesssystem/wlanaccesssystem.html?expand=on#FCS_CKM.2/PMK)*

#### *[TSS](file:///home/runner/work/wlanaccesssystem/wlanaccesssystem/commoncriteria.github.io/pp/wlanaccesssystem/wlanaccesssystem.html?expand=on#abbr_TSS)*

*The evaluator will examine the [TSS](file:///home/runner/work/wlanaccesssystem/wlanaccesssystem/commoncriteria.github.io/pp/wlanaccesssystem/wlanaccesssystem.html?expand=on#abbr_TSS) to determine that it describes how the [PMK](file:///home/runner/work/wlanaccesssystem/wlanaccesssystem/commoncriteria.github.io/pp/wlanaccesssystem/wlanaccesssystem.html?expand=on#abbr_PMK) is transferred (that is, through what Extensible Authentication Protocol [\(EAP\)](file:///home/runner/work/wlanaccesssystem/wlanaccesssystem/commoncriteria.github.io/pp/wlanaccesssystem/wlanaccesssystem.html?expand=on#abbr_EAP) attribute) to the [TOE.](file:///home/runner/work/wlanaccesssystem/wlanaccesssystem/commoncriteria.github.io/pp/wlanaccesssystem/wlanaccesssystem.html?expand=on#abbr_TOE)*

#### *Guidance*

*There are no guidance evaluation activities for this component.*

#### *Tests*

*The evaluator will establish a session between the [TOE](file:///home/runner/work/wlanaccesssystem/wlanaccesssystem/commoncriteria.github.io/pp/wlanaccesssystem/wlanaccesssystem.html?expand=on#abbr_TOE) and a [RADIUS](file:///home/runner/work/wlanaccesssystem/wlanaccesssystem/commoncriteria.github.io/pp/wlanaccesssystem/wlanaccesssystem.html?expand=on#abbr_RADIUS) server according to the configuration guidance provided. The evaluator will then examine the traffic that passes between the [RADIUS](file:///home/runner/work/wlanaccesssystem/wlanaccesssystem/commoncriteria.github.io/pp/wlanaccesssystem/wlanaccesssystem.html?expand=on#abbr_RADIUS) server and the [TOE](file:///home/runner/work/wlanaccesssystem/wlanaccesssystem/commoncriteria.github.io/pp/wlanaccesssystem/wlanaccesssystem.html?expand=on#abbr_TOE) during a successful attempt to connect a wireless client to the [TOE](file:///home/runner/work/wlanaccesssystem/wlanaccesssystem/commoncriteria.github.io/pp/wlanaccesssystem/wlanaccesssystem.html?expand=on#abbr_TOE) to determine that the [PMK](file:///home/runner/work/wlanaccesssystem/wlanaccesssystem/commoncriteria.github.io/pp/wlanaccesssystem/wlanaccesssystem.html?expand=on#abbr_PMK) is not exposed.*

# **5.2.3 Identification and Authentication (FIA)**

#### **FIA\_8021X\_EXT.1 802.1X Port Access Entity (Authenticator) Authentication**

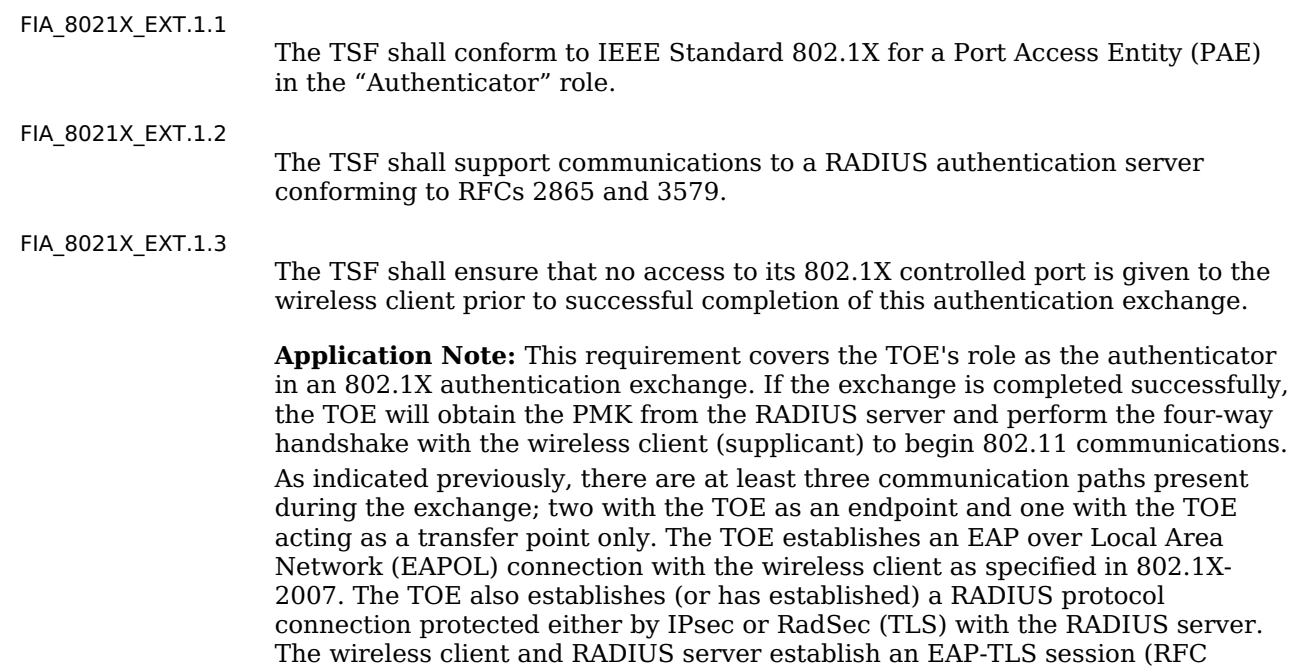

5216); in this transaction the [TOE](file:///home/runner/work/wlanaccesssystem/wlanaccesssystem/commoncriteria.github.io/pp/wlanaccesssystem/wlanaccesssystem.html?expand=on#abbr_TOE) merely takes the [EAP-](file:///home/runner/work/wlanaccesssystem/wlanaccesssystem/commoncriteria.github.io/pp/wlanaccesssystem/wlanaccesssystem.html?expand=on#abbr_EAP)TLS packets from its EAPOL/[RADIUS](file:///home/runner/work/wlanaccesssystem/wlanaccesssystem/commoncriteria.github.io/pp/wlanaccesssystem/wlanaccesssystem.html?expand=on#abbr_RADIUS) endpoint and transfers them to the other endpoint. Because the specific authentication method ([TLS](file:///home/runner/work/wlanaccesssystem/wlanaccesssystem/commoncriteria.github.io/pp/wlanaccesssystem/wlanaccesssystem.html?expand=on#abbr_TLS) in this case) is opaque to the [TOE,](file:///home/runner/work/wlanaccesssystem/wlanaccesssystem/commoncriteria.github.io/pp/wlanaccesssystem/wlanaccesssystem.html?expand=on#abbr_TOE) there are no requirements with respect to RFC 5126 in this [PP-Module.](file:///home/runner/work/wlanaccesssystem/wlanaccesssystem/commoncriteria.github.io/pp/wlanaccesssystem/wlanaccesssystem.html?expand=on#abbr_PP-Module) However, the base [RADIUS](file:///home/runner/work/wlanaccesssystem/wlanaccesssystem/commoncriteria.github.io/pp/wlanaccesssystem/wlanaccesssystem.html?expand=on#abbr_RADIUS) protocol (2865) has an update (3579) that will need to be addressed in the implementation and evaluation activities. Additionally, RFC 5080 contains implementation issues that will need to be addressed by developers but which levy no new requirements.

The point of performing 802.1X authentication is to provide access to the network (assuming the authentication was successful and that all 802.11 negotiations are performed successfully); in the terminology of 802.1X, this means the wireless client has access to the "controlled port" maintained by the [TOE.](file:///home/runner/work/wlanaccesssystem/wlanaccesssystem/commoncriteria.github.io/pp/wlanaccesssystem/wlanaccesssystem.html?expand=on#abbr_TOE)

# **[Evaluation](file:///home/runner/work/wlanaccesssystem/wlanaccesssystem/commoncriteria.github.io/pp/wlanaccesssystem/wlanaccesssystem.html?expand=on#) Activities**

#### *[FIA\\_8021X\\_EXT.1](file:///home/runner/work/wlanaccesssystem/wlanaccesssystem/commoncriteria.github.io/pp/wlanaccesssystem/wlanaccesssystem.html?expand=on#FIA_8021X_EXT.1) [TSS](file:///home/runner/work/wlanaccesssystem/wlanaccesssystem/commoncriteria.github.io/pp/wlanaccesssystem/wlanaccesssystem.html?expand=on#abbr_TSS)*

*In order to show that the [TSF](file:///home/runner/work/wlanaccesssystem/wlanaccesssystem/commoncriteria.github.io/pp/wlanaccesssystem/wlanaccesssystem.html?expand=on#abbr_TSF) implements the 802.1X-2010 standard correctly, the evaluator will ensure that the [TSS](file:///home/runner/work/wlanaccesssystem/wlanaccesssystem/commoncriteria.github.io/pp/wlanaccesssystem/wlanaccesssystem.html?expand=on#abbr_TSS) contains the following information:*

- *The sections (clauses) of the standard that the [TOE](file:///home/runner/work/wlanaccesssystem/wlanaccesssystem/commoncriteria.github.io/pp/wlanaccesssystem/wlanaccesssystem.html?expand=on#abbr_TOE) implements*
- *For each identified section, any options selected in the implementation allowed by the standards are specified*
- *For each identified section, any non-conformance is identified and described, including a justification for the non-conformance*

*Because the connection to the [RADIUS](file:///home/runner/work/wlanaccesssystem/wlanaccesssystem/commoncriteria.github.io/pp/wlanaccesssystem/wlanaccesssystem.html?expand=on#abbr_RADIUS) server will be contained in an [IPsec](file:///home/runner/work/wlanaccesssystem/wlanaccesssystem/commoncriteria.github.io/pp/wlanaccesssystem/wlanaccesssystem.html?expand=on#abbr_IPsec) or RadSec [\(TLS\)](file:///home/runner/work/wlanaccesssystem/wlanaccesssystem/commoncriteria.github.io/pp/wlanaccesssystem/wlanaccesssystem.html?expand=on#abbr_TLS) tunnel, the security mechanisms detailed in the RFCs identified in the requirement are not relied on to provide protection for these communications. Consequently, no extensive analysis of the RFCs is required. However, the evaluator will ensure that the [TSS](file:///home/runner/work/wlanaccesssystem/wlanaccesssystem/commoncriteria.github.io/pp/wlanaccesssystem/wlanaccesssystem.html?expand=on#abbr_TSS) describes the measures (documentation, testing) that are taken by the product developer to ensure that the [TOE](file:///home/runner/work/wlanaccesssystem/wlanaccesssystem/commoncriteria.github.io/pp/wlanaccesssystem/wlanaccesssystem.html?expand=on#abbr_TOE) conforms to the RFCs listed in this requirement.*

## *Guidance*

*There are no guidance evaluation activities for this component.*

#### *Tests*

*The evaluator will perform the following tests:*

- *Test 15: The evaluator will demonstrate that a wireless client has no access to the test network. After successfully authenticating with a [RADIUS](file:///home/runner/work/wlanaccesssystem/wlanaccesssystem/commoncriteria.github.io/pp/wlanaccesssystem/wlanaccesssystem.html?expand=on#abbr_RADIUS) server through the [TOE,](file:///home/runner/work/wlanaccesssystem/wlanaccesssystem/commoncriteria.github.io/pp/wlanaccesssystem/wlanaccesssystem.html?expand=on#abbr_TOE) the evaluator will demonstrate that the wireless client does have access to the test network.*
- *Test 16: The evaluator will demonstrate that a wireless client has no access to the test network. The evaluator will attempt to authenticate using an invalid client certificate, such that the [EAP-](file:///home/runner/work/wlanaccesssystem/wlanaccesssystem/commoncriteria.github.io/pp/wlanaccesssystem/wlanaccesssystem.html?expand=on#abbr_EAP)TLS negotiation fails. This should result in the wireless client still being unable to access the test network.*
- *Test 17: The evaluator will demonstrate that a wireless client has no access to the test network. The evaluator will attempt to authenticate using an invalid [RADIUS](file:///home/runner/work/wlanaccesssystem/wlanaccesssystem/commoncriteria.github.io/pp/wlanaccesssystem/wlanaccesssystem.html?expand=on#abbr_RADIUS) certificate, such that the [EAP](file:///home/runner/work/wlanaccesssystem/wlanaccesssystem/commoncriteria.github.io/pp/wlanaccesssystem/wlanaccesssystem.html?expand=on#abbr_EAP)-TLS negotiation fails. This should result in the wireless client still being unable to access the test network.*

**Note:** Tests 2 and 3 above are not tests that ["EAP](file:///home/runner/work/wlanaccesssystem/wlanaccesssystem/commoncriteria.github.io/pp/wlanaccesssystem/wlanaccesssystem.html?expand=on#abbr_EAP)-TLS works," although that is a by-product of *the test. The test is actually that a failed authentication (under two failure modes) results in denial of access to the network, which demonstrates the enforcement of [FIA\\_8021X\\_EXT.1.3.](file:///home/runner/work/wlanaccesssystem/wlanaccesssystem/commoncriteria.github.io/pp/wlanaccesssystem/wlanaccesssystem.html?expand=on#FIA_8021X_EXT.1.3)*

#### **FIA\_UAU.6 Re-Authenticating**

[FIA\\_UAU.6.1](file:///home/runner/work/wlanaccesssystem/wlanaccesssystem/commoncriteria.github.io/pp/wlanaccesssystem/wlanaccesssystem.html?expand=on#FIA_UAU.6.1)

The [TSF](file:///home/runner/work/wlanaccesssystem/wlanaccesssystem/commoncriteria.github.io/pp/wlanaccesssystem/wlanaccesssystem.html?expand=on#abbr_TSF) shall re-authenticate the **administrative** user under the conditions [*when the user changes their password, [selection: following [TSF](file:///home/runner/work/wlanaccesssystem/wlanaccesssystem/commoncriteria.github.io/pp/wlanaccesssystem/wlanaccesssystem.html?expand=on#abbr_TSF)-initiated session locking, [assignment: other conditions], no other conditions ]*].

# **[Evaluation](file:///home/runner/work/wlanaccesssystem/wlanaccesssystem/commoncriteria.github.io/pp/wlanaccesssystem/wlanaccesssystem.html?expand=on#) Activities**

# *[FIA\\_UAU.6](file:///home/runner/work/wlanaccesssystem/wlanaccesssystem/commoncriteria.github.io/pp/wlanaccesssystem/wlanaccesssystem.html?expand=on#FIA_UAU.6)*

*[TSS](file:///home/runner/work/wlanaccesssystem/wlanaccesssystem/commoncriteria.github.io/pp/wlanaccesssystem/wlanaccesssystem.html?expand=on#abbr_TSS) There are no [TSS](file:///home/runner/work/wlanaccesssystem/wlanaccesssystem/commoncriteria.github.io/pp/wlanaccesssystem/wlanaccesssystem.html?expand=on#abbr_TSS) evaluation activities for this component.*

#### *Guidance*

*There are no guidance evaluation activities for this component.*

## *Tests*

*The evaluator will attempt to change their password as directed by the operational guidance. While making this attempt, the evaluator will verify that re-authentication is required. If other re-authentication conditions are specified, the evaluator will cause those conditions to occur and verify that the [TSF](file:///home/runner/work/wlanaccesssystem/wlanaccesssystem/commoncriteria.github.io/pp/wlanaccesssystem/wlanaccesssystem.html?expand=on#abbr_TSF) re-authenticates the authenticated user.*

# **5.2.4 Security Management (FMT)**

## **FMT\_SMF.1/AccessSystem Specification of Management Functions (WLAN Access Systems)**

[FMT\\_SMF.1.1/AccessSystem](file:///home/runner/work/wlanaccesssystem/wlanaccesssystem/commoncriteria.github.io/pp/wlanaccesssystem/wlanaccesssystem.html?expand=on#FMT_SMF.1.1/AccessSystem)

The [TSF](file:///home/runner/work/wlanaccesssystem/wlanaccesssystem/commoncriteria.github.io/pp/wlanaccesssystem/wlanaccesssystem.html?expand=on#abbr_TSF) shall be capable of performing the following management functions:

- Configure the security policy for each wireless network, including:
	- Security type
	- Authentication protocol
	- Client credentials to be used for authentication
	- Service Set Identifier [\(SSID\)](file:///home/runner/work/wlanaccesssystem/wlanaccesssystem/commoncriteria.github.io/pp/wlanaccesssystem/wlanaccesssystem.html?expand=on#abbr_SSID)
	- o If the [SSID](file:///home/runner/work/wlanaccesssystem/wlanaccesssystem/commoncriteria.github.io/pp/wlanaccesssystem/wlanaccesssystem.html?expand=on#abbr_SSID) is broadcasted
	- Frequency band set to [**selection**: *2.4 GHz*, *5 GHz*, *6 GHz* ]
	- Transmit power level

# **[Evaluation](file:///home/runner/work/wlanaccesssystem/wlanaccesssystem/commoncriteria.github.io/pp/wlanaccesssystem/wlanaccesssystem.html?expand=on#) Activities**

## *[FMT\\_SMF.1/AccessSystem](file:///home/runner/work/wlanaccesssystem/wlanaccesssystem/commoncriteria.github.io/pp/wlanaccesssystem/wlanaccesssystem.html?expand=on#FMT_SMF.1/AccessSystem)*

#### *[TSS](file:///home/runner/work/wlanaccesssystem/wlanaccesssystem/commoncriteria.github.io/pp/wlanaccesssystem/wlanaccesssystem.html?expand=on#abbr_TSS)*

*The evaluator will confirm that the [TSS](file:///home/runner/work/wlanaccesssystem/wlanaccesssystem/commoncriteria.github.io/pp/wlanaccesssystem/wlanaccesssystem.html?expand=on#abbr_TSS) includes which security types (e.g., WPA3), authentication protocol (e.g., SAE), and frequency bands the [WLAN](file:///home/runner/work/wlanaccesssystem/wlanaccesssystem/commoncriteria.github.io/pp/wlanaccesssystem/wlanaccesssystem.html?expand=on#abbr_WLAN) [AS](file:///home/runner/work/wlanaccesssystem/wlanaccesssystem/commoncriteria.github.io/pp/wlanaccesssystem/wlanaccesssystem.html?expand=on#abbr_AS) supports. The evaluator will confirm that the [TSS](file:///home/runner/work/wlanaccesssystem/wlanaccesssystem/commoncriteria.github.io/pp/wlanaccesssystem/wlanaccesssystem.html?expand=on#abbr_TSS) includes how connection attempts from clients that are not operating on an approved security type are handled.*

#### *Guidance*

*The evaluator will confirm that the operational guidance includes instructions for configuring the [WLAN](file:///home/runner/work/wlanaccesssystem/wlanaccesssystem/commoncriteria.github.io/pp/wlanaccesssystem/wlanaccesssystem.html?expand=on#abbr_WLAN) [AS](file:///home/runner/work/wlanaccesssystem/wlanaccesssystem/commoncriteria.github.io/pp/wlanaccesssystem/wlanaccesssystem.html?expand=on#abbr_AS) for each feature listed.*

## *Tests*

- *Test 18: For each security type specified in the [TSS,](file:///home/runner/work/wlanaccesssystem/wlanaccesssystem/commoncriteria.github.io/pp/wlanaccesssystem/wlanaccesssystem.html?expand=on#abbr_TSS) configure the network to the approved security type and verify that the client can establish a connection. Maintaining the same [SSID,](file:///home/runner/work/wlanaccesssystem/wlanaccesssystem/commoncriteria.github.io/pp/wlanaccesssystem/wlanaccesssystem.html?expand=on#abbr_SSID) change the security type of the client to a non-approved security type and attempt to establish a connection. Verify that the connection was unsuccessful.*
- *Test 19: For each authentication protocol specified in the [TSS,](file:///home/runner/work/wlanaccesssystem/wlanaccesssystem/commoncriteria.github.io/pp/wlanaccesssystem/wlanaccesssystem.html?expand=on#abbr_TSS) configure the network accordingly per the AGD. Verify that the client connection attempt is successful when using the correct client credentials and that the connection is unsuccessful when incorrect authentication credentials are used.*
- *Test 20: Configure the [SSID](file:///home/runner/work/wlanaccesssystem/wlanaccesssystem/commoncriteria.github.io/pp/wlanaccesssystem/wlanaccesssystem.html?expand=on#abbr_SSID) to be broadcasted. Using a network sniffing tool, capture a beacon frame and confirm that the [SSID](file:///home/runner/work/wlanaccesssystem/wlanaccesssystem/commoncriteria.github.io/pp/wlanaccesssystem/wlanaccesssystem.html?expand=on#abbr_SSID) is included. Configure the [SSID](file:///home/runner/work/wlanaccesssystem/wlanaccesssystem/commoncriteria.github.io/pp/wlanaccesssystem/wlanaccesssystem.html?expand=on#abbr_SSID) to be hidden. Using a network sniffing tool, capture a beacon frame and confirm that the [SSID](file:///home/runner/work/wlanaccesssystem/wlanaccesssystem/commoncriteria.github.io/pp/wlanaccesssystem/wlanaccesssystem.html?expand=on#abbr_SSID) is not listed.*
- *Test 21: The evaluator will configure the [AS](file:///home/runner/work/wlanaccesssystem/wlanaccesssystem/commoncriteria.github.io/pp/wlanaccesssystem/wlanaccesssystem.html?expand=on#abbr_AS) to operate in each of the selected frequency bands and verify using a network sniffing tool.*
- *Test 22: The evaluator will demonstrate that the client can establish a connection to the [AS](file:///home/runner/work/wlanaccesssystem/wlanaccesssystem/commoncriteria.github.io/pp/wlanaccesssystem/wlanaccesssystem.html?expand=on#abbr_AS) on the default power level. After disconnecting, the power level should be adjusted and then the client should be able to successfully connect to the [AS](file:///home/runner/work/wlanaccesssystem/wlanaccesssystem/commoncriteria.github.io/pp/wlanaccesssystem/wlanaccesssystem.html?expand=on#abbr_AS) again.*

# **FMT\_SMR\_EXT.1 No Administration from Client**

[FMT\\_SMR\\_EXT.1.1](file:///home/runner/work/wlanaccesssystem/wlanaccesssystem/commoncriteria.github.io/pp/wlanaccesssystem/wlanaccesssystem.html?expand=on#FMT_SMR_EXT.1.1)

The [TSF](file:///home/runner/work/wlanaccesssystem/wlanaccesssystem/commoncriteria.github.io/pp/wlanaccesssystem/wlanaccesssystem.html?expand=on#abbr_TSF) shall ensure that the ability to administer remotely the [TOE](file:///home/runner/work/wlanaccesssystem/wlanaccesssystem/commoncriteria.github.io/pp/wlanaccesssystem/wlanaccesssystem.html?expand=on#abbr_TOE) from a wireless client shall be disabled by default.

# **[Evaluation](file:///home/runner/work/wlanaccesssystem/wlanaccesssystem/commoncriteria.github.io/pp/wlanaccesssystem/wlanaccesssystem.html?expand=on#) Activities**

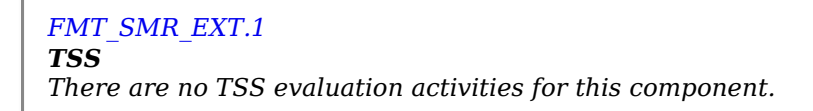

#### *Guidance*

*The evaluator will review the operational guidance to ensure that it contains instructions for administering the [TOE](file:///home/runner/work/wlanaccesssystem/wlanaccesssystem/commoncriteria.github.io/pp/wlanaccesssystem/wlanaccesssystem.html?expand=on#abbr_TOE) both locally and remotely, including any configuration that needs to be performed on the client for remote administration. The evaluator will confirm that the [TOE](file:///home/runner/work/wlanaccesssystem/wlanaccesssystem/commoncriteria.github.io/pp/wlanaccesssystem/wlanaccesssystem.html?expand=on#abbr_TOE) does not permit remote administration from a wireless client by default.*

#### *Tests*

*The evaluator will demonstrate that after configuring the [TOE](file:///home/runner/work/wlanaccesssystem/wlanaccesssystem/commoncriteria.github.io/pp/wlanaccesssystem/wlanaccesssystem.html?expand=on#abbr_TOE) for first use from the operational guidance, it is possible to establish an administrative session with the [TOE](file:///home/runner/work/wlanaccesssystem/wlanaccesssystem/commoncriteria.github.io/pp/wlanaccesssystem/wlanaccesssystem.html?expand=on#abbr_TOE) on the "wired" portion of the device. They will then demonstrate that an identically configured wireless client that can successfully connect to the [TOE](file:///home/runner/work/wlanaccesssystem/wlanaccesssystem/commoncriteria.github.io/pp/wlanaccesssystem/wlanaccesssystem.html?expand=on#abbr_TOE) cannot be used to perform administration.*

# **5.2.5 Protection of the TSF (FPT)**

#### **FPT\_FLS.1 Failure with Preservation of Secure State**

[FPT\\_FLS.1.1](file:///home/runner/work/wlanaccesssystem/wlanaccesssystem/commoncriteria.github.io/pp/wlanaccesssystem/wlanaccesssystem.html?expand=on#FPT_FLS.1.1)

The [TSF](file:///home/runner/work/wlanaccesssystem/wlanaccesssystem/commoncriteria.github.io/pp/wlanaccesssystem/wlanaccesssystem.html?expand=on#abbr_TSF) shall preserve a secure state when the following types of failures occur: [*failure of the self-tests*].

**Application Note:** The intent of this requirement is to express the fail secure capabilities that the [TOE](file:///home/runner/work/wlanaccesssystem/wlanaccesssystem/commoncriteria.github.io/pp/wlanaccesssystem/wlanaccesssystem.html?expand=on#abbr_TOE) possesses. This means that the [TOE](file:///home/runner/work/wlanaccesssystem/wlanaccesssystem/commoncriteria.github.io/pp/wlanaccesssystem/wlanaccesssystem.html?expand=on#abbr_TOE) must be able to attain a secure, safe state (shutdown) when any of the identified failures occur.

# **[Evaluation](file:///home/runner/work/wlanaccesssystem/wlanaccesssystem/commoncriteria.github.io/pp/wlanaccesssystem/wlanaccesssystem.html?expand=on#) Activities**

# *[FPT\\_FLS.1](file:///home/runner/work/wlanaccesssystem/wlanaccesssystem/commoncriteria.github.io/pp/wlanaccesssystem/wlanaccesssystem.html?expand=on#FPT_FLS.1)*

*[TSS](file:///home/runner/work/wlanaccesssystem/wlanaccesssystem/commoncriteria.github.io/pp/wlanaccesssystem/wlanaccesssystem.html?expand=on#abbr_TSS)*

*The evaluator will examine the [TSS](file:///home/runner/work/wlanaccesssystem/wlanaccesssystem/commoncriteria.github.io/pp/wlanaccesssystem/wlanaccesssystem.html?expand=on#abbr_TSS) to determine that the [TOE'](file:///home/runner/work/wlanaccesssystem/wlanaccesssystem/commoncriteria.github.io/pp/wlanaccesssystem/wlanaccesssystem.html?expand=on#abbr_TOE)s implementation of the fail secure functionality is documented. The evaluator will examine the [TSS](file:///home/runner/work/wlanaccesssystem/wlanaccesssystem/commoncriteria.github.io/pp/wlanaccesssystem/wlanaccesssystem.html?expand=on#abbr_TSS) to ensure that it describes all failure conditions and how a secure state is preserved if any of these failures occur. The evaluator will ensure that the definition of a secure state is suitable to ensure the continued protection of any key material and user data.*

#### *Guidance*

*The evaluator will examine the operational guidance to verify that it describes applicable recovery instructions for each [TSF](file:///home/runner/work/wlanaccesssystem/wlanaccesssystem/commoncriteria.github.io/pp/wlanaccesssystem/wlanaccesssystem.html?expand=on#abbr_TSF) failure state.*

#### *Tests*

*For each failure mode specified in the [ST](file:///home/runner/work/wlanaccesssystem/wlanaccesssystem/commoncriteria.github.io/pp/wlanaccesssystem/wlanaccesssystem.html?expand=on#abbr_ST), the evaluator will ensure that the [TOE](file:///home/runner/work/wlanaccesssystem/wlanaccesssystem/commoncriteria.github.io/pp/wlanaccesssystem/wlanaccesssystem.html?expand=on#abbr_TOE) attains a secure state (e.g., shutdown) after initiating each failure mode type.*

# **5.2.6 TOE Access (FTA)**

#### **FTA\_TSE.1 TOE Session Establishment**

FTA TSE.1.1

The [TSF](file:///home/runner/work/wlanaccesssystem/wlanaccesssystem/commoncriteria.github.io/pp/wlanaccesssystem/wlanaccesssystem.html?expand=on#abbr_TSF) shall be able to deny session establishment **of a wireless client session** based on [*[TOE](file:///home/runner/work/wlanaccesssystem/wlanaccesssystem/commoncriteria.github.io/pp/wlanaccesssystem/wlanaccesssystem.html?expand=on#abbr_TOE) interface, time, day, [selection: [assignment: other attributes], no other attributes ]*].

**Application Note:** The ["TOE](file:///home/runner/work/wlanaccesssystem/wlanaccesssystem/commoncriteria.github.io/pp/wlanaccesssystem/wlanaccesssystem.html?expand=on#abbr_TOE) interface" can be specified in terms of the device in the [TOE](file:///home/runner/work/wlanaccesssystem/wlanaccesssystem/commoncriteria.github.io/pp/wlanaccesssystem/wlanaccesssystem.html?expand=on#abbr_TOE) that the [WLAN](file:///home/runner/work/wlanaccesssystem/wlanaccesssystem/commoncriteria.github.io/pp/wlanaccesssystem/wlanaccesssystem.html?expand=on#abbr_WLAN) client is connecting to (e.g. specific [WLAN](file:///home/runner/work/wlanaccesssystem/wlanaccesssystem/commoncriteria.github.io/pp/wlanaccesssystem/wlanaccesssystem.html?expand=on#abbr_WLAN) [APs](file:///home/runner/work/wlanaccesssystem/wlanaccesssystem/commoncriteria.github.io/pp/wlanaccesssystem/wlanaccesssystem.html?expand=on#abbr_AP)). "Time" and "day" refer to time-of-day and day-of-week, respectively. The assignment is to be used by the [ST](file:///home/runner/work/wlanaccesssystem/wlanaccesssystem/commoncriteria.github.io/pp/wlanaccesssystem/wlanaccesssystem.html?expand=on#abbr_ST) author to specify additional attributes on which denial of session establishment can be based.

#### **[Evaluation](file:///home/runner/work/wlanaccesssystem/wlanaccesssystem/commoncriteria.github.io/pp/wlanaccesssystem/wlanaccesssystem.html?expand=on#) Activities**

#### *[FTA\\_TSE.1](file:///home/runner/work/wlanaccesssystem/wlanaccesssystem/commoncriteria.github.io/pp/wlanaccesssystem/wlanaccesssystem.html?expand=on#FTA_TSE.1)*

#### *[TSS](file:///home/runner/work/wlanaccesssystem/wlanaccesssystem/commoncriteria.github.io/pp/wlanaccesssystem/wlanaccesssystem.html?expand=on#abbr_TSS)*

*The evaluator will examine the [TSS](file:///home/runner/work/wlanaccesssystem/wlanaccesssystem/commoncriteria.github.io/pp/wlanaccesssystem/wlanaccesssystem.html?expand=on#abbr_TSS) to determine that all of the attributes on which a client session can be denied are specifically defined.*

#### *Guidance*

*The evaluator will examine the operational guidance to determine that it contains guidance for configuring each of the attributes identified in the [TSS](file:///home/runner/work/wlanaccesssystem/wlanaccesssystem/commoncriteria.github.io/pp/wlanaccesssystem/wlanaccesssystem.html?expand=on#abbr_TSS).*

*Tests*

*For each supported attribute, the evaluator will perform the following test:*

*Test 23: The evaluator successfully establishes a client session with a wireless client. The evaluator then follows the operational guidance to configure the system so that the client's access is denied based on a specific value of the attribute. The evaluator will then attempt to establish a session in contravention to the attribute setting (for instance, the client is denied [WLAN](file:///home/runner/work/wlanaccesssystem/wlanaccesssystem/commoncriteria.github.io/pp/wlanaccesssystem/wlanaccesssystem.html?expand=on#abbr_WLAN) access based upon the [TOE](file:///home/runner/work/wlanaccesssystem/wlanaccesssystem/commoncriteria.github.io/pp/wlanaccesssystem/wlanaccesssystem.html?expand=on#abbr_TOE) interface (e.g. [WLAN](file:///home/runner/work/wlanaccesssystem/wlanaccesssystem/commoncriteria.github.io/pp/wlanaccesssystem/wlanaccesssystem.html?expand=on#abbr_WLAN) [AP\)](file:///home/runner/work/wlanaccesssystem/wlanaccesssystem/commoncriteria.github.io/pp/wlanaccesssystem/wlanaccesssystem.html?expand=on#abbr_AP) it is connecting to, or that the client is denied access based upon the time-of-day or day-of-week it is attempting connection on). The evaluator will observe that the access attempt fails.*

# **5.2.7 Trusted Path/Channels (FTP)**

#### **FTP\_ITC.1/Client Inter-TSF Trusted Channel (WLAN Client Communications)**

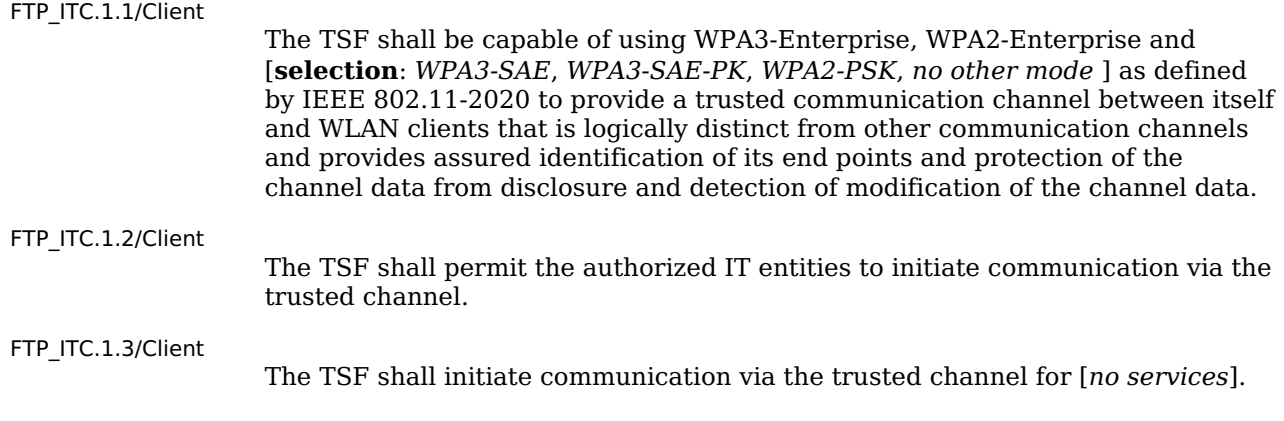

# **[Evaluation](file:///home/runner/work/wlanaccesssystem/wlanaccesssystem/commoncriteria.github.io/pp/wlanaccesssystem/wlanaccesssystem.html?expand=on#) Activities**

*[FTP\\_ITC.1/Client](file:///home/runner/work/wlanaccesssystem/wlanaccesssystem/commoncriteria.github.io/pp/wlanaccesssystem/wlanaccesssystem.html?expand=on#FTP_ITC.1/Client) This component is adequately evaluated when performing the evaluation activities for FTP\_ITC.1 in the [Network](https://www.niap-ccevs.org/profile/Info.cfm?PPID=447&id=447) Device, version 2.2e base-PP.*

# **5.3 TOE Security Functional Requirements Rationale**

The following rationale provides justification for each security objective for the [TOE,](file:///home/runner/work/wlanaccesssystem/wlanaccesssystem/commoncriteria.github.io/pp/wlanaccesssystem/wlanaccesssystem.html?expand=on#abbr_TOE) showing that the [SFRs](file:///home/runner/work/wlanaccesssystem/wlanaccesssystem/commoncriteria.github.io/pp/wlanaccesssystem/wlanaccesssystem.html?expand=on#abbr_SFR) are suitable to meet and achieve the security objectives:

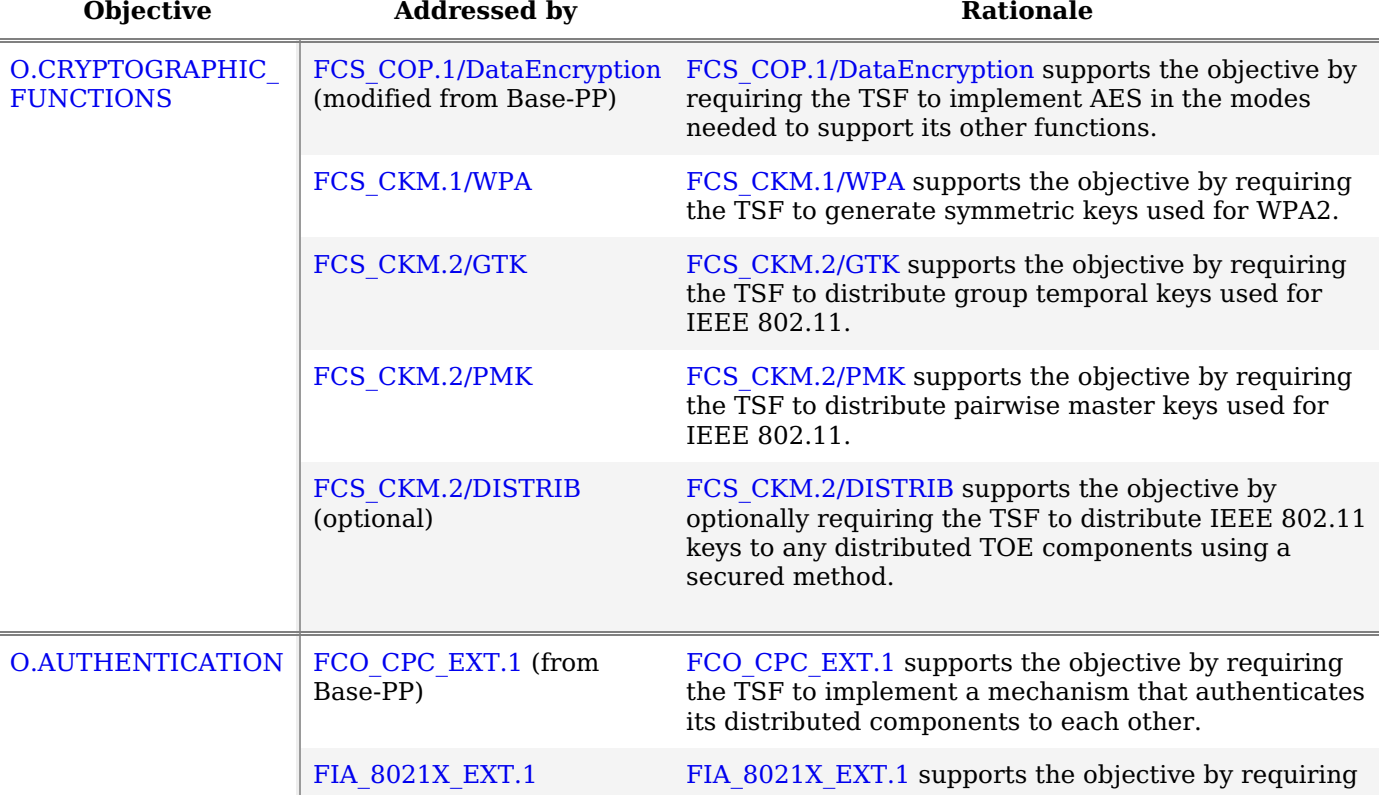

#### **Table 3: [SFR](file:///home/runner/work/wlanaccesssystem/wlanaccesssystem/commoncriteria.github.io/pp/wlanaccesssystem/wlanaccesssystem.html?expand=on#abbr_SFR) Rationale**

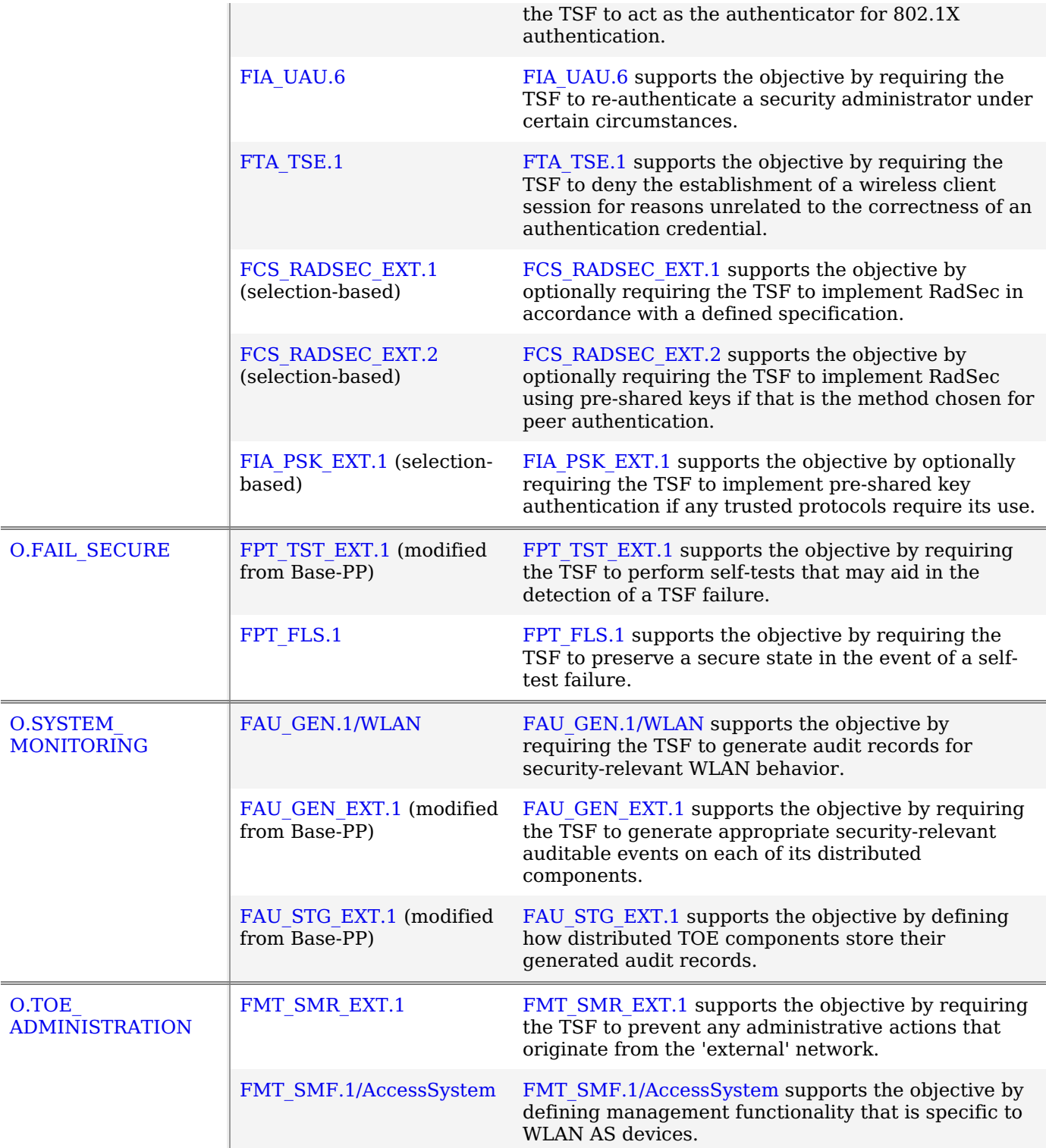

# **6 Consistency Rationale**

# **6.1 Collaborative Protection Profile for NDs**

# **6.1.1 Consistency of TOE Type**

When this [PP-Module](file:///home/runner/work/wlanaccesssystem/wlanaccesssystem/commoncriteria.github.io/pp/wlanaccesssystem/wlanaccesssystem.html?expand=on#abbr_PP-Module) extends the [NDcPP,](file:///home/runner/work/wlanaccesssystem/wlanaccesssystem/commoncriteria.github.io/pp/wlanaccesssystem/wlanaccesssystem.html?expand=on#abbr_NDcPP) the [TOE](file:///home/runner/work/wlanaccesssystem/wlanaccesssystem/commoncriteria.github.io/pp/wlanaccesssystem/wlanaccesssystem.html?expand=on#abbr_TOE) type for the overall [TOE](file:///home/runner/work/wlanaccesssystem/wlanaccesssystem/commoncriteria.github.io/pp/wlanaccesssystem/wlanaccesssystem.html?expand=on#abbr_TOE) is still a network device. This PP- Module just defines the [TOE](file:///home/runner/work/wlanaccesssystem/wlanaccesssystem/commoncriteria.github.io/pp/wlanaccesssystem/wlanaccesssystem.html?expand=on#abbr_TOE) as a specific type of network device with functional [capabilities](file:///home/runner/work/wlanaccesssystem/wlanaccesssystem/commoncriteria.github.io/pp/wlanaccesssystem/wlanaccesssystem.html?expand=on#abbr_PP-Module) distinct to that type.

# **6.1.2 Consistency of Security Problem Definition**

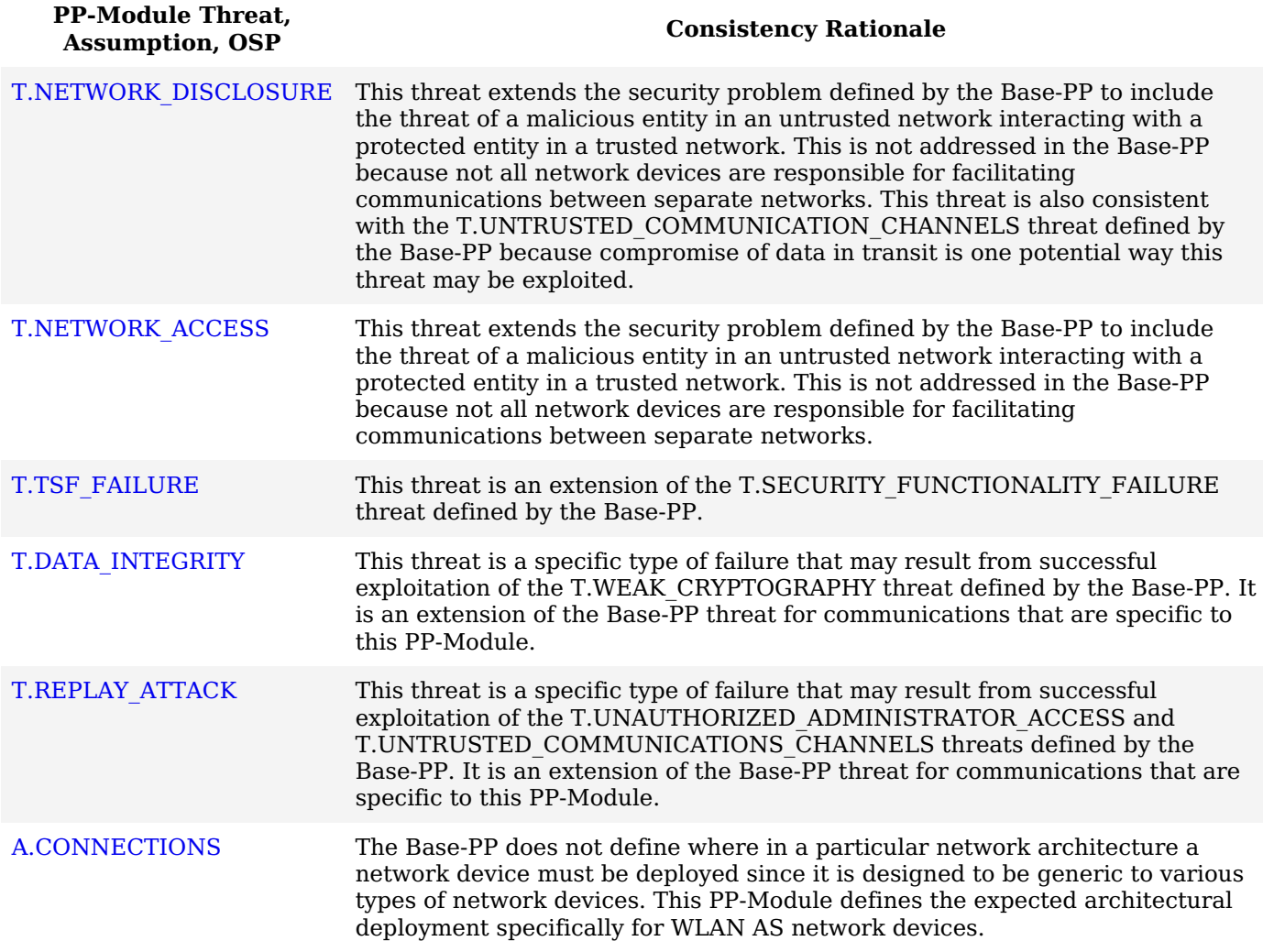

# **6.1.3 Consistency of Objectives**

The objectives for the [TOEs](file:///home/runner/work/wlanaccesssystem/wlanaccesssystem/commoncriteria.github.io/pp/wlanaccesssystem/wlanaccesssystem.html?expand=on#abbr_TOE) are consistent with the [NDcPP](file:///home/runner/work/wlanaccesssystem/wlanaccesssystem/commoncriteria.github.io/pp/wlanaccesssystem/wlanaccesssystem.html?expand=on#abbr_NDcPP) based on the following rationale:

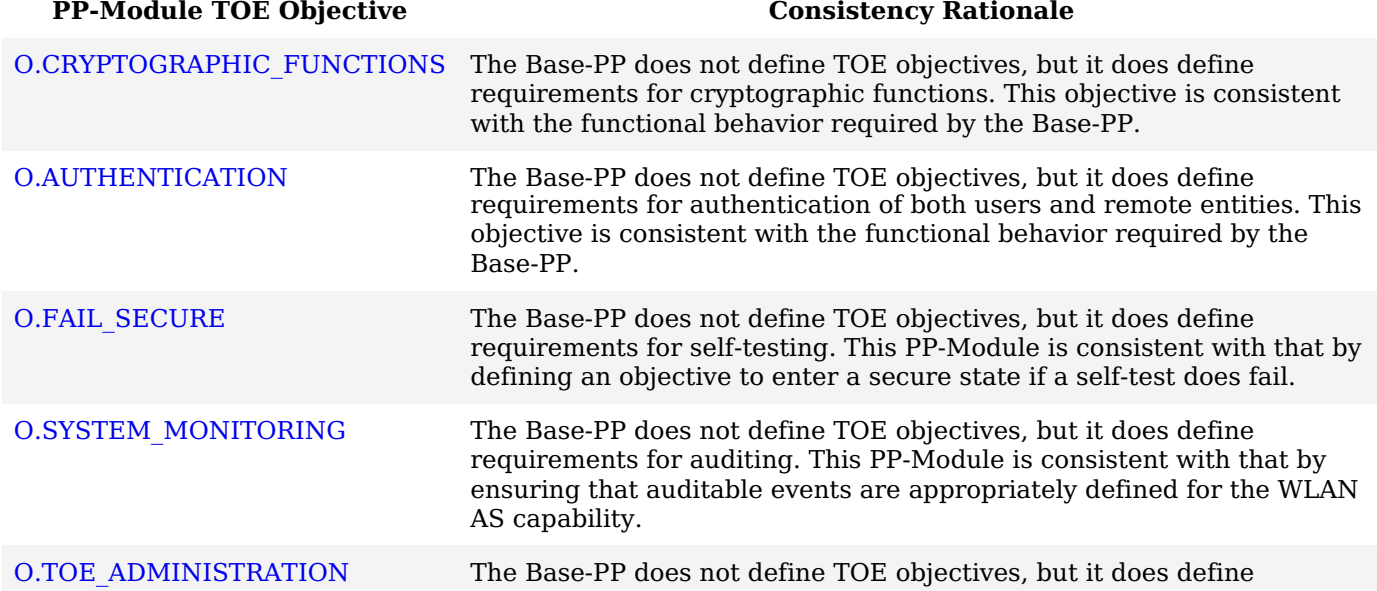

requirements for management. This [PP-Module](file:///home/runner/work/wlanaccesssystem/wlanaccesssystem/commoncriteria.github.io/pp/wlanaccesssystem/wlanaccesssystem.html?expand=on#abbr_PP-Module) is consistent with that by applying security restrictions on how the [TOE](file:///home/runner/work/wlanaccesssystem/wlanaccesssystem/commoncriteria.github.io/pp/wlanaccesssystem/wlanaccesssystem.html?expand=on#abbr_TOE)'s management interface can be invoked.

The objectives for the [TOE'](file:///home/runner/work/wlanaccesssystem/wlanaccesssystem/commoncriteria.github.io/pp/wlanaccesssystem/wlanaccesssystem.html?expand=on#abbr_TOE)s [OE](file:///home/runner/work/wlanaccesssystem/wlanaccesssystem/commoncriteria.github.io/pp/wlanaccesssystem/wlanaccesssystem.html?expand=on#abbr_OE) are consistent with the [NDcPP](file:///home/runner/work/wlanaccesssystem/wlanaccesssystem/commoncriteria.github.io/pp/wlanaccesssystem/wlanaccesssystem.html?expand=on#abbr_NDcPP) based on the following rationale:

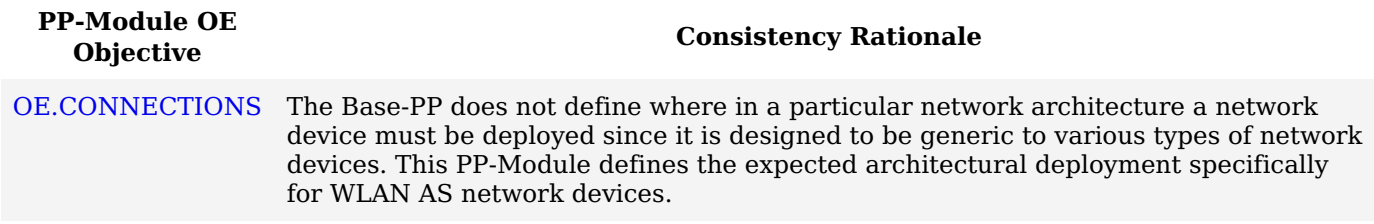

## **6.1.4 Consistency of Requirements**

This [PP-Module](file:///home/runner/work/wlanaccesssystem/wlanaccesssystem/commoncriteria.github.io/pp/wlanaccesssystem/wlanaccesssystem.html?expand=on#abbr_PP-Module) identifies several [SFRs](file:///home/runner/work/wlanaccesssystem/wlanaccesssystem/commoncriteria.github.io/pp/wlanaccesssystem/wlanaccesssystem.html?expand=on#abbr_SFR) from the [NDcPP](file:///home/runner/work/wlanaccesssystem/wlanaccesssystem/commoncriteria.github.io/pp/wlanaccesssystem/wlanaccesssystem.html?expand=on#abbr_NDcPP) that are needed to support [WLAN](file:///home/runner/work/wlanaccesssystem/wlanaccesssystem/commoncriteria.github.io/pp/wlanaccesssystem/wlanaccesssystem.html?expand=on#abbr_WLAN) Access System functionality. This is considered to be consistent because the functionality provided by the [NDcPP](file:///home/runner/work/wlanaccesssystem/wlanaccesssystem/commoncriteria.github.io/pp/wlanaccesssystem/wlanaccesssystem.html?expand=on#abbr_NDcPP) is being used for its intended purpose. The [PP-Module](file:///home/runner/work/wlanaccesssystem/wlanaccesssystem/commoncriteria.github.io/pp/wlanaccesssystem/wlanaccesssystem.html?expand=on#abbr_PP-Module) also identifies a number of modified [SFRs](file:///home/runner/work/wlanaccesssystem/wlanaccesssystem/commoncriteria.github.io/pp/wlanaccesssystem/wlanaccesssystem.html?expand=on#abbr_SFR) from the [NDcPP](file:///home/runner/work/wlanaccesssystem/wlanaccesssystem/commoncriteria.github.io/pp/wlanaccesssystem/wlanaccesssystem.html?expand=on#abbr_NDcPP) that are used entirely to provide functionality for [WLAN](file:///home/runner/work/wlanaccesssystem/wlanaccesssystem/commoncriteria.github.io/pp/wlanaccesssystem/wlanaccesssystem.html?expand=on#abbr_WLAN) Access Systems. The rationale for why this does not conflict with the claims defined by the [NDcPP](file:///home/runner/work/wlanaccesssystem/wlanaccesssystem/commoncriteria.github.io/pp/wlanaccesssystem/wlanaccesssystem.html?expand=on#abbr_NDcPP) are as follows:

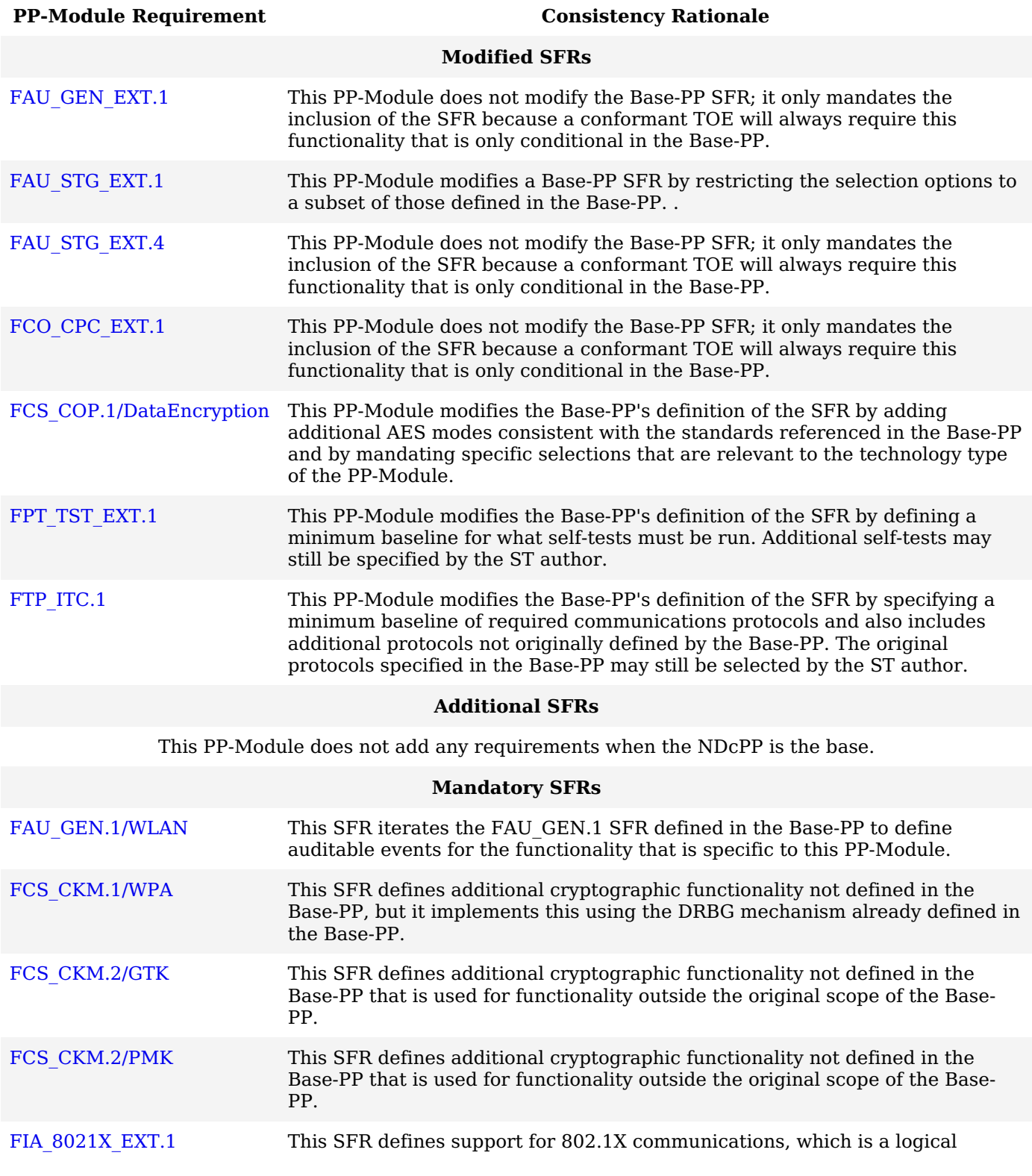

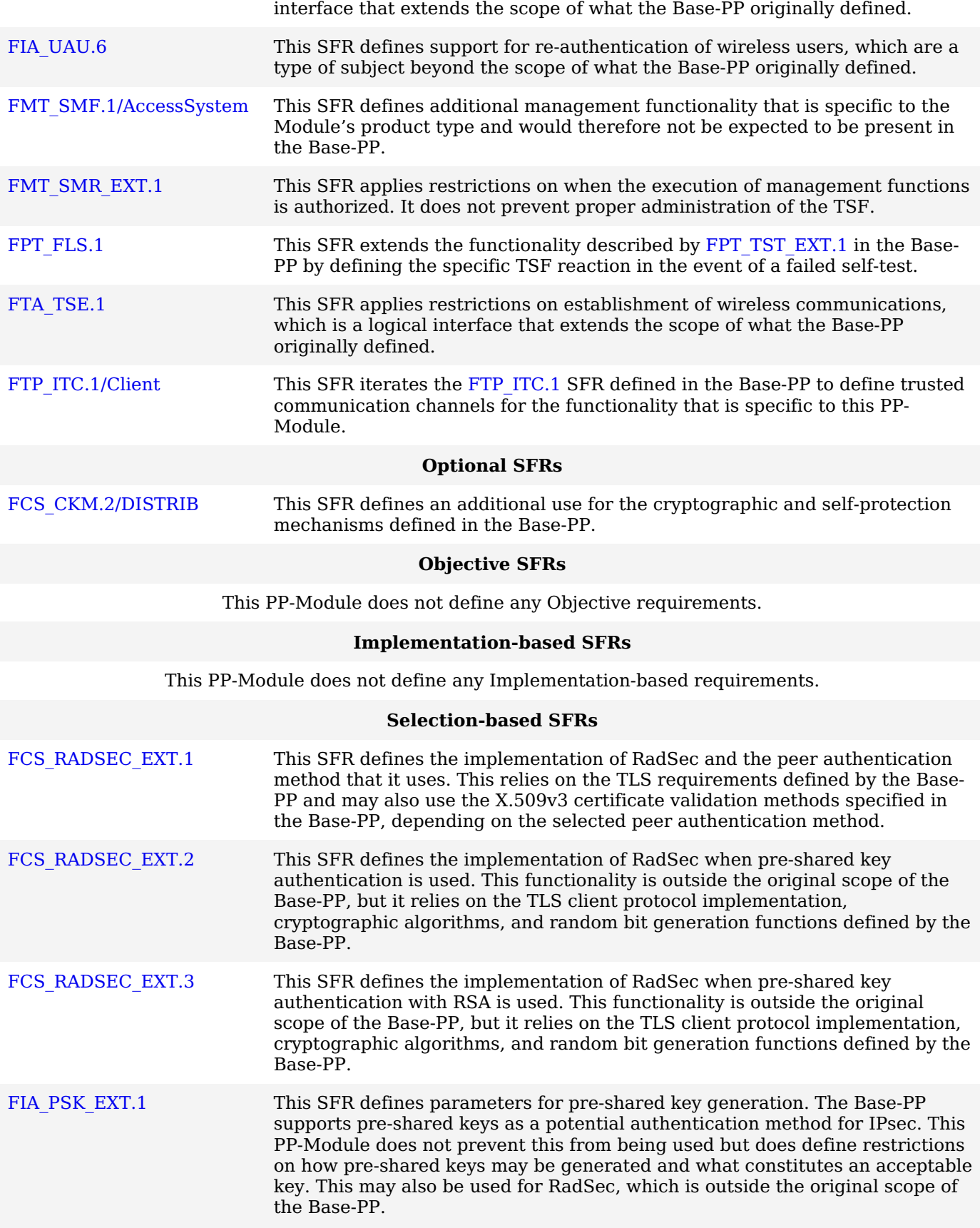

# **Appendix A - Optional SFRs**

# **A.1 Strictly Optional Requirements**

# **A.1.1 Cryptographic Support (FCS)**

# **FCS\_CKM.2/DISTRIB Cryptographic Key Distribution (802.11 Keys)**

[FCS\\_CKM.2.1/DISTRIB](file:///home/runner/work/wlanaccesssystem/wlanaccesssystem/commoncriteria.github.io/pp/wlanaccesssystem/wlanaccesssystem.html?expand=on#FCS_CKM.2.1/DISTRIB)

The [TSF](file:///home/runner/work/wlanaccesssystem/wlanaccesssystem/commoncriteria.github.io/pp/wlanaccesssystem/wlanaccesssystem.html?expand=on#abbr_TSF) shall distribute **the IEEE 802.11** keys in accordance with a specified key distribution method: [*trusted channel protocol specified in [FPT\\_ITT.1\(Base-](file:///home/runner/work/wlanaccesssystem/wlanaccesssystem/commoncriteria.github.io/pp/wlanaccesssystem/wlanaccesssystem.html?expand=on#abbr_Base-PP)PP)* ] that meets the following: [*standards specified in the various iterations of FCS\_COP.1*] **and does not expose the cryptographic keys**.

**Application Note:** This requirement applies to any key necessary for successful IEEE 802.11 connections not covered by [FCS\\_CKM.2/GTK.](file:///home/runner/work/wlanaccesssystem/wlanaccesssystem/commoncriteria.github.io/pp/wlanaccesssystem/wlanaccesssystem.html?expand=on#FCS_CKM.2/GTK) In cases where a key must be distributed to other [APs,](file:///home/runner/work/wlanaccesssystem/wlanaccesssystem/commoncriteria.github.io/pp/wlanaccesssystem/wlanaccesssystem.html?expand=on#abbr_AP) this communication must be performed via a mechanism of commensurate cryptographic strength. Because communications with any component of a distributed [TOE](file:///home/runner/work/wlanaccesssystem/wlanaccesssystem/commoncriteria.github.io/pp/wlanaccesssystem/wlanaccesssystem.html?expand=on#abbr_TOE) are required to be performed over a trusted connection, the transfer of these keys will be protected. FCS COP.1 and FPT ITT.1 are defined in the [NDcPP.](file:///home/runner/work/wlanaccesssystem/wlanaccesssystem/commoncriteria.github.io/pp/wlanaccesssystem/wlanaccesssystem.html?expand=on#abbr_NDcPP)

# **[Evaluation](file:///home/runner/work/wlanaccesssystem/wlanaccesssystem/commoncriteria.github.io/pp/wlanaccesssystem/wlanaccesssystem.html?expand=on#) Activities**

# *[FCS\\_CKM.2/DISTRIB](file:///home/runner/work/wlanaccesssystem/wlanaccesssystem/commoncriteria.github.io/pp/wlanaccesssystem/wlanaccesssystem.html?expand=on#FCS_CKM.2/DISTRIB)*

*[TSS](file:///home/runner/work/wlanaccesssystem/wlanaccesssystem/commoncriteria.github.io/pp/wlanaccesssystem/wlanaccesssystem.html?expand=on#abbr_TSS)*

*The evaluator will examine the [TSS](file:///home/runner/work/wlanaccesssystem/wlanaccesssystem/commoncriteria.github.io/pp/wlanaccesssystem/wlanaccesssystem.html?expand=on#abbr_TSS) to determine that it describes which keys are distributed outside the [TOE,](file:///home/runner/work/wlanaccesssystem/wlanaccesssystem/commoncriteria.github.io/pp/wlanaccesssystem/wlanaccesssystem.html?expand=on#abbr_TOE) where they are sent, and the purpose for this transfer.*

## *Guidance*

*If this function is dependent on [TOE](file:///home/runner/work/wlanaccesssystem/wlanaccesssystem/commoncriteria.github.io/pp/wlanaccesssystem/wlanaccesssystem.html?expand=on#abbr_TOE) configuration, the evaluator will confirm that the operational guidance contains instructions for how to configure that the keys are adequately protected.*

#### *Tests*

*This requirement will be tested in conjunction with the tests for the cryptographic primitives, the secure protocols, and FPT\_ITT.1 ([Base-PP\)](file:///home/runner/work/wlanaccesssystem/wlanaccesssystem/commoncriteria.github.io/pp/wlanaccesssystem/wlanaccesssystem.html?expand=on#abbr_Base-PP).*

# **A.2 Objective Requirements**

This [PP-Module](file:///home/runner/work/wlanaccesssystem/wlanaccesssystem/commoncriteria.github.io/pp/wlanaccesssystem/wlanaccesssystem.html?expand=on#abbr_PP-Module) does not define any Objective [SFRs.](file:///home/runner/work/wlanaccesssystem/wlanaccesssystem/commoncriteria.github.io/pp/wlanaccesssystem/wlanaccesssystem.html?expand=on#abbr_SFR)

# **A.3 Implementation-based Requirements**

This [PP-Module](file:///home/runner/work/wlanaccesssystem/wlanaccesssystem/commoncriteria.github.io/pp/wlanaccesssystem/wlanaccesssystem.html?expand=on#abbr_PP-Module) does not define any Implementation-based [SFRs](file:///home/runner/work/wlanaccesssystem/wlanaccesssystem/commoncriteria.github.io/pp/wlanaccesssystem/wlanaccesssystem.html?expand=on#abbr_SFR).

# **Appendix B - Selection-based Requirements**

# **B.1 Cryptographic Support (FCS)**

## **FCS\_RADSEC\_EXT.1 RadSec**

*The inclusion of this selection-based component depends upon selection in [FTP\\_ITC.1.1.](file:///home/runner/work/wlanaccesssystem/wlanaccesssystem/commoncriteria.github.io/pp/wlanaccesssystem/wlanaccesssystem.html?expand=on#FTP_ITC.1.1)*

[FCS\\_RADSEC\\_EXT.1.1](file:///home/runner/work/wlanaccesssystem/wlanaccesssystem/commoncriteria.github.io/pp/wlanaccesssystem/wlanaccesssystem.html?expand=on#FCS_RADSEC_EXT.1.1)

The [TSF](file:///home/runner/work/wlanaccesssystem/wlanaccesssystem/commoncriteria.github.io/pp/wlanaccesssystem/wlanaccesssystem.html?expand=on#abbr_TSF) shall implement [RADIUS](file:///home/runner/work/wlanaccesssystem/wlanaccesssystem/commoncriteria.github.io/pp/wlanaccesssystem/wlanaccesssystem.html?expand=on#abbr_RADIUS) over [TLS](file:///home/runner/work/wlanaccesssystem/wlanaccesssystem/commoncriteria.github.io/pp/wlanaccesssystem/wlanaccesssystem.html?expand=on#abbr_TLS) as specified in RFC 6614 to communicate securely with a [RADIUS](file:///home/runner/work/wlanaccesssystem/wlanaccesssystem/commoncriteria.github.io/pp/wlanaccesssystem/wlanaccesssystem.html?expand=on#abbr_RADIUS) server.

[FCS\\_RADSEC\\_EXT.1.2](file:///home/runner/work/wlanaccesssystem/wlanaccesssystem/commoncriteria.github.io/pp/wlanaccesssystem/wlanaccesssystem.html?expand=on#FCS_RADSEC_EXT.1.2) The [TSF](file:///home/runner/work/wlanaccesssystem/wlanaccesssystem/commoncriteria.github.io/pp/wlanaccesssystem/wlanaccesssystem.html?expand=on#abbr_TSF) shall perform peer authentication using [**selection**: *X.509v3 certificates*, *pre-shared keys* ].

> **Application Note:** This [SFR](file:///home/runner/work/wlanaccesssystem/wlanaccesssystem/commoncriteria.github.io/pp/wlanaccesssystem/wlanaccesssystem.html?expand=on#abbr_SFR) is applicable if "[RADIUS](file:///home/runner/work/wlanaccesssystem/wlanaccesssystem/commoncriteria.github.io/pp/wlanaccesssystem/wlanaccesssystem.html?expand=on#abbr_RADIUS) over [TLS](file:///home/runner/work/wlanaccesssystem/wlanaccesssystem/commoncriteria.github.io/pp/wlanaccesssystem/wlanaccesssystem.html?expand=on#abbr_TLS)" is selected in FTP ITC.1.1.

If X.509v3 [certificates](file:///home/runner/work/wlanaccesssystem/wlanaccesssystem/commoncriteria.github.io/pp/wlanaccesssystem/wlanaccesssystem.html?expand=on#s-x509-certs) is selected in [FCS\\_RADSEC\\_EXT.1.2](file:///home/runner/work/wlanaccesssystem/wlanaccesssystem/commoncriteria.github.io/pp/wlanaccesssystem/wlanaccesssystem.html?expand=on#FCS_RADSEC_EXT.1.2), then FCS TLSC EXT.2 from the [NDcPP](file:///home/runner/work/wlanaccesssystem/wlanaccesssystem/commoncriteria.github.io/pp/wlanaccesssystem/wlanaccesssystem.html?expand=on#abbr_NDcPP) must be claimed. If [pre-shared](file:///home/runner/work/wlanaccesssystem/wlanaccesssystem/commoncriteria.github.io/pp/wlanaccesssystem/wlanaccesssystem.html?expand=on#s-radsec-psk) keys is selected in [FCS\\_RADSEC\\_EXT.1.2](file:///home/runner/work/wlanaccesssystem/wlanaccesssystem/commoncriteria.github.io/pp/wlanaccesssystem/wlanaccesssystem.html?expand=on#FCS_RADSEC_EXT.1.2), then [FCS\\_RADSEC\\_EXT.2](file:///home/runner/work/wlanaccesssystem/wlanaccesssystem/commoncriteria.github.io/pp/wlanaccesssystem/wlanaccesssystem.html?expand=on#FCS_RADSEC_EXT.2) and FIA PSK EXT.1 in this [PP-Module](file:///home/runner/work/wlanaccesssystem/wlanaccesssystem/commoncriteria.github.io/pp/wlanaccesssystem/wlanaccesssystem.html?expand=on#abbr_PP-Module) must be claimed.

## **[Evaluation](file:///home/runner/work/wlanaccesssystem/wlanaccesssystem/commoncriteria.github.io/pp/wlanaccesssystem/wlanaccesssystem.html?expand=on#) Activities**

#### *[FCS\\_RADSEC\\_EXT.1](file:///home/runner/work/wlanaccesssystem/wlanaccesssystem/commoncriteria.github.io/pp/wlanaccesssystem/wlanaccesssystem.html?expand=on#FCS_RADSEC_EXT.1)*

#### *[TSS](file:///home/runner/work/wlanaccesssystem/wlanaccesssystem/commoncriteria.github.io/pp/wlanaccesssystem/wlanaccesssystem.html?expand=on#abbr_TSS)*

*The evaluator will verify that the [TSS](file:///home/runner/work/wlanaccesssystem/wlanaccesssystem/commoncriteria.github.io/pp/wlanaccesssystem/wlanaccesssystem.html?expand=on#abbr_TSS) description includes the use of [RADIUS](file:///home/runner/work/wlanaccesssystem/wlanaccesssystem/commoncriteria.github.io/pp/wlanaccesssystem/wlanaccesssystem.html?expand=on#abbr_RADIUS) over [TLS,](file:///home/runner/work/wlanaccesssystem/wlanaccesssystem/commoncriteria.github.io/pp/wlanaccesssystem/wlanaccesssystem.html?expand=on#abbr_TLS) as described in RFC 6614.*

*If X.509v3 certificates is selected, the evaluator will ensure that the [TSS](file:///home/runner/work/wlanaccesssystem/wlanaccesssystem/commoncriteria.github.io/pp/wlanaccesssystem/wlanaccesssystem.html?expand=on#abbr_TSS) description includes the use of client-side certificates for [TLS](file:///home/runner/work/wlanaccesssystem/wlanaccesssystem/commoncriteria.github.io/pp/wlanaccesssystem/wlanaccesssystem.html?expand=on#abbr_TLS) mutual authentication.*

#### *Guidance*

*The evaluator will verify that any configuration necessary to meet the requirement must be contained in the guidance.*

#### *Tests*

*The evaluator will demonstrate the ability to successfully establish a [RADIUS](file:///home/runner/work/wlanaccesssystem/wlanaccesssystem/commoncriteria.github.io/pp/wlanaccesssystem/wlanaccesssystem.html?expand=on#abbr_RADIUS) over [TLS](file:///home/runner/work/wlanaccesssystem/wlanaccesssystem/commoncriteria.github.io/pp/wlanaccesssystem/wlanaccesssystem.html?expand=on#abbr_TLS) connection with a [RADIUS](file:///home/runner/work/wlanaccesssystem/wlanaccesssystem/commoncriteria.github.io/pp/wlanaccesssystem/wlanaccesssystem.html?expand=on#abbr_RADIUS) server. This test will be performed with X.509v3 certificates if selected and performed with pre-shared keys if selected.*

#### **FCS\_RADSEC\_EXT.2 RadSec using Pre-Shared Keys**

*The inclusion of this selection-based component depends upon selection in [FCS\\_RADSEC\\_EXT.1.2.](file:///home/runner/work/wlanaccesssystem/wlanaccesssystem/commoncriteria.github.io/pp/wlanaccesssystem/wlanaccesssystem.html?expand=on#FCS_RADSEC_EXT.1.2)*

[FCS\\_RADSEC\\_EXT.2.1](file:///home/runner/work/wlanaccesssystem/wlanaccesssystem/commoncriteria.github.io/pp/wlanaccesssystem/wlanaccesssystem.html?expand=on#FCS_RADSEC_EXT.2.1)

The [TSF](file:///home/runner/work/wlanaccesssystem/wlanaccesssystem/commoncriteria.github.io/pp/wlanaccesssystem/wlanaccesssystem.html?expand=on#abbr_TSF) shall implement [**selection**: *[TLS](file:///home/runner/work/wlanaccesssystem/wlanaccesssystem/commoncriteria.github.io/pp/wlanaccesssystem/wlanaccesssystem.html?expand=on#abbr_TLS) 1.2 (RFC 5246)*, *[TLS](file:///home/runner/work/wlanaccesssystem/wlanaccesssystem/commoncriteria.github.io/pp/wlanaccesssystem/wlanaccesssystem.html?expand=on#abbr_TLS) 1.1 (RFC 4346)* ] and no earlier [TLS](file:///home/runner/work/wlanaccesssystem/wlanaccesssystem/commoncriteria.github.io/pp/wlanaccesssystem/wlanaccesssystem.html?expand=on#abbr_TLS) versions when acting as a [RADIUS](file:///home/runner/work/wlanaccesssystem/wlanaccesssystem/commoncriteria.github.io/pp/wlanaccesssystem/wlanaccesssystem.html?expand=on#abbr_RADIUS) over [TLS](file:///home/runner/work/wlanaccesssystem/wlanaccesssystem/commoncriteria.github.io/pp/wlanaccesssystem/wlanaccesssystem.html?expand=on#abbr_TLS) client that supports the following ciphersuites: [**selection**:

- *TLS\_PSK\_WITH\_AES\_128\_CBC\_SHA*
- *TLS\_PSK\_WITH\_AES\_256\_CBC\_SHA*
- *TLS\_DHE\_PSK\_WITH\_AES\_128\_CBC\_SHA*
- *TLS\_DHE\_PSK\_WITH\_AES\_256\_CBC\_SHA*
- *TLS\_RSA\_PSK\_WITH\_AES\_128\_CBC\_SHA*
- *TLS\_RSA\_PSK\_WITH\_AES\_256\_CBC\_SHA*
- *TLS\_PSK\_WITH\_AES\_128\_GCM\_SHA256*
- *TLS\_PSK\_WITH\_AES\_256\_GCM\_SHA384 TLS\_DHE\_PSK\_WITH\_AES\_128\_GCM\_SHA256*
- *TLS\_DHE\_PSK\_WITH\_AES\_256\_GCM\_SHA384*
- *TLS\_RSA\_PSK\_WITH\_AES\_128\_GCM\_SHA256*
- *TLS\_RSA\_PSK\_WITH\_AES\_256\_GCM\_SHA384*
- ].

**Application Note:** If any of the TLS\_RSA\_PSK ciphersuites are selected by the [ST](file:///home/runner/work/wlanaccesssystem/wlanaccesssystem/commoncriteria.github.io/pp/wlanaccesssystem/wlanaccesssystem.html?expand=on#abbr_ST) author, it is necessary to claim the selection-based requirement

#### [FCS\\_RADSEC\\_EXT.3.](file:///home/runner/work/wlanaccesssystem/wlanaccesssystem/commoncriteria.github.io/pp/wlanaccesssystem/wlanaccesssystem.html?expand=on#FCS_RADSEC_EXT.3)

The above ciphersuites are only for use when the [TSF](file:///home/runner/work/wlanaccesssystem/wlanaccesssystem/commoncriteria.github.io/pp/wlanaccesssystem/wlanaccesssystem.html?expand=on#abbr_TSF) is acting as a [RADIUS](file:///home/runner/work/wlanaccesssystem/wlanaccesssystem/commoncriteria.github.io/pp/wlanaccesssystem/wlanaccesssystem.html?expand=on#abbr_RADIUS) over [TLS](file:///home/runner/work/wlanaccesssystem/wlanaccesssystem/commoncriteria.github.io/pp/wlanaccesssystem/wlanaccesssystem.html?expand=on#abbr_TLS) client, not for other uses of the [TLS](file:///home/runner/work/wlanaccesssystem/wlanaccesssystem/commoncriteria.github.io/pp/wlanaccesssystem/wlanaccesssystem.html?expand=on#abbr_TLS) protocol. The ciphersuites to be tested in the evaluated configuration are limited by this requirement. The [ST](file:///home/runner/work/wlanaccesssystem/wlanaccesssystem/commoncriteria.github.io/pp/wlanaccesssystem/wlanaccesssystem.html?expand=on#abbr_ST) author should select the ciphersuites that are supported. If "X.509v3 certificates" is selected in [FCS\\_RADSEC\\_EXT.1.2,](file:///home/runner/work/wlanaccesssystem/wlanaccesssystem/commoncriteria.github.io/pp/wlanaccesssystem/wlanaccesssystem.html?expand=on#FCS_RADSEC_EXT.1.2) the ciphersuites selected in (and tested by) FCS\_TLSC\_EXT.2.1 are also supported for [RADIUS](file:///home/runner/work/wlanaccesssystem/wlanaccesssystem/commoncriteria.github.io/pp/wlanaccesssystem/wlanaccesssystem.html?expand=on#abbr_RADIUS) over [TLS](file:///home/runner/work/wlanaccesssystem/wlanaccesssystem/commoncriteria.github.io/pp/wlanaccesssystem/wlanaccesssystem.html?expand=on#abbr_TLS) client use.

[FCS\\_RADSEC\\_EXT.2.2](file:///home/runner/work/wlanaccesssystem/wlanaccesssystem/commoncriteria.github.io/pp/wlanaccesssystem/wlanaccesssystem.html?expand=on#FCS_RADSEC_EXT.2.2)

The [TSF](file:///home/runner/work/wlanaccesssystem/wlanaccesssystem/commoncriteria.github.io/pp/wlanaccesssystem/wlanaccesssystem.html?expand=on#abbr_TSF) shall be able to [**selection**: *accept*, *generate using the random bit generator specified in FCS\_RBG\_EXT.1* ] bit-based pre-shared keys.

## **[Evaluation](file:///home/runner/work/wlanaccesssystem/wlanaccesssystem/commoncriteria.github.io/pp/wlanaccesssystem/wlanaccesssystem.html?expand=on#) Activities**

# *[FCS\\_RADSEC\\_EXT.2](file:///home/runner/work/wlanaccesssystem/wlanaccesssystem/commoncriteria.github.io/pp/wlanaccesssystem/wlanaccesssystem.html?expand=on#FCS_RADSEC_EXT.2)*

#### *[TSS](file:///home/runner/work/wlanaccesssystem/wlanaccesssystem/commoncriteria.github.io/pp/wlanaccesssystem/wlanaccesssystem.html?expand=on#abbr_TSS)*

*The evaluator will check the description of the implementation of this protocol in the [TSS](file:///home/runner/work/wlanaccesssystem/wlanaccesssystem/commoncriteria.github.io/pp/wlanaccesssystem/wlanaccesssystem.html?expand=on#abbr_TSS) to ensure that the ciphersuites supported are specified. The evaluator will check the [TSS](file:///home/runner/work/wlanaccesssystem/wlanaccesssystem/commoncriteria.github.io/pp/wlanaccesssystem/wlanaccesssystem.html?expand=on#abbr_TSS) to ensure that the ciphersuites specified are identical to those listed for this component. The evaluator will also verify that the [TSS](file:///home/runner/work/wlanaccesssystem/wlanaccesssystem/commoncriteria.github.io/pp/wlanaccesssystem/wlanaccesssystem.html?expand=on#abbr_TSS) contains a description of the denial of old SSL and [TLS](file:///home/runner/work/wlanaccesssystem/wlanaccesssystem/commoncriteria.github.io/pp/wlanaccesssystem/wlanaccesssystem.html?expand=on#abbr_TLS) versions. The evaluator will examine the [TSS](file:///home/runner/work/wlanaccesssystem/wlanaccesssystem/commoncriteria.github.io/pp/wlanaccesssystem/wlanaccesssystem.html?expand=on#abbr_TSS) to ensure it describes the process by which the bit-based pre-shared keys are generated (if the [TOE](file:///home/runner/work/wlanaccesssystem/wlanaccesssystem/commoncriteria.github.io/pp/wlanaccesssystem/wlanaccesssystem.html?expand=on#abbr_TOE) supports this functionality) and confirm that this process uses the [RBG](file:///home/runner/work/wlanaccesssystem/wlanaccesssystem/commoncriteria.github.io/pp/wlanaccesssystem/wlanaccesssystem.html?expand=on#abbr_RBG) specified in FCS\_RBG\_EXT.1.*

#### *Guidance*

*The evaluator will verify that any configuration necessary to meet the requirement must be contained in the guidance.*

*The evaluator will also check the guidance documentation to ensure that it contains instructions on configuring the [TOE](file:///home/runner/work/wlanaccesssystem/wlanaccesssystem/commoncriteria.github.io/pp/wlanaccesssystem/wlanaccesssystem.html?expand=on#abbr_TOE) so that [RADIUS](file:///home/runner/work/wlanaccesssystem/wlanaccesssystem/commoncriteria.github.io/pp/wlanaccesssystem/wlanaccesssystem.html?expand=on#abbr_RADIUS) over [TLS](file:///home/runner/work/wlanaccesssystem/wlanaccesssystem/commoncriteria.github.io/pp/wlanaccesssystem/wlanaccesssystem.html?expand=on#abbr_TLS) conforms to the description in the [TSS](file:///home/runner/work/wlanaccesssystem/wlanaccesssystem/commoncriteria.github.io/pp/wlanaccesssystem/wlanaccesssystem.html?expand=on#abbr_TSS) (for instance, the set of ciphersuites advertised by the [TOE](file:///home/runner/work/wlanaccesssystem/wlanaccesssystem/commoncriteria.github.io/pp/wlanaccesssystem/wlanaccesssystem.html?expand=on#abbr_TOE) may have to be restricted to meet the requirements).*

*The evaluator will confirm the operational guidance contains instructions for either entering bitbased pre-shared keys or generating a bit-based pre-shared key (or both).*

#### *Tests*

*The evaluator will perform the following tests:*

- *Test 24: The evaluator will establish a [RADIUS](file:///home/runner/work/wlanaccesssystem/wlanaccesssystem/commoncriteria.github.io/pp/wlanaccesssystem/wlanaccesssystem.html?expand=on#abbr_RADIUS) over [TLS](file:///home/runner/work/wlanaccesssystem/wlanaccesssystem/commoncriteria.github.io/pp/wlanaccesssystem/wlanaccesssystem.html?expand=on#abbr_TLS) connection using each of the ciphersuites selected in [FCS\\_RADSEC\\_EXT.2.1.](file:///home/runner/work/wlanaccesssystem/wlanaccesssystem/commoncriteria.github.io/pp/wlanaccesssystem/wlanaccesssystem.html?expand=on#FCS_RADSEC_EXT.2.1) It is sufficient to observe the successful negotiation of a cipher suite to satisfy the intent of the test; it is not necessary to examine the characteristics of the encrypted traffic in an attempt to discern the cipher suite being used (for example, that the cryptographic algorithm is 128-bit [AES](file:///home/runner/work/wlanaccesssystem/wlanaccesssystem/commoncriteria.github.io/pp/wlanaccesssystem/wlanaccesssystem.html?expand=on#abbr_AES) and not 256-bit [AES\)](file:///home/runner/work/wlanaccesssystem/wlanaccesssystem/commoncriteria.github.io/pp/wlanaccesssystem/wlanaccesssystem.html?expand=on#abbr_AES).*
- *Test 25: The evaluator will set the pre-shared key to a value that does not match the server's pre-shared key and demonstrate that the [TOE](file:///home/runner/work/wlanaccesssystem/wlanaccesssystem/commoncriteria.github.io/pp/wlanaccesssystem/wlanaccesssystem.html?expand=on#abbr_TOE) cannot successfully complete a protocol negotiation using this key.*
- *Test 26: The evaluator will configure the server to select the TLS\_NULL\_WITH\_NULL\_NULL cipher suite and verify that the client denies the connection.*
- *Test 27: The evaluator will perform the following modifications to the traffic:*
	- *Change the [TLS](file:///home/runner/work/wlanaccesssystem/wlanaccesssystem/commoncriteria.github.io/pp/wlanaccesssystem/wlanaccesssystem.html?expand=on#abbr_TLS) version selected by the server in the Server Hello to a non-supported [TLS](file:///home/runner/work/wlanaccesssystem/wlanaccesssystem/commoncriteria.github.io/pp/wlanaccesssystem/wlanaccesssystem.html?expand=on#abbr_TLS) version (for example, 1.3, represented by the two bytes 03 04) and verify that the client rejects the connection.*
	- *Modify at least one byte in the server's nonce in the Server Hello handshake message, and verify that the client rejects the Server Key Exchange handshake message (if using a DHE cipher suite) or that the server denies the client's Finished handshake message.*
	- *Modify the server's selected cipher suite in the Server Hello handshake message to be a cipher suite not presented in the Client Hello handshake message. The evaluator will verify that the client rejects the connection after receiving the Server Hello.*
	- *Modify a byte in the Server Finished handshake message, and verify that the client rejects the connection and does not send any application data.*
	- *Send a garbled message from the server after the server has issued the ChangeCipherSpec message and verify that the client denies the connection.*
- *Test 28: [conditional] If the [TOE](file:///home/runner/work/wlanaccesssystem/wlanaccesssystem/commoncriteria.github.io/pp/wlanaccesssystem/wlanaccesssystem.html?expand=on#abbr_TOE) does not generate bit-based pre-shared keys, the evaluator will obtain a bit-based pre-shared key of the appropriate length and enter it according to the instructions in the operational guidance. The evaluator will then demonstrate that a successful protocol negotiation can be performed with the key.*
- *Test 29: [conditional] If the [TOE](file:///home/runner/work/wlanaccesssystem/wlanaccesssystem/commoncriteria.github.io/pp/wlanaccesssystem/wlanaccesssystem.html?expand=on#abbr_TOE) does generate bit-based pre-shared keys, the evaluator will generate a bit-based pre-shared key of the appropriate length and use it according to the instructions in the operational guidance. The evaluator will then demonstrate that a successful protocol negotiation can be performed with the key.*

#### **FCS\_RADSEC\_EXT.3 RadSec using Pre-Shared Keys and RSA**

*The inclusion of this selection-based component depends upon selection in [FCS\\_RADSEC\\_EXT.2.1.](file:///home/runner/work/wlanaccesssystem/wlanaccesssystem/commoncriteria.github.io/pp/wlanaccesssystem/wlanaccesssystem.html?expand=on#FCS_RADSEC_EXT.2.1)*

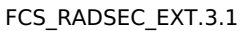

When the [TSF](file:///home/runner/work/wlanaccesssystem/wlanaccesssystem/commoncriteria.github.io/pp/wlanaccesssystem/wlanaccesssystem.html?expand=on#abbr_TSF) negotiates a TLS\_RSA\_PSK cipher suite, the TSF shall verify that the presented identifier matches the reference identifier per RFC 6125 section 6.

**Application Note:** This requirement must be claimed if any ciphersuites beginning with 'TLS\_RSA\_PSK' are selected in [FCS\\_RADSEC\\_EXT.2.1.](file:///home/runner/work/wlanaccesssystem/wlanaccesssystem/commoncriteria.github.io/pp/wlanaccesssystem/wlanaccesssystem.html?expand=on#FCS_RADSEC_EXT.2.1) The rules for verification of identity are described in Section 6 of RFC 6125. The reference identifier is typically established by configuration (e.g. configuring the name of the authentication server). Based on a singular reference identifier's source domain and application service type (e.g. HTTP, SIP, LDAP), the client establishes all reference identifiers which are acceptable, such as a Common Name for the Subject Name field of the certificate and a (case-insensitive) DNS name for the Subject Alternative Name field. The client then compares this list of all acceptable reference identifiers to the presented identifiers in the [TLS](file:///home/runner/work/wlanaccesssystem/wlanaccesssystem/commoncriteria.github.io/pp/wlanaccesssystem/wlanaccesssystem.html?expand=on#abbr_TLS) server's certificate.

The preferred method for verification is the Subject Alternative Name using DNS names, URI names, or Service Names. Verification using the Common Name is required for the purposes of backwards compatibility. Additionally, support for use of IP addresses in the Subject Name or Subject Alternative name is discouraged as against best practices but may be implemented. Finally, support for wildcards is discouraged but may be implemented. If the client supports wildcards, the client must follow the best practices regarding matching; these best practices are captured in the evaluation activity.

#### [FCS\\_RADSEC\\_EXT.3.2](file:///home/runner/work/wlanaccesssystem/wlanaccesssystem/commoncriteria.github.io/pp/wlanaccesssystem/wlanaccesssystem.html?expand=on#FCS_RADSEC_EXT.3.2)

When the [TSF](file:///home/runner/work/wlanaccesssystem/wlanaccesssystem/commoncriteria.github.io/pp/wlanaccesssystem/wlanaccesssystem.html?expand=on#abbr_TSF) negotiates a TLS\_RSA\_PSK cipher suite, the [TSF](file:///home/runner/work/wlanaccesssystem/wlanaccesssystem/commoncriteria.github.io/pp/wlanaccesssystem/wlanaccesssystem.html?expand=on#abbr_TSF) shall [**selection**: *not establish the connection*, *request authorization to establish the connection*, *[assignment: other action]* ] if the presented server certificate is deemed invalid.

**Application Note:** This requirement must be claimed if any ciphersuites beginning with 'TLS\_RSA\_PSK' are selected in [FCS\\_RADSEC\\_EXT.2.1.](file:///home/runner/work/wlanaccesssystem/wlanaccesssystem/commoncriteria.github.io/pp/wlanaccesssystem/wlanaccesssystem.html?expand=on#FCS_RADSEC_EXT.2.1) Validity is determined by the identifier verification, certificate path, the expiration date, and the revocation status in accordance with RFC 5280. Certificate validity is tested in accordance with testing performed for FIA X509 EXT.1/Rev in the [NDcPP.](file:///home/runner/work/wlanaccesssystem/wlanaccesssystem/commoncriteria.github.io/pp/wlanaccesssystem/wlanaccesssystem.html?expand=on#abbr_NDcPP)

# **[Evaluation](file:///home/runner/work/wlanaccesssystem/wlanaccesssystem/commoncriteria.github.io/pp/wlanaccesssystem/wlanaccesssystem.html?expand=on#) Activities**

# *[FCS\\_RADSEC\\_EXT.3](file:///home/runner/work/wlanaccesssystem/wlanaccesssystem/commoncriteria.github.io/pp/wlanaccesssystem/wlanaccesssystem.html?expand=on#FCS_RADSEC_EXT.3)*

#### *[TSS](file:///home/runner/work/wlanaccesssystem/wlanaccesssystem/commoncriteria.github.io/pp/wlanaccesssystem/wlanaccesssystem.html?expand=on#abbr_TSS)*

*The evaluator will ensure that the [TSS](file:///home/runner/work/wlanaccesssystem/wlanaccesssystem/commoncriteria.github.io/pp/wlanaccesssystem/wlanaccesssystem.html?expand=on#abbr_TSS) describes the client's method of establishing all reference identifiers from the administrator and application-configured reference identifier, including which types of reference identifiers are supported (e.g., Common Name, DNS Name, URI Name, Service Name, or other application-specific Subject Alternative Names) and whether IP addresses and wildcards are supported. The evaluator will ensure that this description identifies whether and the manner in which certificate pinning is supported or used by the [TOE.](file:///home/runner/work/wlanaccesssystem/wlanaccesssystem/commoncriteria.github.io/pp/wlanaccesssystem/wlanaccesssystem.html?expand=on#abbr_TOE)*

#### *Guidance*

*The evaluator will verify that the operational guidance includes instructions for setting the reference identifier to be used for the purposes of certificate validation in [TLS.](file:///home/runner/work/wlanaccesssystem/wlanaccesssystem/commoncriteria.github.io/pp/wlanaccesssystem/wlanaccesssystem.html?expand=on#abbr_TLS)*

#### *Tests*

*The evaluator will perform the following tests:*

- *Test 30: The evaluator will attempt to establish the connection using a server with a server certificate that contains the Server Authentication purpose in the extendedKeyUsage field and verify that a connection is established. The evaluator will then verify that the client rejects an otherwise valid server certificate that lacks the Server Authentication purpose in the extendedKeyUsage field and a connection is not established. Ideally, the two certificates should be identical except for the extendedKeyUsage field.*
- *Test 31: The evaluator will present a server certificate that does not contain an identifier in either the Subject Alternative Name (SAN) or Common Name (CN) that matches the reference identifier. The evaluator will verify that the connection fails.*
- *Test 32: The evaluator will present a server certificate that contains a CN that matches the reference identifier, contains the SAN extension, but does not contain an identifier in the*

*SAN that matches the reference identifier. The evaluator will verify that the connection fails. The evaluator will repeat this test for each supported SAN type.*

- *Test 33: The evaluator will present a server certificate that contains a CN that does not match the reference identifier but does contain an identifier in the SAN that matches. The evaluator will verify that the connection succeeds.*
- *Test 34: [conditional] If the [TOE](file:///home/runner/work/wlanaccesssystem/wlanaccesssystem/commoncriteria.github.io/pp/wlanaccesssystem/wlanaccesssystem.html?expand=on#abbr_TOE) does not mandate the presence of the SAN extension, the evaluator will present a server certificate that contains a CN that matches the reference identifier and does not contain the SAN extension. The evaluator will verify that the connection succeeds. If the [TOE](file:///home/runner/work/wlanaccesssystem/wlanaccesssystem/commoncriteria.github.io/pp/wlanaccesssystem/wlanaccesssystem.html?expand=on#abbr_TOE) does mandate the presence of the SAN extension, this test will be omitted.*
- *Test 35: [conditional] If wildcards are supported by the [TOE](file:///home/runner/work/wlanaccesssystem/wlanaccesssystem/commoncriteria.github.io/pp/wlanaccesssystem/wlanaccesssystem.html?expand=on#abbr_TOE), the evaluator will perform the following tests:*
	- *The evaluator will present a server certificate containing a wildcard that is not in the left-most label of the presented identifier (e.g. foo.\*.example.com) and verify that the connection fails.*
	- *The evaluator will present a server certificate containing a wildcard in the left-most label but not preceding the public suffix (e.g. \*.example.com). The evaluator will configure the reference identifier with a single left-most label (e.g. foo.example.com). The evaluator will verify that the connection succeeds. The evaluator will configure the reference identifier without a left-most label as in the certificate (e.g. example.com) and verify that the connection fails. The evaluator will configure the reference identifier with two left-most labels (e.g. bar.foo.example.com) and verify that the connection fails.*
	- *The evaluator will present a server certificate containing a wildcard in the left-most label immediately preceding the public suffix (e.g. \*.com). The evaluator will configure the reference identifier with a single left-most label (e.g. foo.com) and verify that the connection fails. The evaluator will configure the reference identifier with two left most labels (e.g. bar.foo.com) and verify that the connection fails.*
- *Test 36: [conditional] If wildcards are not supported by the [TOE](file:///home/runner/work/wlanaccesssystem/wlanaccesssystem/commoncriteria.github.io/pp/wlanaccesssystem/wlanaccesssystem.html?expand=on#abbr_TOE), the evaluator will present a server certificate containing a wildcard and verify that the connection fails.*
- *Test 37: [conditional] If URI or Service name reference identifiers are supported, the evaluator will configure the DNS name and the service identifier. The evaluator will present a server certificate containing the correct DNS name and service identifier in the URIName or SRVName fields of the SAN and verify that the connection succeeds. The evaluator will repeat this test with the wrong service identifier (but correct DNS name) and verify that the connection fails.*

# **B.2 Identification and Authentication (FIA)**

# **FIA\_PSK\_EXT.1 Pre-Shared Key Composition**

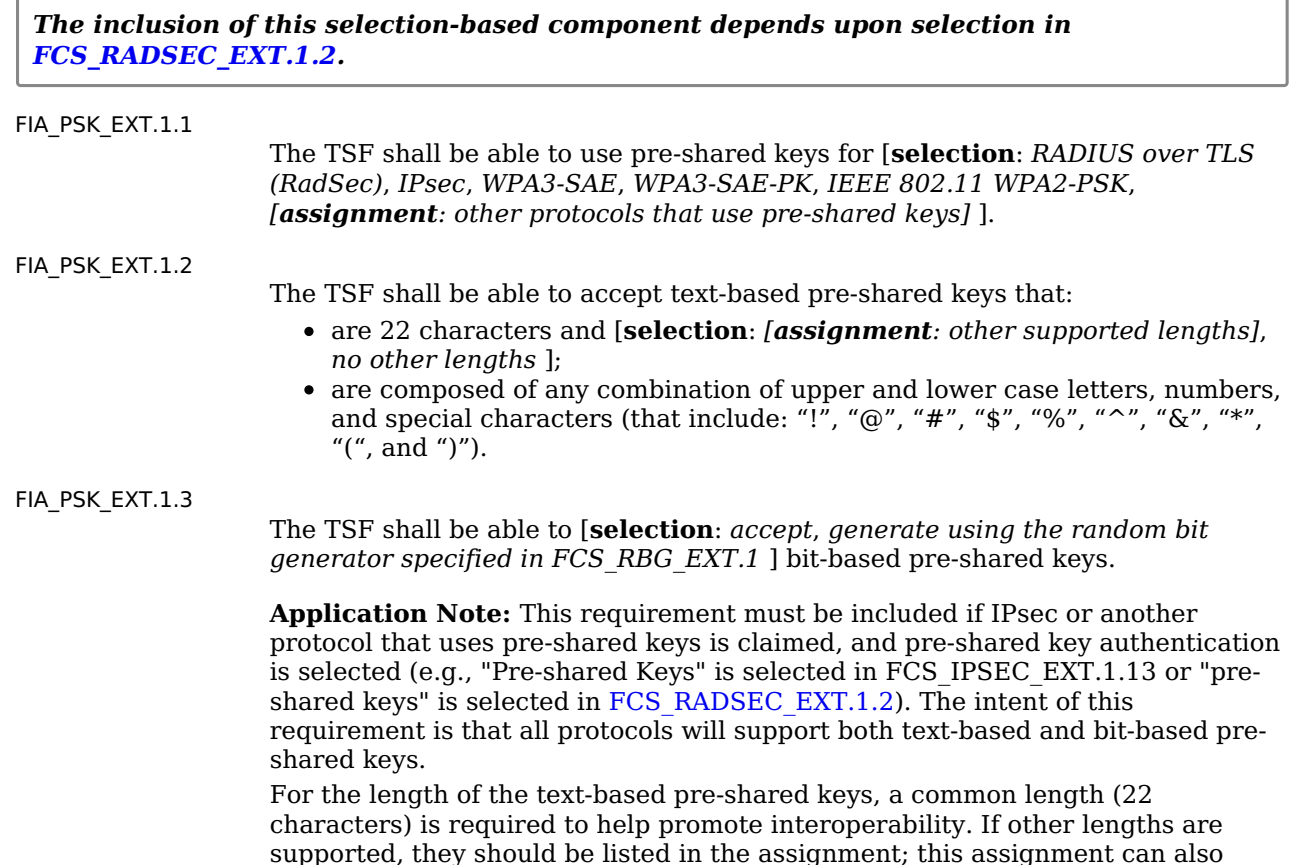

specify a range of values (e.g., "lengths from 5 to 55 characters") as well.

For [FIA\\_PSK\\_EXT.1.3](file:///home/runner/work/wlanaccesssystem/wlanaccesssystem/commoncriteria.github.io/pp/wlanaccesssystem/wlanaccesssystem.html?expand=on#FIA_PSK_EXT.1.3), the [ST](file:///home/runner/work/wlanaccesssystem/wlanaccesssystem/commoncriteria.github.io/pp/wlanaccesssystem/wlanaccesssystem.html?expand=on#abbr_ST) author specifies whether the [TSF](file:///home/runner/work/wlanaccesssystem/wlanaccesssystem/commoncriteria.github.io/pp/wlanaccesssystem/wlanaccesssystem.html?expand=on#abbr_TSF) merely accepts bit-based pre-shared keys or is capable of generating them. If it generates them, the requirement specifies that they must be generated using the [RBG](file:///home/runner/work/wlanaccesssystem/wlanaccesssystem/commoncriteria.github.io/pp/wlanaccesssystem/wlanaccesssystem.html?expand=on#abbr_RBG) provided by the [TOE](file:///home/runner/work/wlanaccesssystem/wlanaccesssystem/commoncriteria.github.io/pp/wlanaccesssystem/wlanaccesssystem.html?expand=on#abbr_TOE).

# **[Evaluation](file:///home/runner/work/wlanaccesssystem/wlanaccesssystem/commoncriteria.github.io/pp/wlanaccesssystem/wlanaccesssystem.html?expand=on#) Activities**

# *[FIA\\_PSK\\_EXT.1](file:///home/runner/work/wlanaccesssystem/wlanaccesssystem/commoncriteria.github.io/pp/wlanaccesssystem/wlanaccesssystem.html?expand=on#FIA_PSK_EXT.1)*

## *[TSS](file:///home/runner/work/wlanaccesssystem/wlanaccesssystem/commoncriteria.github.io/pp/wlanaccesssystem/wlanaccesssystem.html?expand=on#abbr_TSS)*

*The evaluator will verify that the [TSS](file:///home/runner/work/wlanaccesssystem/wlanaccesssystem/commoncriteria.github.io/pp/wlanaccesssystem/wlanaccesssystem.html?expand=on#abbr_TSS) describes*

- *1. the protocols that can use pre-shared keys and that these are consistent with the selections made in [FIA\\_PSK\\_EXT.1.1.](file:///home/runner/work/wlanaccesssystem/wlanaccesssystem/commoncriteria.github.io/pp/wlanaccesssystem/wlanaccesssystem.html?expand=on#FIA_PSK_EXT.1.1)*
- *2. the allowable values for pre-shared keys and that they are consistent with the selections made in [FIA\\_PSK\\_EXT.1.2.](file:///home/runner/work/wlanaccesssystem/wlanaccesssystem/commoncriteria.github.io/pp/wlanaccesssystem/wlanaccesssystem.html?expand=on#FIA_PSK_EXT.1.2)*
- *3. the way bit-based pre-shared keys are procured and that it is consistent with the selections made in [FIA\\_PSK\\_EXT.1.3.](file:///home/runner/work/wlanaccesssystem/wlanaccesssystem/commoncriteria.github.io/pp/wlanaccesssystem/wlanaccesssystem.html?expand=on#FIA_PSK_EXT.1.3)*

## *Guidance*

*The evaluator will examine the operational guidance to determine that it provides guidance to administrators on the composition of strong text-based pre-shared keys, and (if the selection indicates keys of various lengths can be entered) that it provides information on the range of lengths supported. The guidance must specify the allowable characters for pre-shared keys, and that list must be a superset of the list contained in [FIA\\_PSK\\_EXT.1.2.](file:///home/runner/work/wlanaccesssystem/wlanaccesssystem/commoncriteria.github.io/pp/wlanaccesssystem/wlanaccesssystem.html?expand=on#FIA_PSK_EXT.1.2)*

*The evaluator will confirm the operational guidance contains instructions for either entering bitbased pre-shared keys for each protocol identified in the requirement or for generating a bitbased pre-shared key (or both).*

## *Tests*

*The evaluator will also perform the following tests for each protocol (or instantiation of a protocol, if performed by a different implementation on the [TOE\)](file:///home/runner/work/wlanaccesssystem/wlanaccesssystem/commoncriteria.github.io/pp/wlanaccesssystem/wlanaccesssystem.html?expand=on#abbr_TOE). Note that one or more of these tests can be performed with a single test case.*

- *Test 38: The evaluator will compose a pre-shared key of 22 characters that contains a combination of the allowed characters in accordance with the operational guidance and demonstrates that a successful protocol negotiation can be performed with the key.*
- *Test 39: [conditional]: If the [TOE](file:///home/runner/work/wlanaccesssystem/wlanaccesssystem/commoncriteria.github.io/pp/wlanaccesssystem/wlanaccesssystem.html?expand=on#abbr_TOE) supports pre-shared keys of multiple lengths, the evaluator will repeat Test 1 using the minimum length; the maximum length; a length inside the allowable range; and invalid lengths beyond the supported range (both higher and lower). The minimum, maximum, and included length tests should be successful, and the invalid lengths must be rejected by the [TOE.](file:///home/runner/work/wlanaccesssystem/wlanaccesssystem/commoncriteria.github.io/pp/wlanaccesssystem/wlanaccesssystem.html?expand=on#abbr_TOE)*
- *Test 40: [conditional]: If the [TOE](file:///home/runner/work/wlanaccesssystem/wlanaccesssystem/commoncriteria.github.io/pp/wlanaccesssystem/wlanaccesssystem.html?expand=on#abbr_TOE) does not generate bit-based pre-shared keys, the evaluator will obtain a bit-based pre-shared key of the appropriate length and enter it according to the instructions in the operational guidance. The evaluator will then demonstrate that a successful protocol negotiation can be performed with the key.*
- *Test 41: [conditional]: If the [TOE](file:///home/runner/work/wlanaccesssystem/wlanaccesssystem/commoncriteria.github.io/pp/wlanaccesssystem/wlanaccesssystem.html?expand=on#abbr_TOE) does generate bit-based pre-shared keys, the evaluator will generate a bit-based pre-shared key of the appropriate length and use it according to the instructions in the operational guidance. The evaluator will then demonstrate that a successful protocol negotiation can be performed with the key.*

# **Appendix C - Extended Component Definitions**

This appendix contains the definitions for all extended requirements specified in the [PP-Module.](file:///home/runner/work/wlanaccesssystem/wlanaccesssystem/commoncriteria.github.io/pp/wlanaccesssystem/wlanaccesssystem.html?expand=on#abbr_PP-Module)

# **C.1 Extended Components Table**

All extended components specified in the [PP-Module](file:///home/runner/work/wlanaccesssystem/wlanaccesssystem/commoncriteria.github.io/pp/wlanaccesssystem/wlanaccesssystem.html?expand=on#abbr_PP-Module) are listed in this table:

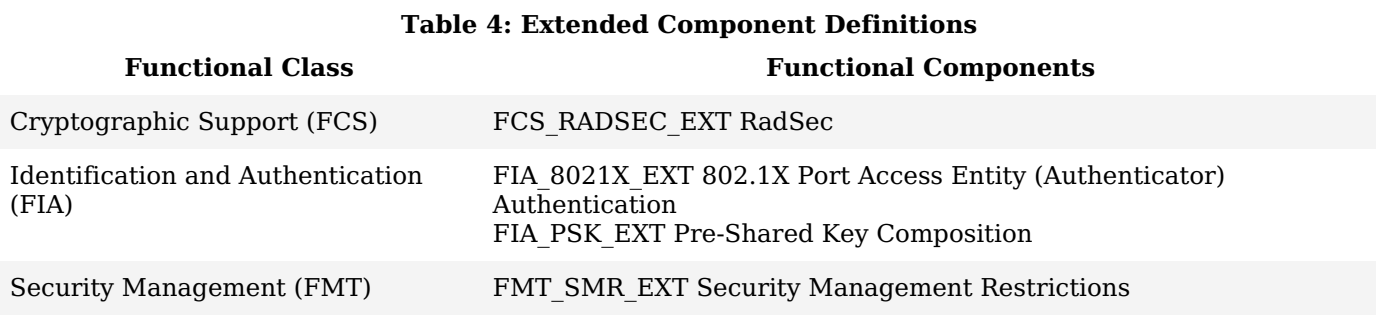

# **C.2 Extended Component Definitions**

# **C.2.1 Cryptographic Support (FCS)**

This [PP-Module](file:///home/runner/work/wlanaccesssystem/wlanaccesssystem/commoncriteria.github.io/pp/wlanaccesssystem/wlanaccesssystem.html?expand=on#abbr_PP-Module) defines the following extended components as part of the FCS class originally defined by [CC](file:///home/runner/work/wlanaccesssystem/wlanaccesssystem/commoncriteria.github.io/pp/wlanaccesssystem/wlanaccesssystem.html?expand=on#abbr_CC) Part 2:

# **C.2.1.1 FCS\_RADSEC\_EXT RadSec**

# **Family Behavior**

Components in this family describe requirements for implementation of the RadSec ([RADIUS](file:///home/runner/work/wlanaccesssystem/wlanaccesssystem/commoncriteria.github.io/pp/wlanaccesssystem/wlanaccesssystem.html?expand=on#abbr_RADIUS) over [TLS\)](file:///home/runner/work/wlanaccesssystem/wlanaccesssystem/commoncriteria.github.io/pp/wlanaccesssystem/wlanaccesssystem.html?expand=on#abbr_TLS) protocol.

## **Component Leveling**

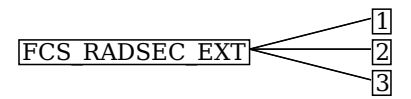

[FCS\\_RADSEC\\_EXT.1,](file:///home/runner/work/wlanaccesssystem/wlanaccesssystem/commoncriteria.github.io/pp/wlanaccesssystem/wlanaccesssystem.html?expand=on#FCS_RADSEC_EXT.1) RadSec, requires the [TSF](file:///home/runner/work/wlanaccesssystem/wlanaccesssystem/commoncriteria.github.io/pp/wlanaccesssystem/wlanaccesssystem.html?expand=on#abbr_TSF) to implement RadSec using a specified peer authentication method.

[FCS\\_RADSEC\\_EXT.2,](file:///home/runner/work/wlanaccesssystem/wlanaccesssystem/commoncriteria.github.io/pp/wlanaccesssystem/wlanaccesssystem.html?expand=on#FCS_RADSEC_EXT.2) RadSec using Pre-Shared Keys, requires the [TSF](file:///home/runner/work/wlanaccesssystem/wlanaccesssystem/commoncriteria.github.io/pp/wlanaccesssystem/wlanaccesssystem.html?expand=on#abbr_TSF) to implement RadSec using preshared key authentication in a manner that conforms to relevant [TLS](file:///home/runner/work/wlanaccesssystem/wlanaccesssystem/commoncriteria.github.io/pp/wlanaccesssystem/wlanaccesssystem.html?expand=on#abbr_TLS) specifications.

[FCS\\_RADSEC\\_EXT.3,](file:///home/runner/work/wlanaccesssystem/wlanaccesssystem/commoncriteria.github.io/pp/wlanaccesssystem/wlanaccesssystem.html?expand=on#FCS_RADSEC_EXT.3) RadSec using Pre-Shared Keys and RSA, requires the [TSF](file:///home/runner/work/wlanaccesssystem/wlanaccesssystem/commoncriteria.github.io/pp/wlanaccesssystem/wlanaccesssystem.html?expand=on#abbr_TSF) to validate the external entity used for trusted communications.

#### **Management: FCS\_RADSEC\_EXT.1**

No specific management functions are identified.

# **Audit: FCS\_RADSEC\_EXT.1**

There are no auditable events foreseen.

# **FCS\_RADSEC\_EXT.1 RadSec**

Hierarchical to: No other components.

Dependencies to: FCS\_TLSC\_EXT.1 [TLS](file:///home/runner/work/wlanaccesssystem/wlanaccesssystem/commoncriteria.github.io/pp/wlanaccesssystem/wlanaccesssystem.html?expand=on#abbr_TLS) Client Protocol FIA PSK EXT.1 Pre-Shared Key Composition FIA X509 EXT.1 X.509v3 Certificate Validation

# **FCS\_RADSEC\_EXT.1.1**

The [TSF](file:///home/runner/work/wlanaccesssystem/wlanaccesssystem/commoncriteria.github.io/pp/wlanaccesssystem/wlanaccesssystem.html?expand=on#abbr_TSF) shall implement [RADIUS](file:///home/runner/work/wlanaccesssystem/wlanaccesssystem/commoncriteria.github.io/pp/wlanaccesssystem/wlanaccesssystem.html?expand=on#abbr_RADIUS) over [TLS](file:///home/runner/work/wlanaccesssystem/wlanaccesssystem/commoncriteria.github.io/pp/wlanaccesssystem/wlanaccesssystem.html?expand=on#abbr_TLS) as specified in RFC 6614 to communicate securely with a [RADIUS](file:///home/runner/work/wlanaccesssystem/wlanaccesssystem/commoncriteria.github.io/pp/wlanaccesssystem/wlanaccesssystem.html?expand=on#abbr_RADIUS) server.

#### **FCS\_RADSEC\_EXT.1.2**

The [TSF](file:///home/runner/work/wlanaccesssystem/wlanaccesssystem/commoncriteria.github.io/pp/wlanaccesssystem/wlanaccesssystem.html?expand=on#abbr_TSF) shall perform peer authentication using [**assignment**: *some authentication method*].

# **Management: FCS\_RADSEC\_EXT.2**

No specific management functions are identified.

# **Audit: FCS\_RADSEC\_EXT.2**

There are no auditable events foreseen.

## **FCS\_RADSEC\_EXT.2 RadSec using Pre-Shared Keys**

Hierarchical to: No other components.

Dependencies to: FCS\_CKM.1 Cryptographic Key Generation FCS\_COP.1 Cryptographic Operation FCS\_RADSEC\_EXT.1 RadSec FCS\_RBG\_EXT.1 Random Bit Generation

## **FCS\_RADSEC\_EXT.2.1**

The [TSF](file:///home/runner/work/wlanaccesssystem/wlanaccesssystem/commoncriteria.github.io/pp/wlanaccesssystem/wlanaccesssystem.html?expand=on#abbr_TSF) shall implement [**assignment**: *list of allowed [TLS](file:///home/runner/work/wlanaccesssystem/wlanaccesssystem/commoncriteria.github.io/pp/wlanaccesssystem/wlanaccesssystem.html?expand=on#abbr_TLS) versions*] and reject all other [TLS](file:///home/runner/work/wlanaccesssystem/wlanaccesssystem/commoncriteria.github.io/pp/wlanaccesssystem/wlanaccesssystem.html?expand=on#abbr_TLS) and SSL versions. The [TLS](file:///home/runner/work/wlanaccesssystem/wlanaccesssystem/commoncriteria.github.io/pp/wlanaccesssystem/wlanaccesssystem.html?expand=on#abbr_TLS) implementation shall support the following ciphersuites for use when acting as a [RADIUS](file:///home/runner/work/wlanaccesssystem/wlanaccesssystem/commoncriteria.github.io/pp/wlanaccesssystem/wlanaccesssystem.html?expand=on#abbr_RADIUS) over [TLS](file:///home/runner/work/wlanaccesssystem/wlanaccesssystem/commoncriteria.github.io/pp/wlanaccesssystem/wlanaccesssystem.html?expand=on#abbr_TLS) client: [**assignment**: *list of supported ciphersuites*].

# **FCS\_RADSEC\_EXT.2.2**

The [TSF](file:///home/runner/work/wlanaccesssystem/wlanaccesssystem/commoncriteria.github.io/pp/wlanaccesssystem/wlanaccesssystem.html?expand=on#abbr_TSF) shall be able to [**selection**: *accept*, *generate using the random bit generator specified in FCS\_RBG\_EXT.1* ] bit-based pre-shared keys.

## **Management: FCS\_RADSEC\_EXT.3**

No specific management functions are identified.

## **Audit: FCS\_RADSEC\_EXT.3**

There are no auditable events foreseen.

#### **FCS\_RADSEC\_EXT.3 RadSec using Pre-Shared Keys and RSA**

Hierarchical to: No other components.

Dependencies to: [FCS\\_RADSEC\\_EXT.2](file:///home/runner/work/wlanaccesssystem/wlanaccesssystem/commoncriteria.github.io/pp/wlanaccesssystem/wlanaccesssystem.html?expand=on#FCS_RADSEC_EXT.2) RadSec using Pre-Shared Keys FIA X509 EXT.1 X.509v3 Certificate Validation

# **FCS\_RADSEC\_EXT.3.1**

When the [TSF](file:///home/runner/work/wlanaccesssystem/wlanaccesssystem/commoncriteria.github.io/pp/wlanaccesssystem/wlanaccesssystem.html?expand=on#abbr_TSF) negotiates a TLS\_RSA\_PSK cipher suite, the TSF shall verify that the presented identifier matches the reference identifier per RFC 6125 section 6.

# **FCS\_RADSEC\_EXT.3.2**

When the [TSF](file:///home/runner/work/wlanaccesssystem/wlanaccesssystem/commoncriteria.github.io/pp/wlanaccesssystem/wlanaccesssystem.html?expand=on#abbr_TSF) negotiates a TLS\_RSA\_PSK cipher suite, the [TSF](file:///home/runner/work/wlanaccesssystem/wlanaccesssystem/commoncriteria.github.io/pp/wlanaccesssystem/wlanaccesssystem.html?expand=on#abbr_TSF) shall [**selection**: *not establish the connection*, *request authorization to establish the connection*, *[assignment: other action]* ] if the presented server certificate is deemed invalid.

# **C.2.2 Identification and Authentication (FIA)**

This [PP-Module](file:///home/runner/work/wlanaccesssystem/wlanaccesssystem/commoncriteria.github.io/pp/wlanaccesssystem/wlanaccesssystem.html?expand=on#abbr_PP-Module) defines the following extended components as part of the FIA class originally defined by [CC](file:///home/runner/work/wlanaccesssystem/wlanaccesssystem/commoncriteria.github.io/pp/wlanaccesssystem/wlanaccesssystem.html?expand=on#abbr_CC) Part 2:

# **C.2.2.1 FIA\_8021X\_EXT 802.1X Port Access Entity (Authenticator) Authentication**

#### **Family Behavior**

Components in this family describe requirements for implementation of 802.1X port-based network access control.

# **Component Leveling**

FIA 8021X EXT  $\boxed{\phantom{25mm}}$  1

FIA 8021X EXT.1, 802.1X Port Access Entity (Authenticator) Authentication, requires the [TSF](file:///home/runner/work/wlanaccesssystem/wlanaccesssystem/commoncriteria.github.io/pp/wlanaccesssystem/wlanaccesssystem.html?expand=on#abbr_TSF) to securely implement IEEE 802.1X as an authenticator.

#### **Management: FIA\_8021X\_EXT.1**

No specific management functions are identified.

# **Audit: FIA\_8021X\_EXT.1**

The following actions should be auditable if FAU\_GEN Security Audit Data Generation is included in the [ST:](file:///home/runner/work/wlanaccesssystem/wlanaccesssystem/commoncriteria.github.io/pp/wlanaccesssystem/wlanaccesssystem.html?expand=on#abbr_ST)

Attempts to access the 802.1X controlled port prior to successful completion of the authentication

exchange

# **FIA\_8021X\_EXT.1 802.1X Port Access Entity (Authenticator) Authentication**

Hierarchical to: No other components.

Dependencies to: No dependencies

# **FIA\_8021X\_EXT.1.1**

The [TSF](file:///home/runner/work/wlanaccesssystem/wlanaccesssystem/commoncriteria.github.io/pp/wlanaccesssystem/wlanaccesssystem.html?expand=on#abbr_TSF) shall conform to IEEE Standard 802.1X for a [PAE](file:///home/runner/work/wlanaccesssystem/wlanaccesssystem/commoncriteria.github.io/pp/wlanaccesssystem/wlanaccesssystem.html?expand=on#abbr_PAE) in the "Authenticator" role.

# **FIA\_8021X\_EXT.1.2**

The [TSF](file:///home/runner/work/wlanaccesssystem/wlanaccesssystem/commoncriteria.github.io/pp/wlanaccesssystem/wlanaccesssystem.html?expand=on#abbr_TSF) shall support communications to a [RADIUS](file:///home/runner/work/wlanaccesssystem/wlanaccesssystem/commoncriteria.github.io/pp/wlanaccesssystem/wlanaccesssystem.html?expand=on#abbr_RADIUS) authentication server conforming to RFCs 2865 and 3579.

# **FIA\_8021X\_EXT.1.3**

The [TSF](file:///home/runner/work/wlanaccesssystem/wlanaccesssystem/commoncriteria.github.io/pp/wlanaccesssystem/wlanaccesssystem.html?expand=on#abbr_TSF) shall ensure that no access to its 802.1X controlled port is given to the wireless client prior to successful completion of this authentication exchange.

# **C.2.2.2 FIA\_PSK\_EXT Pre-Shared Key Composition**

## **Family Behavior**

Components in this family describe requirements for the creation and composition of pre-shared keys used to establish trusted communications channels.

## **Component Leveling**

# FIA PSK\_EXT 1

[FIA\\_PSK\\_EXT.1,](file:///home/runner/work/wlanaccesssystem/wlanaccesssystem/commoncriteria.github.io/pp/wlanaccesssystem/wlanaccesssystem.html?expand=on#FIA_PSK_EXT.1) Pre-Shared Key Composition, requires the [TSF](file:///home/runner/work/wlanaccesssystem/wlanaccesssystem/commoncriteria.github.io/pp/wlanaccesssystem/wlanaccesssystem.html?expand=on#abbr_TSF) to support pre-shared keys that meet various characteristics for specific communications usage.

# **Management: FIA\_PSK\_EXT.1**

No specific management functions are identified.

# **Audit: FIA\_PSK\_EXT.1**

There are no auditable events foreseen.

# **FIA\_PSK\_EXT.1 Pre-Shared Key Composition**

Hierarchical to: No other components.

Dependencies to: FCS\_RBG\_EXT.1 Random Bit Generation

# **FIA\_PSK\_EXT.1.1**

The [TSF](file:///home/runner/work/wlanaccesssystem/wlanaccesssystem/commoncriteria.github.io/pp/wlanaccesssystem/wlanaccesssystem.html?expand=on#abbr_TSF) shall be able to use pre-shared keys for [**selection**: *[RADIUS](file:///home/runner/work/wlanaccesssystem/wlanaccesssystem/commoncriteria.github.io/pp/wlanaccesssystem/wlanaccesssystem.html?expand=on#abbr_RADIUS) over [TLS](file:///home/runner/work/wlanaccesssystem/wlanaccesssystem/commoncriteria.github.io/pp/wlanaccesssystem/wlanaccesssystem.html?expand=on#abbr_TLS) (RadSec)*, *[IPsec](file:///home/runner/work/wlanaccesssystem/wlanaccesssystem/commoncriteria.github.io/pp/wlanaccesssystem/wlanaccesssystem.html?expand=on#abbr_IPsec)*, *WPA3- SAE*, *WPA3-SAE-PK*, *IEEE 802.11 WPA2-PSK*, *[assignment: other protocols that use pre-shared keys]* ].

# **FIA\_PSK\_EXT.1.2**

The [TSF](file:///home/runner/work/wlanaccesssystem/wlanaccesssystem/commoncriteria.github.io/pp/wlanaccesssystem/wlanaccesssystem.html?expand=on#abbr_TSF) shall be able to accept text-based pre-shared keys that:

- are 22 characters and [**selection**: *[assignment: other supported lengths]*, *no other lengths* ];
- are composed of any combination of upper and lower case letters, numbers, and special characters (that include: "!", " $@$ ", " $#''$ , " $\$$ ", "%", " $\overset{..}{\sim}$ ", "&", "\*", "(", and ")").

# **FIA\_PSK\_EXT.1.3**

The [TSF](file:///home/runner/work/wlanaccesssystem/wlanaccesssystem/commoncriteria.github.io/pp/wlanaccesssystem/wlanaccesssystem.html?expand=on#abbr_TSF) shall be able to [**selection**: *accept*, *generate using the random bit generator specified in FCS\_RBG\_EXT.1* ] bit-based pre-shared keys.

# **C.2.3 Security Management (FMT)**

This [PP-Module](file:///home/runner/work/wlanaccesssystem/wlanaccesssystem/commoncriteria.github.io/pp/wlanaccesssystem/wlanaccesssystem.html?expand=on#abbr_PP-Module) defines the following extended components as part of the FMT class originally defined by [CC](file:///home/runner/work/wlanaccesssystem/wlanaccesssystem/commoncriteria.github.io/pp/wlanaccesssystem/wlanaccesssystem.html?expand=on#abbr_CC) Part 2:

# **C.2.3.1 FMT\_SMR\_EXT Security Management Restrictions**

# **Family Behavior**

Components in this family describe architectural restrictions on security administration that are not defined in [CC](file:///home/runner/work/wlanaccesssystem/wlanaccesssystem/commoncriteria.github.io/pp/wlanaccesssystem/wlanaccesssystem.html?expand=on#abbr_CC) Part 2.

## **Component Leveling**

FMT\_SMR\_EXT 11

[FMT\\_SMR\\_EXT.1](file:///home/runner/work/wlanaccesssystem/wlanaccesssystem/commoncriteria.github.io/pp/wlanaccesssystem/wlanaccesssystem.html?expand=on#FMT_SMR_EXT.1), No Administration from Client, requires the [TSF](file:///home/runner/work/wlanaccesssystem/wlanaccesssystem/commoncriteria.github.io/pp/wlanaccesssystem/wlanaccesssystem.html?expand=on#abbr_TSF) to reject remote administration from a wireless client by default.

# **Management: FMT\_SMR\_EXT.1**

No specific management functions are identified.

# **Audit: FMT\_SMR\_EXT.1**

There are no auditable events foreseen.

# **FMT\_SMR\_EXT.1 No Administration from Client**

Hierarchical to: No other components.

Dependencies to: FMT\_SMF.1 Specification of Management Functions

# **FMT\_SMR\_EXT.1.1**

The [TSF](file:///home/runner/work/wlanaccesssystem/wlanaccesssystem/commoncriteria.github.io/pp/wlanaccesssystem/wlanaccesssystem.html?expand=on#abbr_TSF) shall ensure that the ability to administer remotely the [TOE](file:///home/runner/work/wlanaccesssystem/wlanaccesssystem/commoncriteria.github.io/pp/wlanaccesssystem/wlanaccesssystem.html?expand=on#abbr_TOE) from a wireless client shall be disabled by default.

# **Appendix D - Implicitly Satisfied Requirements**

This appendix lists requirements that should be considered satisfied by products successfully evaluated against this [PP-Module.](file:///home/runner/work/wlanaccesssystem/wlanaccesssystem/commoncriteria.github.io/pp/wlanaccesssystem/wlanaccesssystem.html?expand=on#abbr_PP-Module) These requirements are not featured explicitly as [SFRs](file:///home/runner/work/wlanaccesssystem/wlanaccesssystem/commoncriteria.github.io/pp/wlanaccesssystem/wlanaccesssystem.html?expand=on#abbr_SFR) and should not be included in the [ST](file:///home/runner/work/wlanaccesssystem/wlanaccesssystem/commoncriteria.github.io/pp/wlanaccesssystem/wlanaccesssystem.html?expand=on#abbr_ST). They are not included as standalone [SFRs](file:///home/runner/work/wlanaccesssystem/wlanaccesssystem/commoncriteria.github.io/pp/wlanaccesssystem/wlanaccesssystem.html?expand=on#abbr_SFR) because it would increase the time, cost, and complexity of evaluation. This approach is permitted by [\[CC\]](file:///home/runner/work/wlanaccesssystem/wlanaccesssystem/commoncriteria.github.io/pp/wlanaccesssystem/wlanaccesssystem.html?expand=on#bibCC) Part 1, 8.2 Dependencies between components.

This information benefits systems engineering activities which call for inclusion of particular security controls. Evaluation against the [PP-Module](file:///home/runner/work/wlanaccesssystem/wlanaccesssystem/commoncriteria.github.io/pp/wlanaccesssystem/wlanaccesssystem.html?expand=on#abbr_PP-Module) provides evidence that these controls are present and have been evaluated.

This [PP-Module](file:///home/runner/work/wlanaccesssystem/wlanaccesssystem/commoncriteria.github.io/pp/wlanaccesssystem/wlanaccesssystem.html?expand=on#abbr_PP-Module) has no implicitly satisfied requirements. All [SFR](file:///home/runner/work/wlanaccesssystem/wlanaccesssystem/commoncriteria.github.io/pp/wlanaccesssystem/wlanaccesssystem.html?expand=on#abbr_SFR) dependencies are explicitly met either through [SFRs](file:///home/runner/work/wlanaccesssystem/wlanaccesssystem/commoncriteria.github.io/pp/wlanaccesssystem/wlanaccesssystem.html?expand=on#abbr_SFR) defined by the [PP-Module](file:///home/runner/work/wlanaccesssystem/wlanaccesssystem/commoncriteria.github.io/pp/wlanaccesssystem/wlanaccesssystem.html?expand=on#abbr_PP-Module) or inherited from the [Base-PP](file:///home/runner/work/wlanaccesssystem/wlanaccesssystem/commoncriteria.github.io/pp/wlanaccesssystem/wlanaccesssystem.html?expand=on#abbr_Base-PP).

# **Appendix E - Allocation of Requirements in Distributed TOEs**

For a distributed [TOE](file:///home/runner/work/wlanaccesssystem/wlanaccesssystem/commoncriteria.github.io/pp/wlanaccesssystem/wlanaccesssystem.html?expand=on#abbr_TOE), the security functional requirements in this [PP-Module](file:///home/runner/work/wlanaccesssystem/wlanaccesssystem/commoncriteria.github.io/pp/wlanaccesssystem/wlanaccesssystem.html?expand=on#abbr_PP-Module) need to be met by the [TOE](file:///home/runner/work/wlanaccesssystem/wlanaccesssystem/commoncriteria.github.io/pp/wlanaccesssystem/wlanaccesssystem.html?expand=on#abbr_TOE) as a whole, but not all [SFRs](file:///home/runner/work/wlanaccesssystem/wlanaccesssystem/commoncriteria.github.io/pp/wlanaccesssystem/wlanaccesssystem.html?expand=on#abbr_SFR) will necessarily be implemented by all components. The following categories are defined in order to specify when each [SFR](file:///home/runner/work/wlanaccesssystem/wlanaccesssystem/commoncriteria.github.io/pp/wlanaccesssystem/wlanaccesssystem.html?expand=on#abbr_SFR) must be implemented by a component:

- **All Components ("All")** —All components that comprise the distributed [TOE](file:///home/runner/work/wlanaccesssystem/wlanaccesssystem/commoncriteria.github.io/pp/wlanaccesssystem/wlanaccesssystem.html?expand=on#abbr_TOE) must independently satisfy the requirement.
- **At least one Component ("One")** —This requirement must be fulfilled by at least one component within the distributed [TOE.](file:///home/runner/work/wlanaccesssystem/wlanaccesssystem/commoncriteria.github.io/pp/wlanaccesssystem/wlanaccesssystem.html?expand=on#abbr_TOE)
- **Feature Dependent ("Feature Dependent")** These requirements will only be fulfilled where the feature is implemented by the distributed [TOE](file:///home/runner/work/wlanaccesssystem/wlanaccesssystem/commoncriteria.github.io/pp/wlanaccesssystem/wlanaccesssystem.html?expand=on#abbr_TOE) component (note that the requirement to meet the PP- Module as a whole requires that at least one component implements these [requirements](file:///home/runner/work/wlanaccesssystem/wlanaccesssystem/commoncriteria.github.io/pp/wlanaccesssystem/wlanaccesssystem.html?expand=on#abbr_PP-Module) if they are claimed by the [TOE\)](file:///home/runner/work/wlanaccesssystem/wlanaccesssystem/commoncriteria.github.io/pp/wlanaccesssystem/wlanaccesssystem.html?expand=on#abbr_TOE).

The table below specifies how each of the [SFRs](file:///home/runner/work/wlanaccesssystem/wlanaccesssystem/commoncriteria.github.io/pp/wlanaccesssystem/wlanaccesssystem.html?expand=on#abbr_SFR) in this [PP-Module](file:///home/runner/work/wlanaccesssystem/wlanaccesssystem/commoncriteria.github.io/pp/wlanaccesssystem/wlanaccesssystem.html?expand=on#abbr_PP-Module) must be met, using the categories above.

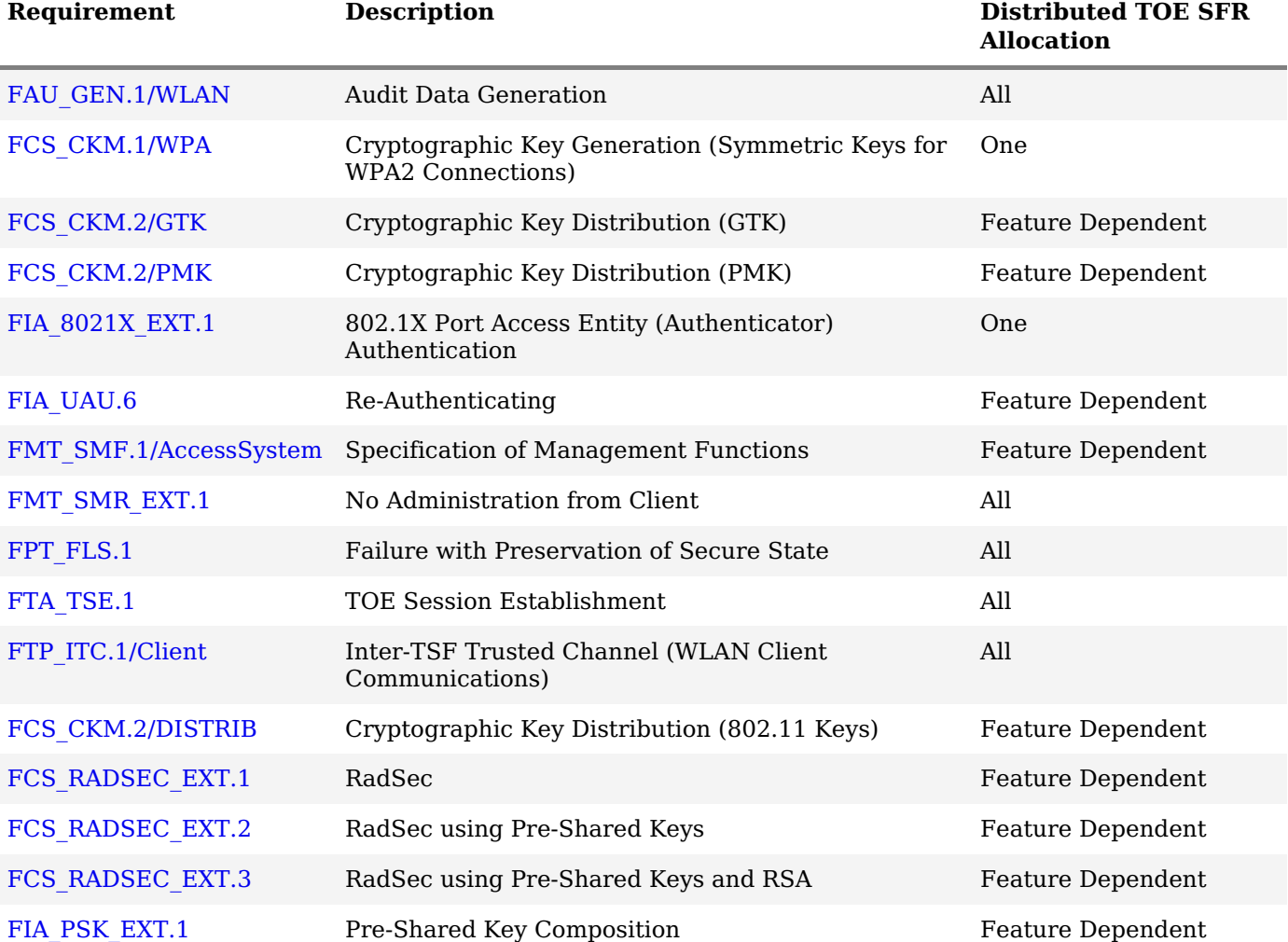

# **Appendix F - Entropy Documentation and Assessment**

The [TOE](file:///home/runner/work/wlanaccesssystem/wlanaccesssystem/commoncriteria.github.io/pp/wlanaccesssystem/wlanaccesssystem.html?expand=on#abbr_TOE) does not require any additional supplementary information to describe its entropy sources beyond the requirements outlined in the [Base-PP.](file:///home/runner/work/wlanaccesssystem/wlanaccesssystem/commoncriteria.github.io/pp/wlanaccesssystem/wlanaccesssystem.html?expand=on#abbr_Base-PP)

# **Appendix G - Acronyms**

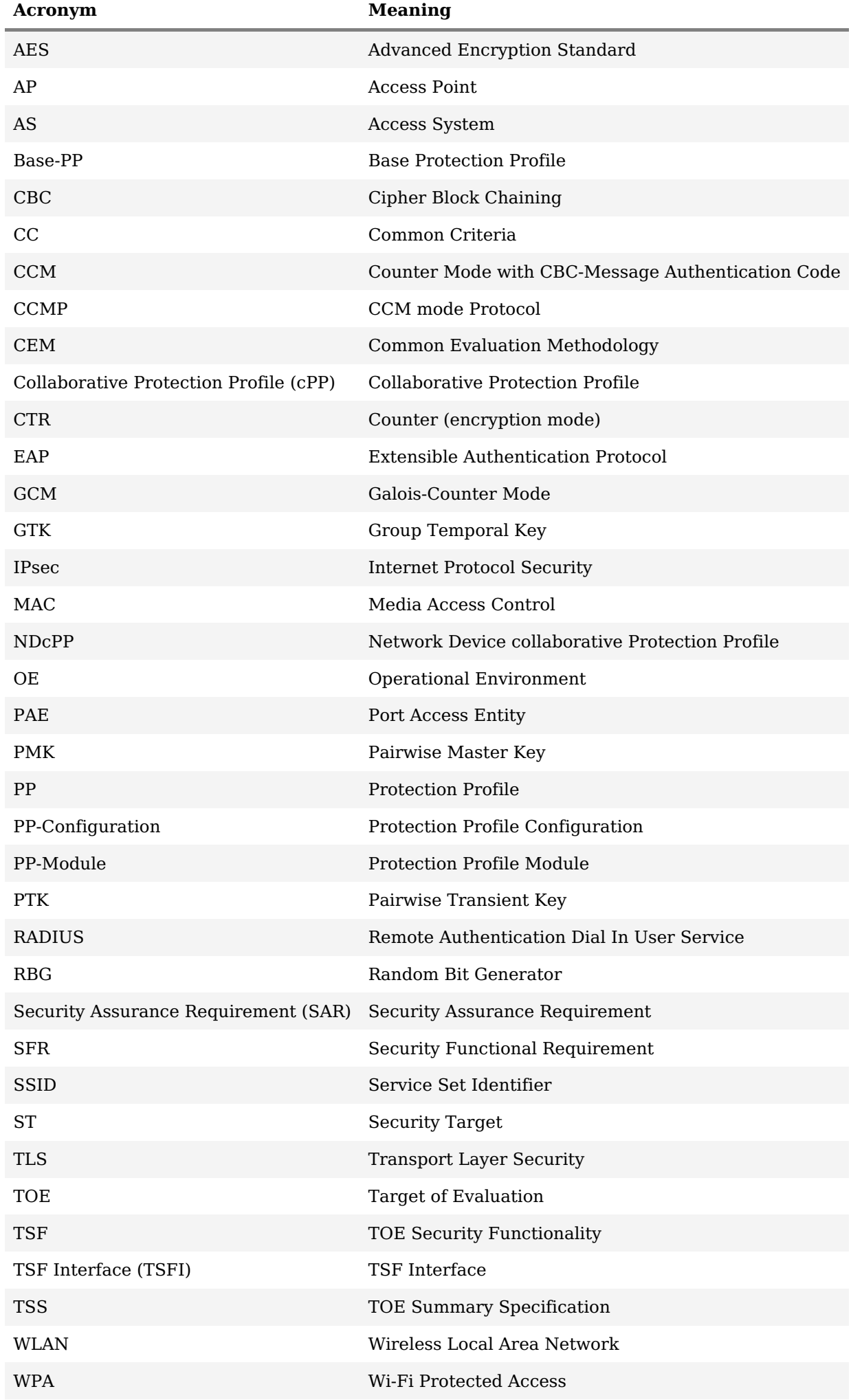

# **Appendix H - Bibliography**

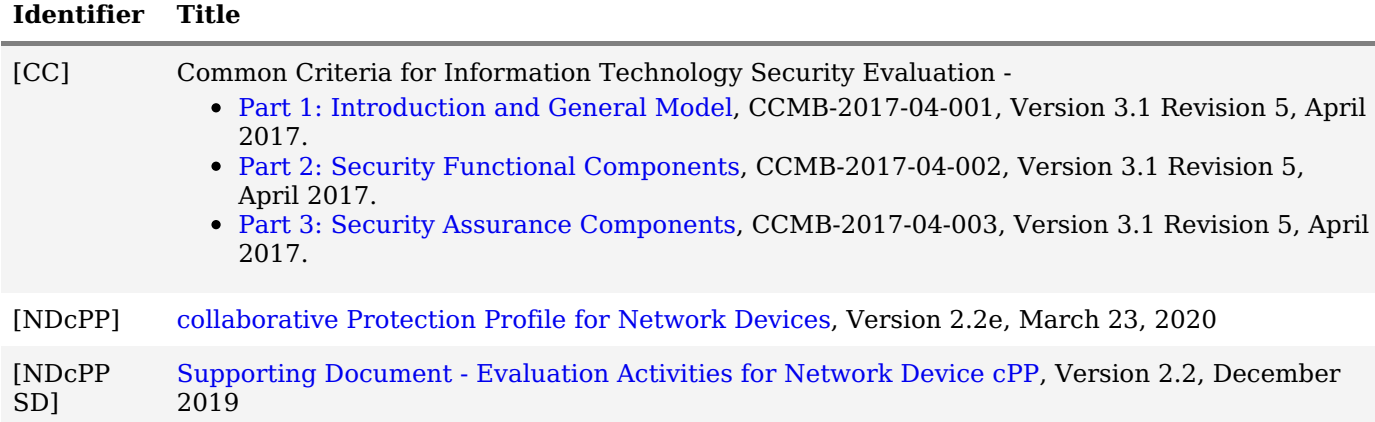